# **UNIVERSIDAD ALAS PERUANAS**

**FACULTAD DE INGENIERIA Y ARQUITECTURA ESCUELA PROFESIONAL DE INGENIERIA AMBIENTAL**

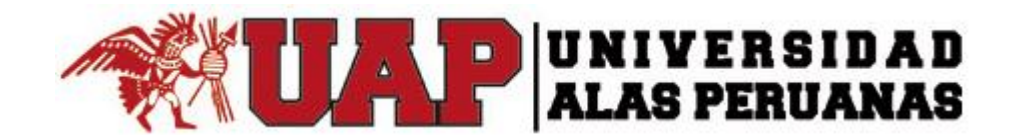

# **TESIS**

*"ESTIMACIÓN DEL CONTENIDO DE CARBONO EN LA BIOMASA AÉREA DE COMBINACIONES AGROFORESTALES EN EL CAMPUS DEL COMPLEJO EDUCATIVO UNIÓN, PARA VALORIZAR EL COSTO DE LA REDUCCIÓN DE LOS FLUJOS DE CARBONO ANUALES, EN LOS AÑOS 2015 Y 2016"*

## **PRESENTADO POR LA BACHILLER ILIANA DEL CARMEN GUTIERREZ RODRIGUEZ**

PARA OPTAR EL TÍTULO PROFESIONAL DE:

**INGENIERO AMBIENTAL**

**LIMA - PERÚ**

**2016**

#### **DEDICATORIA**

#### <span id="page-1-0"></span>A DIOS

Por darme la existencia y permitir que pueda lograr este hermoso sueño.

A MIS PADRES

Por inculcar en mí, la responsabilidad, la educación y sobre todo el coraje para enfrentar los retos de la vida.

A MI ESPOSO

Por su apoyo y comprensión

A MIS HIJAS

Leslie, Hillary e Ilianita que son mi razón de existir.

#### **AGRADECIMIENTO**

<span id="page-2-0"></span>Quiero agradecer en primer lugar, a Dios por su apoyo constante ya que sin su ayuda no hubiese podido culminar este sueño.

A mi asesor de tesis Dr. Michael Edgard Flores Mamani por su disponibilidad y su inestimable ayuda que hicieron posible la culminación de este trabajo.

A la Dra. María Vallejos por sus consejos y asesoramiento en este trabajo.

A las autoridades de la Universidad Peruana Unión que me permitieron realizar este estudio y me apoyaron económicamente.

A los alumnos de la Facultad de Ingeniería Ambiental del Complejo Educativo Unión, que compartieron conmigo el trabajo de campo.

#### **RESUMEN**

<span id="page-3-0"></span>En los últimos años el uso de combustibles fósiles para la producción de energías está generando grandes emisiones de dióxido de carbono, gas de efecto invernadero (GEI) que trae como consecuencia el calentamiento global de la atmósfera, uno de los problemas ambientales de mayor impacto a nivel mundial ocasionado principalmente por las actividades antropogénicas.

La vegetación tiene la capacidad de asimilar el carbono incorporado a su estructura, por esta razón, los bosques son importantes sumideros de carbono.

El presente estudio tiene como propósito Estimar el contenido de carbono en la biomasa aérea de combinaciones agroforestales de tara, molle y lúcumo para valorizar el costo por la reducción de los flujos de carbono anuales en el marco de los Mecanismos de Desarrollo Limpio (MDL) propuesto por el Protocolo de Kyoto (PK), en el campus del Complejo Educativo Unión Lurigancho, Chosica, durante los años 2015 y 2016.

Para la estimación de carbono se evaluaron 4 estratos (a los cuales les denominamos parcelas), de sistemas agroforestales de tara y molle correspondientes a sistemas sembrados por las Escuelas Académico Profesionales de Ingeniería Ambiental, Ingeniería de sistemas, Ingeniería de Alimentos y Arquitectura del Complejo Educativo Unión y el estrato número 5 correspondiente al sistema agroforestal de lúcuma sembrado por el área de Ornato de esta casa de estudios.

En cada una de las parcelas se procedió a inventariar cada sistema agroforestal de tara, molle y lúcuma; a los cuales se midieron la altura total (m) y el diámetro normal por debajo de iniciada las ramificaciones (cm).

Para la estimación de la biomasa aérea, se utilizaron ecuaciones alométricas tanto generales como estándares y para el cálculo del carbono orgánico de la biomasa se utilizó un factor por defecto de 0,5 dado por el Panel Intergubernamental de Cambio Climático (IPCC).

iv

Entre los sistemas estudiados, las plantaciones de lúcuma presentaron la mayor cantidad de carbono fijado (8.04365 tCO<sub>2</sub> e/ha/año), siguiéndole el sistema de molle (2.65478 tCO<sub>2</sub> e/ha/año), finalmente el sistema de tara (1.0011 tCO<sub>2</sub> e/ha/año). El sistema más rentable fue el sistema agroforestal de lúcuma, con un ingreso anual aproximado de US\$74.00 dólares americanos por t CO<sub>2</sub>/ha/año.

Entre los sistemas agroforestales de tara y molle de la misma edad el molle es el que presenta mayor acumulación de carbono almacenado en la biomasa aérea arbórea, con un ingreso anual aproximado de US\$24.42 dólares americanos por t CO2/ha/año. A su vez el sistema agroforestal de tara es el menos rentable con US\$9.21 dólares americanos por t CO2/ha/año.

Palabras claves: Agroforestería, modelos de biomasa, flujos de fijación de carbono.

La autora

#### **ABSTRACT**

<span id="page-5-0"></span>In recent years the use of fossil fuels for energy production is generating large emissions of carbon dioxide, a greenhouse gas (GHG) which results in global warming, one of the environmental problems of greater impact global level caused mainly by anthropogenic activities.

The vegetation has the ability to assimilate carbon incorporated into its structure; therefore, forests are important carbon sinks.

This study aims to estimate the carbon content in biomass tare agroforestry combinations, molle and lúcumo to value the cost of reducing annual carbon fluxes under the Clean Development Mechanism (CDM) proposed by the Kyoto Protocol (KP), on the campus of Union Educational Complex, Lurigancho, Chosica, during the years 2015 and 2016.

To estimate carbon were evaluated 4 strata to which they refer to as parcels, tare agroforestry systems and for systems molle planted by Professional Academic School of Environmental Engineering, Systems Engineering, Food Engineering and Architecture at the Universidad Peruana Union and the stratum number 5 for the lucuma agroforestry area sown by Ornato of this university.

In each of the parcels proceeded to inventory each tare agroforestry system, molle and lucuma, to whom e measured the total height (m) and below normal diameter branches initiated (cm).

To estimate biomass, allometric equations were used both general and standards for the calculation of organic carbon in the biomass is used a default factor of 0.5 given by the Intergovernmental Panel on Climate Change (IPCC).

Among the systems studied, lucuma plantations had the highest amount of fixed carbon (8.04365 tCO<sub>2</sub> e/ha/año), followed molle system (2.65478 tCO<sub>2</sub>  $e/ha/año$ , then the system overhead (1.0011 tCO<sub>2</sub>  $e/ha/año$ ). The most profitable at the moment is the lucuma agroforestry system, with annual revenues of approximately U.S. \$74.00 U.S. dollars per t CO2/ha/año.

Among the tare and agroforestry systems of the same age molle molle is the one with greater accumulation of carbon stored in tree biomass, with annual revenues of approximately U.S. \$ 24.42 U.S. dollars per t CO<sub>2</sub>/ha/año. Turn the tare agroforestry system is the least profitable with U.S. \$ 9.21 U.S. dollars per t CO2/ha/año.

Keywords: Agroforestry, models of biomass, carbon sequestration flows.

The author

#### **INTRODUCCIÓN**

<span id="page-7-0"></span>Uno de los problemas ambientales que afecta la salud de la población a nivel mundial y es causante del calentamiento global y del cambio climático es el incremento de gases de efecto invernadero, entre ellos, el dióxido de carbono, el cual es capturado por las plantas mediante el proceso de fotosíntesis (Peri, et al. 2010).

En el Complejo Educativo Unión no hay un plan de captura de carbono de sus plantaciones agroforestales, por lo tanto, no se conoce cuánto de carbono se puede capturar y menos se puede valorizar el costo de la reducción de los flujos de carbono anuales en el Marco del Desarrollo Limpio (MDL), propuesto por el Protocolo de Kyoto (PK), el 11 de diciembre de 1997, en el cual acuerdan reducir al menos un 5% las emisiones de 6 gases de efecto invernadero entre ellas el dióxido de carbono.

En el ámbito internacional se han iniciado estrategias para la mitigación del calentamiento global como las negociaciones de créditos de carbono. Para hacer realidad estas estrategias en proyectos forestales es necesario medir y monitorear el carbono almacenado, especialmente en el compartimiento de biomasa arriba del suelo (aérea). Las ecuaciones alométricas son las más utilizadas para estimar la captura de carbono en bosques, y como consecuencia se adoptan en la mayoría de las investigaciones relacionadas con cuantificación de biomasa en los bosques naturales (Higuchi, et ál. 1998).

El almacenamiento de carbono en árboles, es un servicio ambiental que valoriza la incorporación de especies arbóreas en sistemas agroforestales, y se suma así a posibles beneficios para el productor que adopta estos sistemas alternativos, beneficios hídricos en relación con el incremento productivo de pastizal y bosque, y beneficios al nivel de fijación de carbono por medio de "bonos verdes" o "de carbono" o su equivalente en impuestos, etc (IPPC, 2000). Si bien, mediante el Mecanismo de Desarrollo Limpio, dentro del Protocolo de Kyoto, sólo se consideran inversiones en proyectos de forestación, éstos no restan validez a estudios realizados en bosques nativos, ya que es importante contar con información local e indicadores de las especies nativas para conocer el flujo de

carbono en estos ecosistemas forestales, así como para futuros compromisos de reducción de CO2 atmosférico. (Soares y Oliveira, 2002; Francis, 2000; Gifford, 2000).

Para proyectos de captura de carbono, Gayoso y Guerra (2002) destacan la importancia de contar con la cuantificación de carbono con base en información diferenciada por especie y componentes del árbol.

Las diferentes instituciones educativas a nivel nacional carecen de una cultura ambiental por lo que existe falta de información científica con respecto al conocimiento de la captura de carbono en áreas verdes correspondientes a instituciones educativas e incluso municipalidades debido a la falta de investigaciones puntuales, por tanto, se considera pertinente desarrollar estudios al respecto.

A partir de estos estudios se tendrían las pautas para una educación ambiental congruente con las necesidades del planeta, conocer la huella ecológica en las instituciones educativas, buscar su compensación y presentar el carbono neutral todo esto con la participación estudiantil y la institucionalización de los programas a largo plazo en educación ambiental para lograr el desarrollo educativo más sostenido buscando herramientas educativas que consoliden la información y conocimientos impartidos en las aulas.

El propósito de este estudio para el Complejo Educativo Unión fue estimar el contenido de captura de carbono de sus plantaciones agroforestales y valorizar el costo de su reducción anual; considerando que en estos tiempos vivimos constantes problemas de cambios climáticos, que alteran no solo las actividades socioeconómicas sino también el desarrollo de la vida humana misma, se exhorta a instituciones educativas a desarrollar trabajos de investigación multidisciplinarios haciendo participar a los diferentes actores de su comunidad, buscando un desarrollo sostenible.

### ÍNDICE

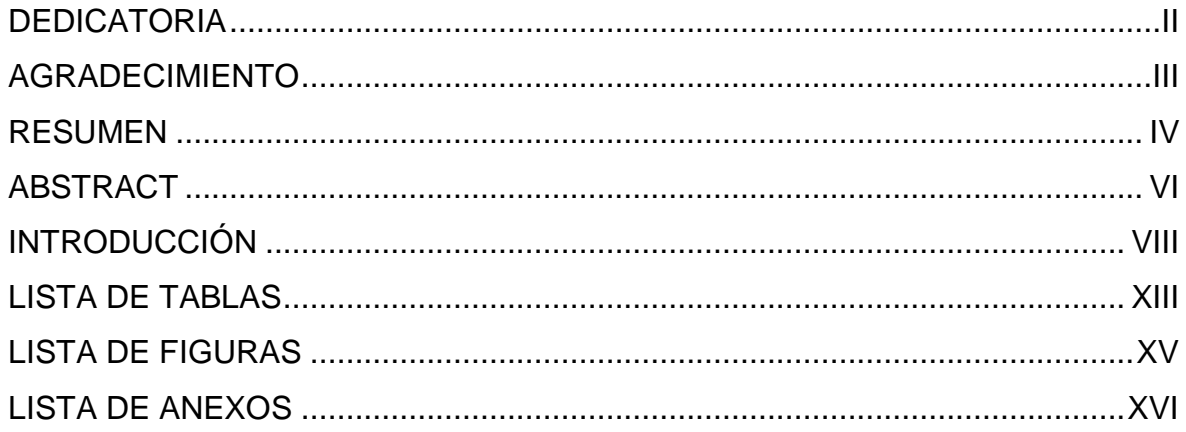

## **CAPÍTULO I**

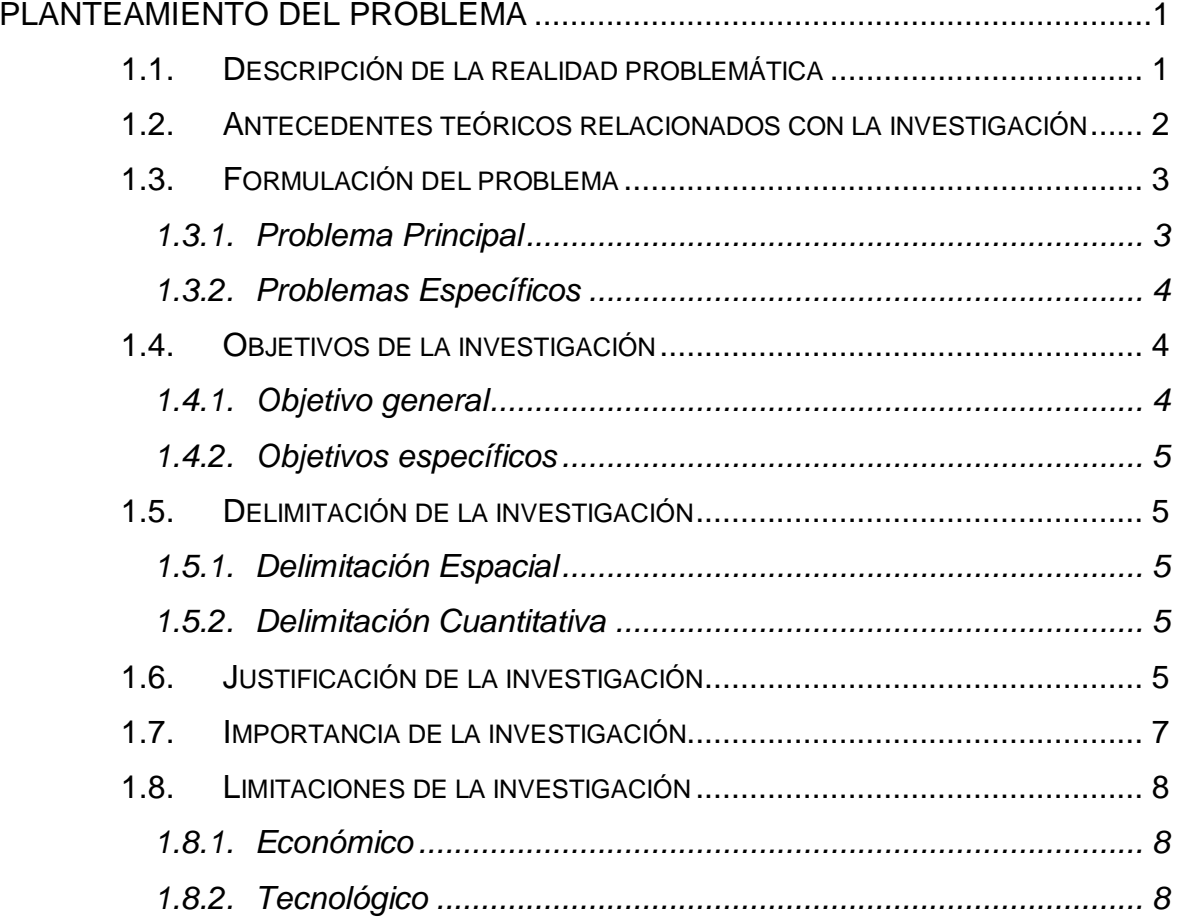

## [CAPÍTULO II](#page-24-0)

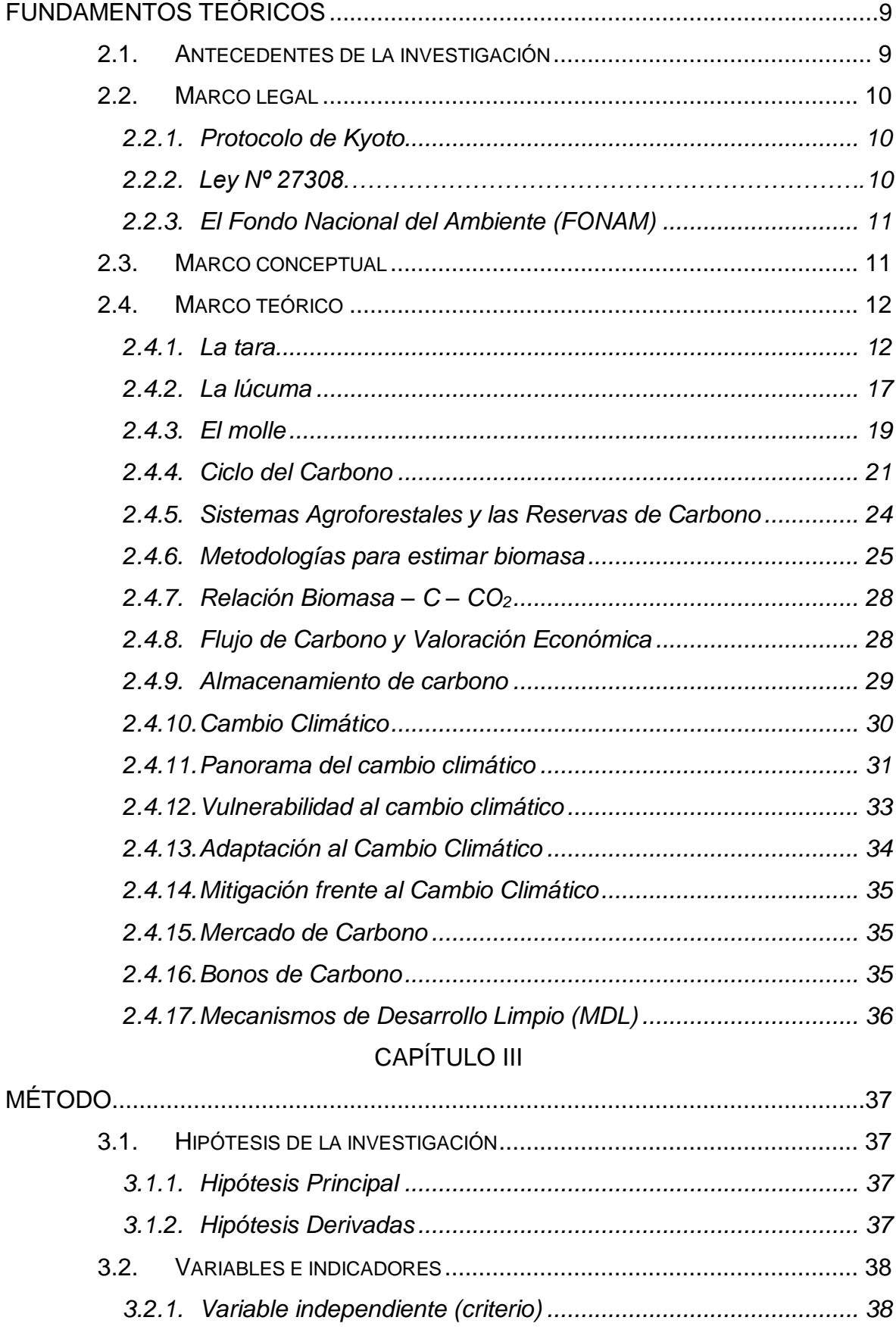

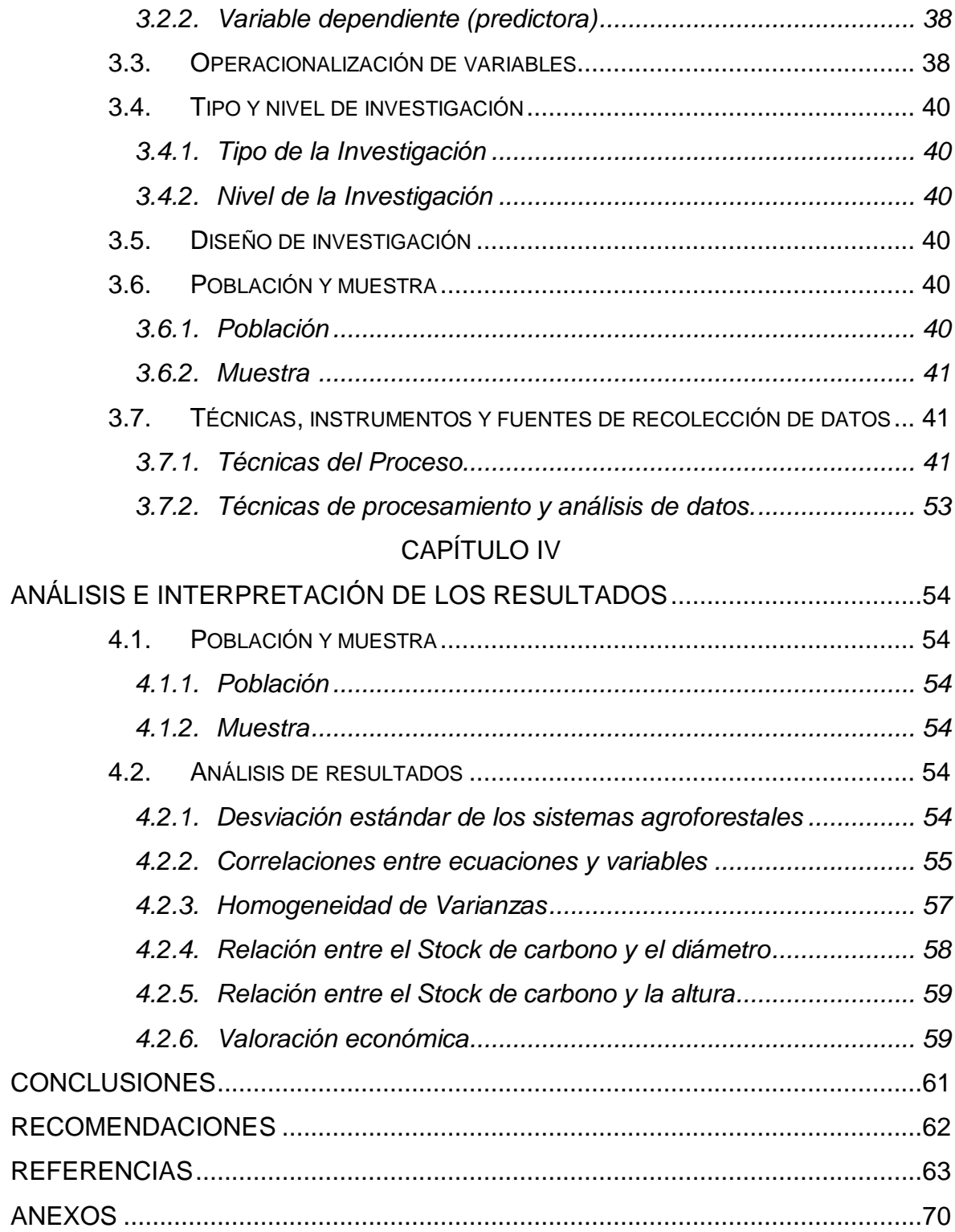

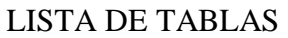

<span id="page-12-0"></span>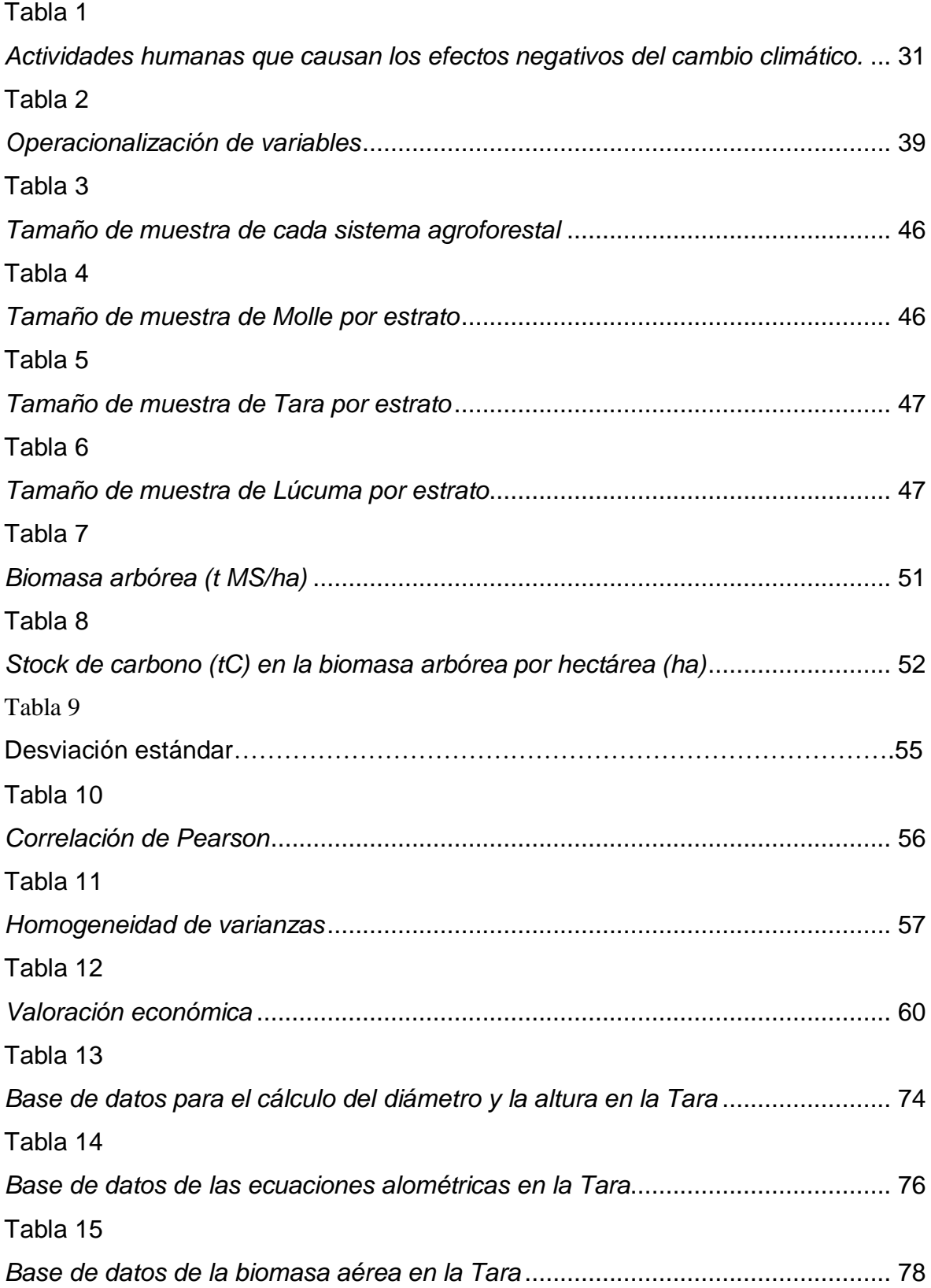

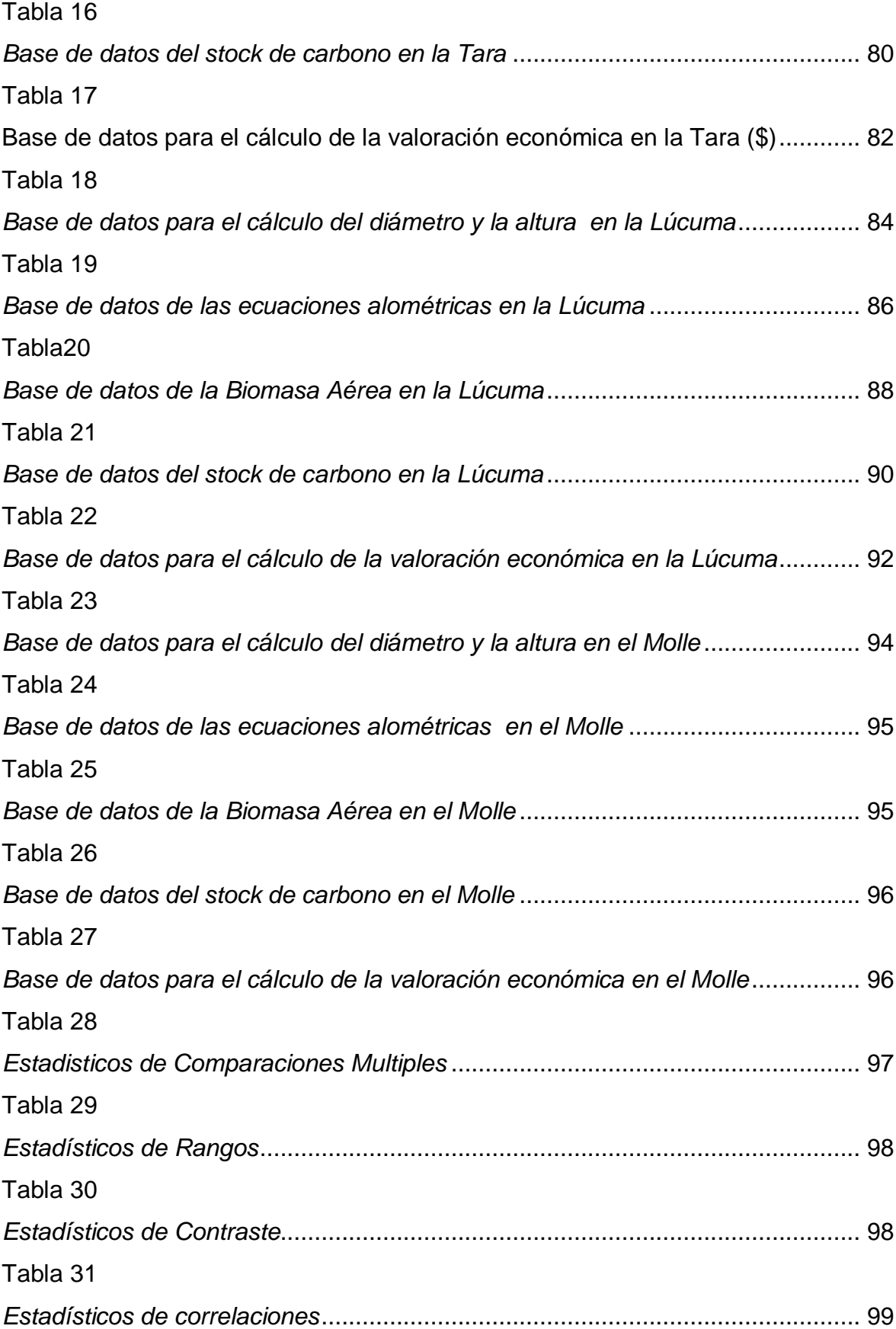

#### LISTA DE FIGURAS

<span id="page-14-0"></span>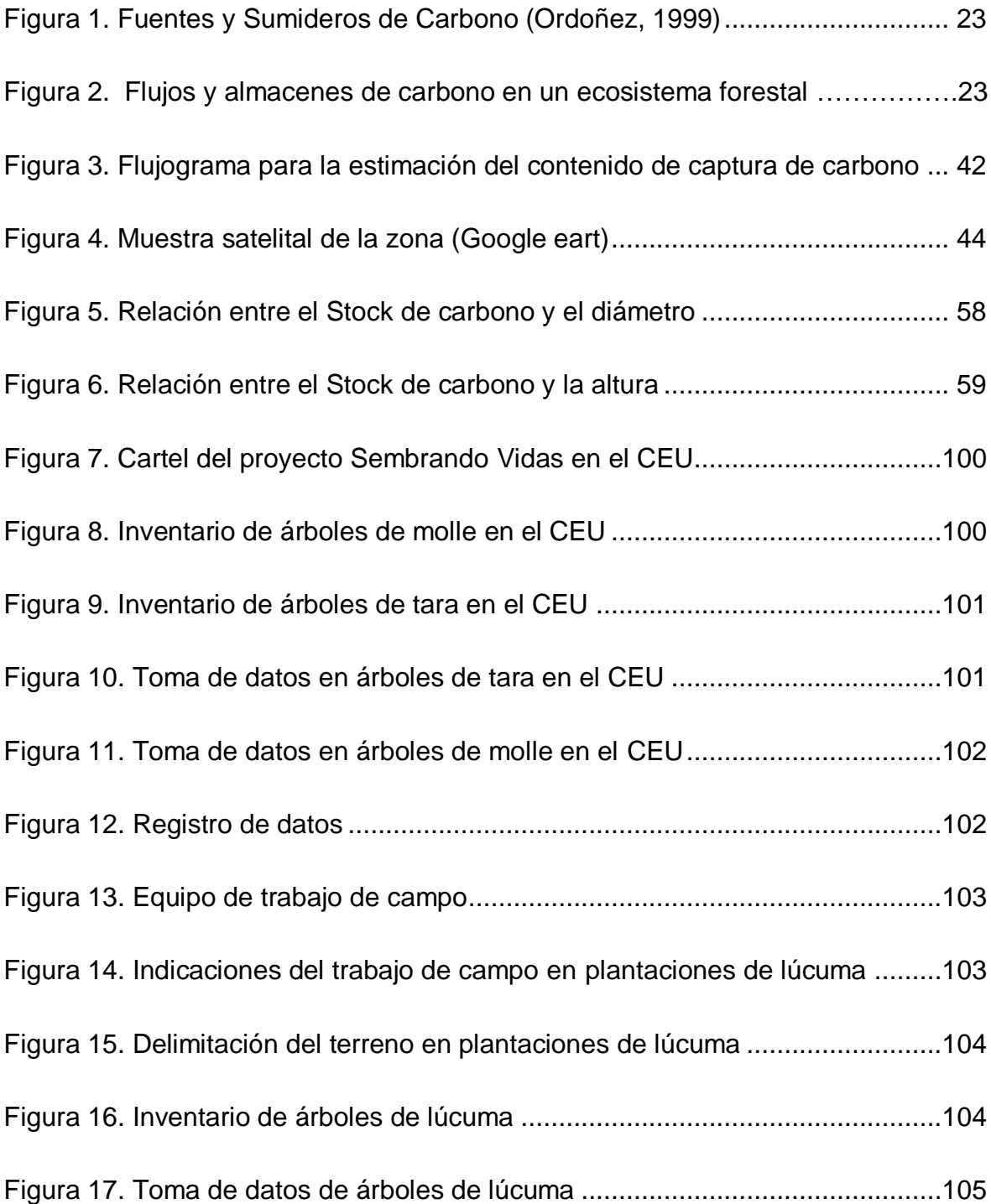

#### LISTA DE ANEXOS

<span id="page-15-0"></span>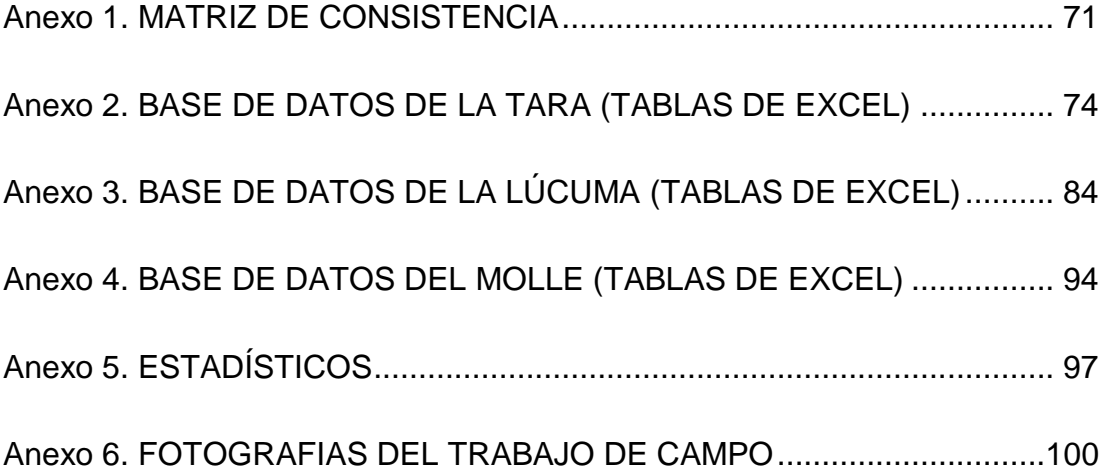

#### **CAPITULO I**

#### **Planteamiento del problema**

#### <span id="page-16-1"></span><span id="page-16-0"></span>1.1. Descripción de la realidad problemática

 El Complejo Educativo Unión ubicado en el Km 19,5 de la carretera central cuenta con una extensión territorial aproximada de 514,619.20m2 en la cual se encuentran especies agroforestales de tara, molle, árboles frutales de lúcuma y otros, los cuales tienen una capacidad de captura de carbono de acuerdo con su especie. Uno de los problemas ambientales que afecta la salud de la población a nivel mundial y es causante del calentamiento global y del cambio climático es el incremento de gases de efecto invernadero, entre ellos, el dióxido de carbono, el cual es capturado por las plantas mediante el proceso de fotosíntesis (Peri, et al. 2010).

Con la firma del protocolo de Kyoto se crean nuevas opciones como la comercialización de carbono, pero, al mismo tiempo, se necesita estudios confiables sobre la capacidad de captura de carbono de diferentes ecosistemas para compensar acertadamente a los que deciden dedicar sus tierras a la producción de servicios ambientales, específicamente la captura de carbono (Barriga, 2010).

A nivel nacional se tiene referencia del carbono capturado por plantaciones forestales comerciales generalmente de la amazonia como pejibaye, caucho, naranja, castaña, tectona grandis, bombacopsis quinata, eucaliptus sp., pinus pinaster, bactris gasipaes, hevea brasillensis, bertholletia escelsa; especies de palmeras como chrysophylla sp., attalea cohune, sabal sp., Euterpe precatoria; y a nivel mundial Café, banana, cacao, árboles de sombra de las especies Inga, Juglans y Cordia; todos ellos con estudios basados en ecuaciones alométricas específicas para cada especie y no se han encontrado experiencias con las especies agroforestales consideradas en este estudio, por lo que no se tiene una

ecuación alométrica que permita conocer en forma rápida la cantidad de carbono que está siendo capturada por las plantaciones de molle, tara y lúcuma, y menos aún si se trata de sistemas agroforestales en instituciones educativas.

En el Complejo Educativo Unión no existe un plan de captura de carbono de sus plantaciones agroforestales, por lo tanto no se conoce cuánto de carbono se puede capturar y menos se puede valorizar el costo de la reducción de los flujos de carbono anuales en el Marco del Desarrollo Limpio (MDL), propuesto por el Protocolo de Kyoto (PK), el 11 de diciembre de 1997, en el cual se acuerda reducir al menos un 5% las emisiones de 6 gases de efecto invernadero entre ellas el dióxido de carbono y se confirma en Paris con la 21 Conferencia de las Partes (COP 21) de la Convención Marco de las Naciones Unidas sobre Cambio Climático (CMNUCC) en el año 2015 donde los países firmantes establecieron un camino para limitar el incremento de la temperatura mundial en menos de 2°C, siendo éste el objetivo internacional consensuado.

De lo escrito se concluye que el Complejo Educativo Unión tenía la necesidad de estimar el contenido de captura de carbono de sus plantaciones agroforestales y valorizar el costo de su reducción anual en el marco de los Mecanismos de Desarrollo Limpio (MDL) propuesto por el Protocolo de Kyoto (PK); así mismo instar a otras instituciones educativas que desarrollen este tipo de investigación en donde se involucre a toda la comunidad educativa (docentes, alumnos, padres de familia, personal administrativo, etc.) y comunidades de su entorno buscando un desarrollo sostenible, en el cual se pueda compensar las emisiones de gases de efecto invernadero con más plantaciones forestales y agroforestales. El presente trabajo fue orientado en ese sentido.

#### <span id="page-17-0"></span>1.2. Antecedentes teóricos relacionados con la investigación

El Panel Intergubernamental de Cambio Climático declara que las variaciones del clima siempre han existido en nuestro planeta como consecuencia de los diversos fenómenos naturales. Sin embargo, en las últimas décadas se han producido muchas más alteraciones climáticas, como el aumento o la disminución brusca de las temperaturas promedio por estación, los deshielos en los nevados y

los polos, las grandes inundaciones y sequías, la mayor frecuencia de ciclones y huracanes, entre otros eventos inusuales.

En los trabajos realizados por Higuchi et al. (1998) en su estudio de biomasa aérea de la selva brasileña, se menciona que, durante el último siglo, la temperatura promedio en todo el mundo ha incrementado 0,74°C, llegando incluso a subir hasta 1°C en Europa, lo que supone un calentamiento extraordinariamente rápido para los tiempos de la tierra. Los científicos ya han declarado que la década de los 90 fue la más calurosa de los últimos mil años y la situación es cada vez peor, pues entre 1995 y 2006, el planeta ha tenido once de los doce años más calurosos en los registros instrumentales de la temperatura global en superficie desde 1850, declaración obtenida por Higuchi a partir del cuarto reporte de evaluación de cambio climático 2007 dado por el Panel Intergubernamental de Cambio Climático.

En el ámbito internacional se han iniciado estrategias para la mitigación del calentamiento global como las negociaciones de créditos de carbono. Para hacer realidad estas estrategias en proyectos forestales es necesario medir y monitorear el carbono almacenado, especialmente en el compartimiento de biomasa arriba del suelo (aérea). Las ecuaciones de biomasa son las más utilizadas para estimar la captura de carbono en bosques, y como consecuencia se adoptan en la mayoría de las investigaciones relacionadas con cuantificación de biomasa en los bosques naturales (Higuchi, et ál. 1998).

<span id="page-18-0"></span>1.3. Formulación del problema

#### <span id="page-18-1"></span>1.3.1. Problema Principal

¿Qué relación existe entre la cantidad de carbono en la biomasa aérea de combinaciones agroforestales de tara, molle y lúcumo y la valorización del costo por la reducción de los flujos de carbono anuales según el mecanismo de desarrollo limpio propuesto por el Protocolo de Kioto, en el campus del Complejo Educativo Unión (CEU), Lurigancho-Chosica, en los años 2015 y 2016?

#### <span id="page-19-0"></span>1.3.2. Problemas Específicos

¿Cuál es la cantidad de carbono almacenado en la biomasa de los árboles de tara (*caesalpinia spinosa)* en el campus del Complejo Educativo Unión (CEU), Lurigancho-Chosica, en los años 2015 y 2016?

¿Cuál es la cantidad de carbono almacenado en la biomasa de los árboles de molle (*schinos molle)* en el campus del Complejo Educativo Unión (CEU), Lurigancho-Chosica, en los años 2015 y 2016?

¿Cuál es la cantidad de carbono almacenado en la biomasa de los árboles frutales de lúcuma (*pouteria lúcuma)* en el campus del Complejo Educativo Unión (CEU), Lurigancho-Chosica, en los años 2015 y 2016?

¿Qué relación existe entre la cantidad de carbono almacenado en la biomasa aérea de *caesalpinia spinosa, tara, schinos molle, pouteria lúcuma* en el campus del Complejo Educativo Unión (CEU), Lurigancho-Chosica, en los años 2015 y 2016?

¿Cuál será el valor del costo de reducción de los flujos de Carbono anuales según el mecanismo de desarrollo limpio propuesto por el Protocolo de Kioto, en el campus del Complejo Educativo Unión (CEU), Lurigancho-Chosica, en los años 2015 y 2016?

<span id="page-19-1"></span>1.4. Objetivos de la investigación

<span id="page-19-2"></span>1.4.1. Objetivo general

Estimar el contenido de carbono en la biomasa aérea de combinaciones agroforestales de tara, molle y lúcumo para valorizar el costo por la reducción de los flujos de carbono anuales en el marco de los Mecanismos de Desarrollo Limpio (MDL) propuesto por el Protocolo de Kyoto (PK), en el campus del Complejo Educativo Unión (CEU), Lurigancho-Chosica, en los años 2015 y 2016.

#### <span id="page-20-0"></span>1.4.2. Objetivos específicos

Estimar la cantidad de carbono almacenado en la biomasa de los árboles de tara (*caesalpinia spinosa)* en el campus del CEU, Lurigancho-Chosica, en los años 2015 y 2016.

Estimar la cantidad de carbono almacenado en la biomasa de los árboles de molle (*schinos molle)* en el campus del CEU, Lurigancho-Chosica, en los años 2015 y 2016.

Estimar la cantidad de carbono almacenado en la biomasa de los árboles frutales de *pouteria lúcuma* en el campus del CEU, Lurigancho-Chosica, en los años 2015 y 2016.

Evaluar la relación que existe entre la cantidad de carbono almacenado en la biomasa aérea de *caesalpinia spinosa, tara, schinos molle, pouteria lúcuma* en el campus del CEU, Lurigancho-Chosica, en los años 2015 y 2016.

Estimar el costo de reducción de los flujos de Carbono anuales según el mecanismo de desarrollo limpio propuesto por el Protocolo de Kioto, en el campus del CEU, Lurigancho-Chosica, en los años 2015 y 2016.

<span id="page-20-1"></span>1.5. Delimitación de la investigación

<span id="page-20-2"></span>1.5.1. Delimitación Espacial

La presente investigación está delimitada al campus del Complejo Educativo Unión y las laderas del cerro "El Deseado" del distrito de Lurigancho-Chosica.

<span id="page-20-3"></span>1.5.2. Delimitación Cuantitativa

El trabajo de investigación está delimitado al financiamiento del Complejo Educativo Unión.

<span id="page-20-4"></span>1.6. Justificación de la investigación

Los gases de efecto invernadero son los principales causantes del aumento de la temperatura media de la tierra (33 ºC), siendo esta una cantidad menor si este

5

fenómeno no ocurriera. Algunos de los principales gases causantes de este efecto son el dióxido de carbono (CO<sub>2</sub>), el metano (CH<sub>4</sub>), el óxido nitroso (N<sub>2</sub>O) y los clorofluorocarbonos (CFCs), de estos, el  $CO<sub>2</sub>$  es el que se encuentra en mayor cantidad en la atmósfera. (PNUMA, 2005).

Alrededor del mundo se han creado numerosas políticas para mitigar el efecto del cambio climático, entre las que destaca el Protocolo de Kyoto que reconoce que las emisiones de Carbono pueden disminuir si se reducen las tasas de emisión de gases a la atmósfera o bien incrementado la tasa por la cual estos gases son retirados de la atmósfera gracias a los sumideros. Dicho acuerdo reconoce como principales sumideros de C a los suelos agrícolas y cultivos forestales (ONU, 1998).

Una forma de mitigar los problemas de  $CO<sub>2</sub>$  además de reducir las emisiones, es "secuestrarlo", o sea capturarlo y mantenerlo el mayor tiempo posible en la biomasa, el suelo y los océanos. En el primero; se logra a través de la fotosíntesis y en el segundo a través de la descomposición y mineralización de la materia orgánica. Los bosques son el principal sumidero de  $CO<sub>2</sub>$ , sin embargo, una hectárea de agroforestería puede secuestrar 95 mg C, además de proporcionar bienes y servicios que pueden potencialmente evitar que se deforesten 5-20 ha (Dixon, 1995).

A nivel nacional los bosques almacenan aproximadamente 8 Gt C (Gigatoneladas de Carbono), cantidad equivalente a las emisiones mundiales de  $CO<sub>2</sub>$ , (Ordoñez y Masera, 2001). Es por esto que se deben llevar a cabo acciones para conservar, mantener y aumentar las superficies forestales, con el fin de propiciar el aumento de la captación de Carbono y reducir en cierta medida los efectos negativos que tiene sobre el ambiente.

El CEU con su proyecto "Sembrando Vidas" ha iniciado la forestación de un terreno de 4970 m<sup>2</sup> con 472 árboles de tara y molle en la ladera del cerro "el Deseado", y se tiene proyectado sembrar 10,000 plantones en todas las áreas áridas del campus del Complejo Educativo Unión, para lo cual se está implementando un vivero forestal para la producción de plantones de la especie de Tara, Molle y otros, que pueda alimentar de plantones al CEU y a las poblaciones vecinas.

Por tanto, el trabajo de investigación ha permitido que el Complejo Educativo Unión pueda estimar el contenido de carbono en la biomasa aérea de sus combinaciones agroforestales y valorizar el costo por la reducción de los flujos de carbono anuales en el marco de los Mecanismos de Desarrollo Limpio (MDL) propuesto por el Protocolo de Kyoto (PK); También, como Institución Educativa da muestra a nivel nacional de un desarrollo sostenible de su realidad agroforestal.

#### <span id="page-22-0"></span>1.7. Importancia de la investigación

El almacenamiento de carbono en árboles, es un servicio ambiental que valoriza la incorporación de especies arbóreas en sistemas agroforestales, y se suma así a posibles beneficios para el productor que adopta estos sistemas alternativos, beneficios hídricos en relación con el incremento productivo de pastizal y bosque, y beneficios al nivel de fijación de carbono por medio de "bonos verdes" o "de carbono" o su equivalente en impuestos, etc. (IPPC, 2000). Si bien, mediante el Mecanismo de Desarrollo Limpio, dentro del Protocolo de Kyoto, sólo se consideran inversiones en proyectos de forestación, éstos no restan validez a estudios realizados en bosques nativos, ya que es importante contar con información local e indicadores de las especies nativas para conocer el flujo de carbono en estos ecosistemas forestales, así como para futuros compromisos de reducción de CO<sub>2</sub> atmosférico. (Soares y Oliveira, 2002; Francis, 2000; Gifford 2000).

Para proyectos de captura de carbono, Gayoso y Guerra (2002) destacan la importancia de contar con la cuantificación de carbono con base en información diferenciada por especie y componentes del árbol.

A partir de estudios como éste se tendrían las pautas para una educación ambiental congruente con las necesidades del planeta, conocer la huella ecológica en las instituciones educativas, tener la participación estudiantil y la institucionalización de los programas a largo plazo en educación ambiental todo esto para lograr el desarrollo educativo más sostenido buscando herramientas educativas que consoliden la información y conocimientos impartidos en las aulas.

#### <span id="page-23-0"></span>1.8. Limitaciones de la investigación

Los principales limitantes de toda investigación con alto rigor científico en nuestro medio son:

#### <span id="page-23-1"></span>1.8.1. Económico

En lo económico las instituciones que brindan apoyo a proyectos de investigación, disponen de poco presupuesto y muchas veces no es de consideración prioritaria. Las empresas e instituciones privadas no financian estas actividades, ellas consideran que las instituciones como el Ministerio del Ambiente, gobiernos regionales y locales deben resolver problemas de contaminación y servicios ambientales. Las empresas privadas velan por la rentabilidad y beneficios económicos de sus inversiones.

#### <span id="page-23-2"></span>1.8.2. Tecnológico

En lo tecnológico la limitación mayor es la falta de infraestructura para llevar a cabo trabajos de investigación, no se cuenta con laboratorios de fácil acceso para éste fin, tampoco con equipos modernos que faciliten los estudios, ni con personal suficientemente capacitado que apoye las investigaciones.

#### **CAPÍTULO II**

#### **Fundamentos teóricos**

#### <span id="page-24-2"></span><span id="page-24-1"></span><span id="page-24-0"></span>2.1. Antecedentes de la investigación

Lapeyre (2004), determinó las reservas en sistemas de bosque primario, secundario de diferentes edades, sistemas agrícolas típicos de la zona: Maíz (*Zea maíz*), arroz (*Oriza Sativa*) y pastos (*Brachiaria*) y en sistemas agroforestales (café (*Coffea arbica*) bajo sombra y cacao (*Theobroma cacao L.*), en cada uno de éstos sistemas se establecieron al azar cinco transectos donde se evaluó la biomasa arbórea; dentro de éstos transectos se establecieron cuadrantes también al azar para cuantificar la biomasa herbácea y la biomasa de hojarasca. El carbono total en el bosque primario fue de 485 tn C/ha, habiéndose reducido las reservas en más de 50% con el bosque secundario de 50 años (234 tn C /ha). El bosque descremado de 20 años perdió más del 80% de reservas (62 tn C/ha). Se observó que los sistemas boscosos alterados, difícilmente recuperan sus reservas de carbono y mucho más si son frecuentemente perturbados, como se observó en el bosque secundario de 20 años. El nivel de reservas de carbono en la biomasa de hojarasca de los sistemas boscosos, no es significativo al compararlo con el total de las reservas de carbono de la biomasa aérea; sin embargo, si es significativo para sistemas agroforestales. Así mismo se constata que la dispersión en los datos de sistemas boscosos no perturbados es mucho mayor que aquellos perturbados y más que sistemas agroforestales y agrícolas. Los sistemas agroforestales presentaron 19 y 47 tn C/ha, dependiendo de la cantidad de especies forestales, tipo de cultivo, edad y tipo de suelo; sistemas que si bien no llegan a tener las reservas de carbono de los sistemas boscosos naturales, ayudan a recuperar el potencial de captura en forma productiva, ya que los sistemas agrícolas puros no llegan a capturar ni 5 tn C/ha, además los sistemas agrícolas pueden generar fugas de gases efecto invernadero (GEI) cuando se usan agroquímicos y quema de rastrojos, entre otros.

#### <span id="page-25-0"></span>2.2. Marco legal

#### <span id="page-25-1"></span>2.2.1. Protocolo de Kyoto

Dicho protocolo, firmado en el año 1997 en Kyoto tiene como objetivo que los países desarrollados reduzcan en promedio 5.2% de las emisiones de GEI con respecto a las emitidas en 1990, el primer periodo de compromiso está fijado entre los años 2008 y 2012, el segundo periodo está fijado entre los años 2013 y 2020.

Dentro de las herramientas propuestas en el protocolo de Kyoto se encuentra el mecanismo de desarrollo Limpio (MDL), este permite a países desarrollados invertir en proyectos en países en vías de desarrollo, que mitiguen o capturen gases invernadero, esto se lograría a través de la venta de Certificados de Reducción de Emisiones (CER's).

El propósito del MDL es ayudar a los países en desarrollo a lograr un desarrollo sostenible, así como ayudar a los países con metas de reducción a cumplir con sus compromisos.

Se estableció que el compromiso sería de obligatorio cumplimiento cuando lo ratificasen los países industrializados responsables de, al menos, un 55% de las emisiones de CO2. Con la ratificación de Rusia en noviembre de 2004, después de conseguir que la UE pague la reconversión industrial, así como la modernización de sus instalaciones, en especial las petroleras, el protocolo ha entrado en vigor.

<span id="page-25-2"></span>2.2.2. Ley Nº 27308 – Ley Forestal y de Fauna Silvestre, D.S. N° 014-2001-AG

Según la legislación forestal del Perú se reconoce los servicios ambientales del bosque, la implementación de esquemas de indemnización, los medios de asignación de recursos y la promoción de la gestión de estos servicios.

Con respecto a dichos servicios, la Ley Nº 27308 en su Art. 2.3 define y enuncia los servicios ambientales del bosque:

- Absorción de Dióxido de Carbono.
- Regulación del Agua.
- Conservación de la Diversidad Biológica.
- **Protección del Suelo.**
- Conservación de Ecosistemas.
- Belleza Escénica.

En el Art. 35.4 determina el concepto de indemnización por estos servicios, los medios de asignación de recursos y la promoción de la gestión de estos servicios.

En el Art. 28.2 del Reglamento determina que el Ministerio de Agricultura es el encargado de establecer los mecanismos para el mantenimiento de estos servicios.

#### <span id="page-26-0"></span>2.2.3. El Fondo Nacional del Ambiente (FONAM)

Es una institución de derecho privado, sin fines de lucro y de interés público y social, creada por el Congreso de la República del Perú, mediante Ley Nº 26793 del año 1997, destinada a promover la inversión pública y privada en el desarrollo de planes, programas, proyectos y actividades orientadas al mejoramiento de la calidad ambiental, el uso sostenible de los recursos naturales, y el fortalecimiento de las capacidades para una adecuada gestión ambiental.

#### <span id="page-26-1"></span>2.3. Marco conceptual

Biomasa: El total de materia orgánica seca o el contenido almacenado de energía de los organismos vivos (Zamora et al., 2000).

Biomasa aérea: Es la que conforma las estructuras leñosas aéreas de especies frutales, maderables y otros árboles y arbustos del sistema productivo (Medina, 2006).

Biomasa de las raíces**:** Esta la representan los sistemas radiculares, constituyen otro sumidero de carbono (Medina, 2006).

Hojarasca: Se refiere a la materia orgánica que se encuentra en diferentes procesos de descomposición (Medina, 2006).

Carbono fijado: Se refiere a la cantidad de carbono que una unidad de área cubierta por vegetación tiene la capacidad de captar en un periodo de tiempo determinado (Segura, 1999).

Sistemas agroforestales: Es una práctica muy antigua que consiste en la combinación de los componentes agrícola, forestal, ganadería y el hombre que se da en forma secuencial o simultáneamente en una misma unidad de área (Nair, 1993).

Captura de carbono: Se refiere a la capacidad que tienen las plantas de almacenar carbono atmosférico en sus estructuras mediante el proceso de la fotosíntesis.

Biomasa viva: Consiste en todos aquellos vegetales vivos que están presentes en un sistema: árbol, arbusto y hierbas.

Manejo: Se refiere a la intromisión antropogénica que afecta el desarrollo del sistema, un ejemplo la roza, tumba y quema.

Ecuación alométrica: Relación de una parte con un todo o relaciones de proporcionalidad como diámetro, altura–biomasa; Es una relación matemática que estima una variable con base en otra; Es una herramienta eficiente para estimar biomasa de masas forestales (Cifuentes 2011).

#### <span id="page-27-0"></span>2.4. Marco teórico

<span id="page-27-1"></span>2.4.1. La tara

2.4.1.1. Ubicación taxonómica

Nombre científico: *Caesalpinia spinosa* (Mol.) O. Kuntz.

- Nombre común: «Tara» «taya» (Perú); «divi de [tierra](http://www.monografias.com/trabajos11/tierreco/tierreco.shtml) fría», «guarango», «cuica», «serrano», «tara», [\(Colombia\)](http://www.monografias.com/trabajos13/verpro/verpro.shtml), «vinillo», «guarango» [\(Ecuador\)](http://www.monografias.com/trabajos36/el-ecuador/el-ecuador.shtml); «tara» [\(Bolivia,](http://www.monografias.com/trabajos15/hist-bolivia/hist-bolivia.shtml#GEOGRAF) Chile, [Venezuela\)](http://www.monografias.com/trabajos10/venez/venez.shtml#terr), «Acacia amarilla», «Dividi de los Andes» [\(Europa\)](http://www.monografias.com/trabajos10/geogeur/geogeur.shtml).
- Orden: Fabales
- Familia: Caesalpinaceae (Leguiminosae aesalpinoideae).

Género: Caesalpinia Especie: Spinosa Lugar de origen: Perú. Etimología: Caesalpinia, en honor de Andrea Caesalpini (1524 – 1603), botánico y filósofo italiano. spinosa, del latín spinosus-aum, con espinas.

2.4.1.2. Características botánicas

Del trabajo de investigación realizado por Guerra y Velasco, 2012, "Evaluación del crecimiento inicial de la Tara y Molle…", obtenemos las características botánicas de estas especies.

La Tara, es un árbol pequeño, de dos a tres metros de altura, de fuste corto, cilíndrico y a veces tortuoso, y su tronco está provisto de una corteza gris espinosa, con ramillas densamente pobladas. En muchos casos las ramas se inician desde la base dando la impresión de varios tallos. La copa de la Tara es irregular, aparasolada y poco densa, con ramas ascendentes. Sus hojas son en forma de plumas, parcadas ovoides y brillante ligeramente espinosa de color verde oscuro y miden 1.5 cm. de largo. Sus flores son de color amarillo rojizo, dispuestos en racimos de 8 cm. a 15 cm. de largo. Sus frutos son vainas explanadas e indehiscentes de color naranja de 8 cm a 10 cm de largo y 2 cm de ancho aproximadamente, que contienen de 4 a 7 granos de semilla redondeada de 0.6 cm a 0.7 cm de diámetro y son de color pardo negruzco cuando están maduros. Inflorescencia con racimos terminales de 15 a 20 cm. de longitud de flores ubicadas en la mitad distal, flores hermafroditas, zigomorfas, cáliz irregular provisto de un sépalo muy largo de alrededor de 1 cm, los pétalos son aproximadamente dos veces más grandes que los estambres. El fruto de tara es un producto que puede ser utilizada al 100%. Esto debido a que los sub productos son materia de transacción comercial.

La tara no presenta dificultades de suelo. Por ser una especie adaptable se le puede encontrar creciendo de manera natural en suelos franco o franco arenoso, a veces con alta pedregosidad. Así ésta especie se adapta también en suelos pobres, creciendo bien en zonas semiáridas con requerimientos bajos de agua. Es una especie que inicia su producción a los tres años, aunque en Ayacucho en plantaciones manejadas, se logra a los dos años; su rendimiento se obtiene entre el quinto y séptimo año y su vida productiva es alrededor de sesenta y setenta años. El árbol de tara tiene un rendimiento promedio de 25 a 70 Kg de vainas por planta, dependiendo del manejo que reciba y principalmente de la cantidad de agua que disponga. En las plantas silvestres bajo secano, generalmente se logra una cosecha por año, mientras que con riego se logra hasta dos cosechas en el año (IDESI- Ayacucho, 2006.) No se han identificado variedades ni ecotipos; sin embargo, los agricultores reportan la existencia de 2 tipos, a los que denominan "morocho" y "almidón".

#### 2.4.1.3. Aprovechamiento:

- Medicinal: Actúa contra la amigdalitis gárgaras con la infusión de las vainas maduras y como cicatrizante cuando se lavan heridas con dicha infusión. Además, la tara es utilizada contra la estomatitis, la gripe y la [fiebre.](http://www.monografias.com/trabajos38/fiebre/fiebre.shtml)
- Tinte: La tara se utiliza como mordiente, así mismo las vainas se usan para teñir de color negro y las raíces de azul oscuro.
- Curtiente: Por el alto contenido de taninos que poseen las vainas.
- Goma de tara: El endospermo de las semillas contienen una goma que es utilizada para estabilizar y emulsionar [alimentos.](http://www.monografias.com/trabajos7/alim/alim.shtml)
- Cosmético: El cocimiento de las hojas se utiliza para evitar la caída del cabello.
- Agroforesteria: La tara es usada como cerco vivo y para el manejo de rebrotes.
- Plaguicida: [El agua](http://www.monografias.com/trabajos14/problemadelagua/problemadelagua.shtml) de la cocción de las vainas secas es efectiva contra piojos e insectos.

#### 2.4.1.4. Distribución geográfica

Se distribuye entre los 4º y 32º S, abarcando diversas zonas áridas, en Venezuela, Colombia, Ecuador, Perú, Bolivia hasta el norte de Chile.

En forma natural, se presenta en lugares semiáridos con un promedio de 230 a 500 mm de lluvia anual. También se le observa en cercos o linderos, como árbol de sombra para los [animales](http://www.monografias.com/trabajos10/cani/cani.shtml) dentro de cultivos de secano, y también como árbol ornamental.

#### 2.4.1.5. Zonas productoras de tara en el Perú

En el Perú se distribuye en casi toda la costa, desde Piura hasta Tacna, y en algunos departamentos de la sierra.

En la vertiente del Pacífico se halla en los flancos occidentales, valles, laderas, riberas de los ríos, y lomas entre los 800 y 2800 msnm; llegando en algunos casos como en los valles de Apurímac, hasta los 3150 msnm.

De acuerdo al Mapa Forestal del Perú, la Tara se encuentra ocupando el estrato del matorral arbustivo, en donde se asocia con especies como: *Capparis Prisca* (Palillo), *Salís humboldtiana* (Sauce), *Schinus molle* (Molle),

*Puya sp*., *Acacia sp*. y algunas gramíneas, y una gran diversidad de especies de los géneros Calliandra, Rubus, Cortón, entre otras.

Los suelos favorables para el cultivo de la Tara son los silíceos y arcillosos que predominan en la cuenca de Ayacucho.

2.4.1.6. Hábitat

- Variables climáticas: Es una planta denominada «rústica» porque resiste la sequía, plagas y [enfermedades,](http://www.monografias.com/Salud/Enfermedades/) y es considerada como una especie bastante plástica.
- Temperatura: Varía entre los 12° a 18 ºC, pudiendo aceptar hasta 20 ºC. En los valles interandinos la [temperatura](http://www.monografias.com/trabajos/termodinamica/termodinamica.shtml) ideal es de 16°- 17 ºC.

Precipitación: Para su [desarrollo](http://www.monografias.com/trabajos12/desorgan/desorgan.shtml) óptimo requiere de lugares con una precipitación de 400 a 600 mm, pero también se encuentra en zonas que presentan desde 200 a 750 mm de promedio anual.

De acuerdo a la clasificación del L. Holdridge, la Tara se ubica en las siguientes Zonas de Vida:

Estepa Espinoza – Montano bajo: Precipitación de 250 – 500 mm de promedio anual y la biotemperatura de 12°C - 18°C, en donde ocupa toda la zona.

Bosque seco-Montano bajo: Precipitación 500-700 mm de promedio anual y una biotemperatura de 12°-18 ºC ocupando el sector de menor precipitación.

Matorral desértico-Montano bajo: Precipitación 200-250 mm de promedio anual y biotemperatura de 13°-18 ºC, encontrándose en sector de mayor precipitación y en las lomas, que son asociaciones que se asemejan a esta Zona de Vida.

Monte espinoso-Premontano: Precipitación de 350-500 mm de promedio anual y biotemperatura de 18°-20 ºC, en donde ocupa el sector superior de mayor precipitación.

Matorral desértico-Premontano: Precipitación de 250-250 mm de promedio anual y biotemperatura de 18°-21 ºC, ocupando el sector de mayor precipitación y humedad.

#### <span id="page-32-0"></span>2.4.2. La lúcuma

#### 2.4.2.1. Ubicación taxonómica

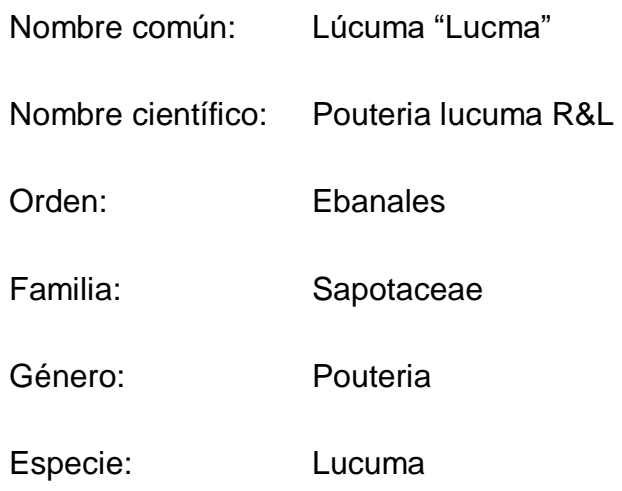

#### 2.4.2.2. Características botánicas

Es un frutal semi-caducifolio de amplia adaptabilidad, que se encuentra desde el nivel del mar hasta los 3000 metros sobre el nivel del mar. Se trata de un árbol que alcanza 15 a 20 m de altura, 1.5 m de diámetro en la base y con diámetro de copa de 6 a 10 m. El lúcumo es un frutal de follaje siempre verde, muy vigoroso, de gran longevidad. Se desarrolla en climas tropicales y subtropicales; tolera lluvias temporales, más no precipitaciones constantes. Su hábitat natural es la sierra baja. El rango de temperatura donde se desarrolla comprende de 8 a 27 ºC y humedad de 80% a 90%, siendo el rango óptimo de 14 a 24 ºC. Se adapta a climas fríos constantes, pero no tolera fuertes heladas, pudiendo morir con temperaturas menores de 5 ºC. (Morton, 1987; Sullca, 2014)

Este frutal se puede adaptar fácilmente a diferentes clases de suelos, pero responde muy bien a la oxigenación radical que otorgan los suelos franco-arenosos. Se adapta muy bien a suelos arenosos y rocosos, de buen drenaje; tolera suelos moderadamente salinos y calcáreos, pero prefiere los suelos aluviales profundos con abundante materia orgánica. La reactividad del suelo donde responde bien el lúcumo fluctúa en un pH de 6 a 7. Se puede concluir certeramente que en el Perú se encuentra la mayor variabilidad genética de la lúcuma, estimándose en más de

un centenar de biotipos peruanos, siendo esta producción la de mejor calidad y mayor productividad.

El fruto es una baya esférica, cónica, ovoide o comprimida basalmente, de 4 a 17 cm de diámetro, con exocarpio o cáscara delgada de color verde o amarillo bronceado, generalmente rodeada de una coloración plateada en la parte apical. El endocarpio que envuelve a la semilla es delgado y marrón claro. El mesocarpio generalmente es de sabor y aroma muy agradable, color amarillo o anaranjado intenso y textura harinosa. A las frutas de consistencia suave se les llama "lúcuma de seda o suave" y a las de consistencia dura "lúcuma de palo o dura" Usos e Industrialización de la lúcuma Las cifras de exportación de lúcuma son ínfimas y casi no se exporta en su forma fresca por tener un complicado proceso de maduración, prefiriéndose últimamente hacerlo como pulpa congelada en detrimento de la harina.

La pulpa congelada se usa mayormente en las industrias pequeñas y/o artesanales que desean preservar el sabor y evitar la textura arenosa de la harina. Tiene como mayor ventaja el conservar intactas las propiedades organolépticas y nutricionales de la fruta y el inconveniente de precisar cadena de frío.

La harina de lúcuma es empleada principalmente por las grandes industrias puesto que facilitan su aplicación y dosificación. En contraparte, con su uso se pierde gran parte del sabor y vitaminas de la lúcuma y produce una molesta textura arenosa.

#### 2.4.2.3. Aprovechamiento

Tradicionalmente la lúcuma es empleada en el Perú tanto para consumo fresco como industrial, en cuyo caso es comúnmente convertida en pulpa o harina. La mayor demanda nacional proviene del sector de helados, que la requiere en forma de harina y pulpa. En los últimos años, tanto la fruta fresca como la industrializada, se está utilizando también en la elaboración de mermeladas, yogures, pastas, papillas, batido de leche, tortas, torta de lúcuma, ravioles, bombones, pudines, galletas, licor de lúcuma, pastas, comidas y conservas.

#### 2.4.2.4. Zonas productoras de lúcuma en el país

Las regiones con mayor producción de lúcuma y sus derivados en el Perú son Lima que reúne el 68% de la producción y en menor producción Piura, Cajamarca, La Libertad, Ica y Ayacucho. El Perú se ha convertido en el principal productor de lúcuma a nivel mundial con una participación del 88%, conteniendo a más de 40 variedades de lúcuma. No obstante, la producción viene creciendo progresivamente, lo que se observa en los diez últimos años (de 2,248 TM en 1997 a 9,332 TM en 2006) aunque con mayor dinámica en los últimos cinco años (17% promedio anual). La lúcuma crece en suelos que permiten la producción de una variedad imaginable de plantas nutritivas y alimentarias.

#### 2.4.2.5. Hábitat

La lúcuma se desarrolla muy bien en los valles interandinos, principalmente del Perú, entre ellos: [Huancavelica, Ancash,](http://wiki.sumaqperu.com/es/Huancavelica) [Ayacucho,](http://wiki.sumaqperu.com/es/Huancavelica) [Cajamarca,](http://wiki.sumaqperu.com/es/Huancavelica) [Lima,](http://wiki.sumaqperu.com/es/Huancavelica) [La](http://wiki.sumaqperu.com/es/Huancavelica)  [Libertad](http://wiki.sumaqperu.com/es/Huancavelica) entre los 1,000 y 3,000 msnm. Se adapta muy bien a suelos arenosos y rocosos, de buen drenaje; tolera suelos moderadamente salinos y calcáreos, pero prefiere los suelos aluviales profundos con abundante materia orgánica. Tolera climas con lluvias temporales, más no precipitaciones constantes durante todo el año. Se adecua a climas fríos constantes, pero no tolera fuertes heladas, pudiendo morir con temperaturas menores de 5 ºC.

#### <span id="page-34-0"></span>2.4.3. El molle

- 2.4.3.1. Ubicación taxonómica
	- Nombre común: molle Nombre científico: Schinus molle Orden: Sapindales Familia: Anacardiaceae Género: Schinus Especie: Molle

#### 2.4.3.2. Características botánicas

Del trabajo de Guerra Z. y Velasco A. en el 2012, obtenemos las características y descripción de este sistema agroforestal, la copa del molle es redondeada y elegante. Las ramas son gráciles y péndulas; puede llegar a medir alrededor de 15 m de altura, con 238 cm de diámetro de tronco; posee hojas perennes, flores hermafroditas o unisexuales, de pequeño tamaño, dispuestas en un gran número de panículas colgantes terminales y axilares, son de color amarillo; tienen un cáliz y un pistilo que al madurar origina una drupita del tamaño de un grano de pimienta, de color rosa brillante, con muy poca carne y un solo hueso, al romperlo despide un agradable olor, algo resinoso, a pimienta; este fruto contiene una sustancia colorante y un aceite esencial, el cual produce una resina fragante, impregnada de trementina (Bernhard et al. 1983).

#### 2.4.3.3. Aprovechamiento

El schinus molle es una planta ampliamente utilizada por la medicina tradicional. A su corteza y resina se le han atribuido propiedades tónicas, antiespasmódicas y cicatrizantes.

La semilla se emplea como pimienta rosada, al frotarse en la piel genera una sustancia que aleja a los mosquitos. De las hojas y la corteza se extrae un aceite esencial (bálsamo) el cual es utilizado en dentríficos, perfumes y jabones como materia prima industrial; El aceite esencial constituye una fuente rica de monoterpenos, sesquiterpenos y triterpenos los cuales se emplean en perfumería y como fungicidas naturales. El aceite esencial de esta planta se encuentra principalmente en las hojas y en los frutos. Las hojas pueden contener hasta 2% de aceite esencial, mientras que los frutos, hasta 5%. El aceite esencial de *Schinus molle* está compuesto principalmente por: β-mirceno (30,1%), α-felandreno (26.4%), β-pinedo (13.5%), α-pinedo (11.9%), limoneno (9.9%) y β-felandreno (5.7%), entre otros (Bernhard et al. 1983).
#### 2.4.3.4. Zonas productoras de molle

El *S. molle* es originario de zonas áridas del norte de América del Sur y los desiertos andinos de Perú, llegando hasta el centro de Chile y Argentina.

#### 2.4.3.5. Hábitat

Es un árbol que crece tanto de manera silvestre como cultivada en zonas secas de la costa, sierra y parte de la Amazonia, desde el nivel del mar hasta 3500 m.s.n.m.

#### 2.4.4. Ciclo del Carbono

El carbono es el elemento químico fundamental de los compuestos orgánicos, que circula por los océanos, la atmosfera, el suelo y el subsuelo. Estos son considerados depósitos (reservorios) de carbono. El carbono pasa de un depósito a otro por medio de procesos químicos, físicos y biológicos.

La atmosfera es el menor y el más dinámico de los reservorios del ciclo de carbono. Mientras tanto todos los cambios que ocurren en este reservorio tienen una estrecha relación con los cambios del ciclo global del carbono y del clima. Gran parte del carbono presente en la atmosfera ocurre en la forma de dióxido de carbono (CO2, también conocido como gas carbónico). En menor proporción, el carbono atmosférico se presenta en la forma de metano (CH4), perfluorocarbono (PFCs), e hidrofluorocarbonos (HFCs). Todos estos son considerados Gases del Efecto Invernadero (GEI), que contribuyen con el equilibrio térmico de la tierra. Cualquier actividad relacionada al uso del suelo que modifique la cantidad de biomasa en la vegetación y en el suelo, tiene el potencial de alterar la cantidad de carbono almacenado y emitido hacia la atmósfera, lo que influencia directamente en la dinámica del clima de la Tierra.

El intercambio de carbono entre el reservorio terrestre y el atmosférico es el resultado de procesos naturales de la fotosíntesis y respiración, y de la emisión de gases causada por la acción humana. La captura de carbono por medio de la fotosíntesis ocurre cuando las plantas absorben energía solar y  $CO<sub>2</sub>$  de la atmosfera, produciendo oxígeno e hidratos de carbono (azúcares como la glucosa),

que sirven de base para su crecimiento. Por medio de este proceso las plantas fijan el carbono en la biomasa de la vegetación, y consecuentemente constituyen, junto con sus residuos (madera muerta y hojarasca), un stock natural de carbono. El proceso inverso ocurre con la emisión de carbono por medio de la respiración de las plantas, animales y por la descomposición orgánica (forma de respiración de las bacterias y hongos). A esta se suman las emisiones de GEI debido a la deforestación, incendios, gases industriales y quema de combustibles: acciones antropogénicas que contribuyen con el desequilibrio del ciclo del carbono.

La figura 1 muestra el intercambio de carbono que se da entre la atmósfera y la biosfera; donde se aprecian los ciclos existentes (uno sobre tierra firme representado por la vegetación y otro por los oceanos). Las plantas y los animales mueren y son finalmente descompuestos por microorganismos del suelo, lo que da como resultado que el carbono de sus tejidos se oxide en anhidrido carbónico, y éste regrese a la atmósfera (Schimel, 1995; Smith et al.,1993). Una parte del carbono fijado es transformado en biomasa y la otra parte es liberada a la atmosfera por medio de la respiración. Los bosques del mundo absorben 110 Gt C año, mientras que mediante la respiración emiten 55 Gt C año y por medio de la descomposisción emiten de 54 a 55 Gt C año (Ordoñez,1999).

Un sumidero de carbono en el ámbito del protocolo de Kioto se limita a determinadas actividades de uso del suelo, cambio de uso del suelo y selvicultura (creación de nuevos bosques, gestión forestal y gestión de tierras agrícolas, entre otras) que se traducen en una captura de CO<sub>2</sub> presente en la atmósfera y su almacenamiento posterior en forma de materia vegetal, ésta captura de  $CO<sub>2</sub>$ contribuye a reducir la concentración de los Gases de Efecto Invernadero de la atmósfera, y por lo tanto a mitigar el cambio climático.

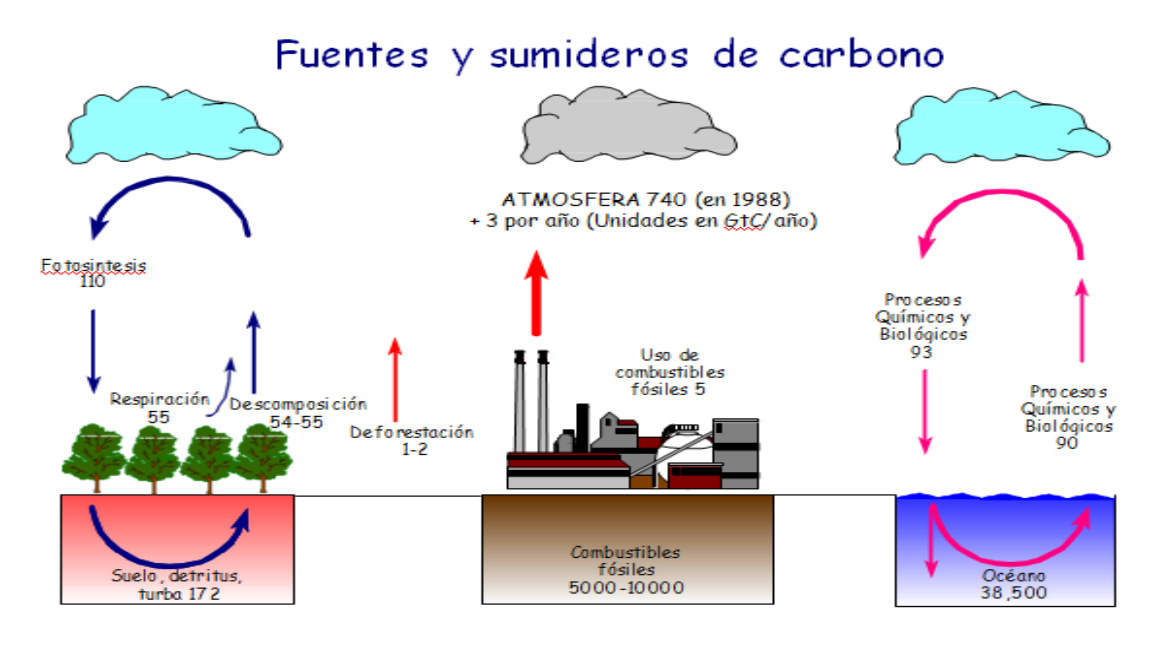

*Figura 1*. Fuentes y Sumideros de Carbono (Ordoñez, 1999)

En la figura 2 se muestra los flujos y almacenes de carbono en un ecosistema forestal, donde el follaje, las ramas, el tallo, los desechos, los productos y el humus estable son almacenes de carbono, que se reincorporaran al ciclo por descomposición y/o quema de biomasa forestal.

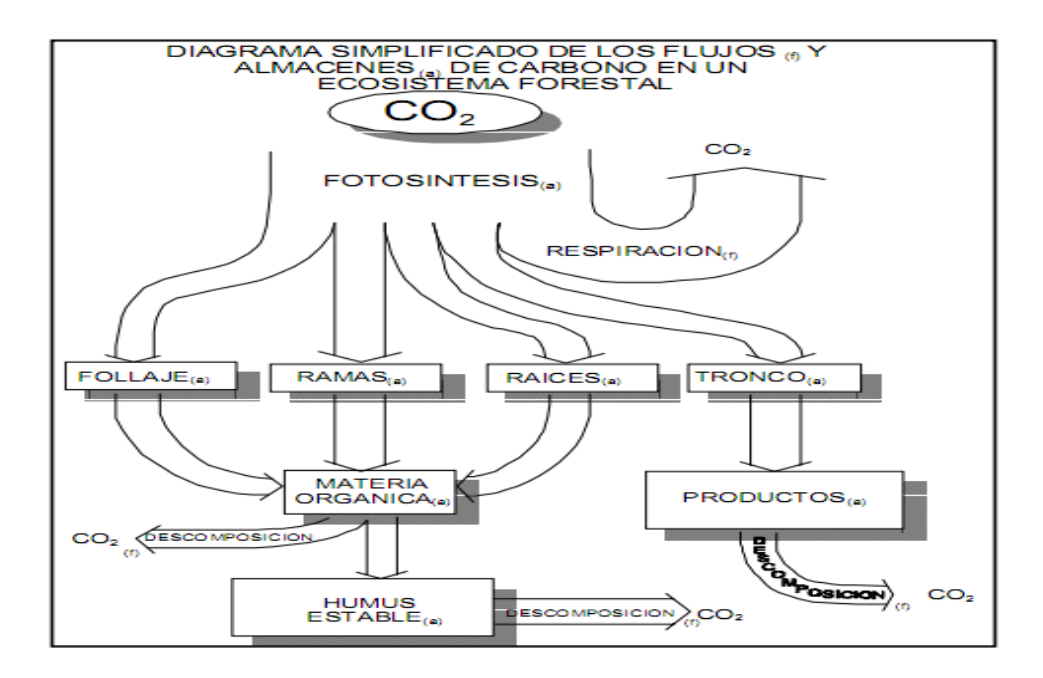

*Figura 2*. Flujos y almacenes de carbono en un ecosistema forestal (Ordoñez, 1998 y 1999).

#### 2.4.5. Sistemas Agroforestales y las Reservas de Carbono

Los Bosques naturales son los principales secuestradores de dióxido de carbono, pero existen otras alternativas de uso de la tierra como los sistemas agroforestales o la reforestación planificada,". (Arévalo et a, 2003). Las ventajas de la agroforestería son: obtención de múltiples productos, mejor utilización del espacio, incrementa la productividad, contribuye al mejoramiento de las condiciones del suelo, reduce el potencial de erosión del suelo, estabiliza el microclima y disminuye los riesgos por pérdidas de cultivo (Nair, 1993; García & Ong, 2004).

La importancia de la agroforestería como sistema de uso del suelo, no es solo en términos de la sostenibilidad agrícola, sino también por su papel en el cambio climático (Nair, 1993). Las áreas agrícolas son consideradas como un gran reservorio potencial de carbono, a través de la incorporación de árboles dentro del sistema y manejadas junto con los cultivos y/o animales (Albrecht & Kandji, 2003).

La biomasa seca puede variar de 150 y 382 tn/ha, por lo tanto La cantidad de carbono almacenado en pasturas bien manejadas con sistemas silvopastoriles, que pueden secuestrar en promedio 95 toneladas de carbono por hectárea en 15 años, además de proporcionar bienes y servicios que pueden potencialmente evitar que se deforesten de 5 a 20 hectáreas manejadas con sistemas tradicionales relaciona con la capacidad del bosque de mantener cierta cantidad de biomasa por hectárea, la cual está en función a su heterogeneidad, condiciones de clima y suelo. Se asume que el 45 a 50% de la biomasa vegetal seca es carbono. Existe en los bosques una acumulación de carbono que no es liberado a la atmósfera. En ecosistemas de bosques tropicales el carbono almacenado varía entre 67,5 a 171 tn/ha. (Alegre et al. 2001).

Según el ICRAF (International Council for Research in Agroforestry) "La agroforestería es un sistema sustentable de manejo de cultivos y tierra que procura aumentar los rendimientos en forma continua, combinando la producción de cultivos forestales arbolados con cultivos de campo o arables de manera simultánea o secuencial sobre la misma unidad de tierra, aplicando además prácticas de

manejo que son compatibles con las prácticas culturales de la población local". Citado por: Altieri, M., 1999.

De acuerdo con una proyección realizada por Brown en 1996, desde el año 1995 al 2050, se estimó que la forestería y la agroforesteria pueden capturar hasta 38 x 10<sup>9</sup> Mg C. Esta acumulación de carbono equivaldría cerca de 11 al 15% del total de las emisiones fósiles emitidas en el mismo periodo de tiempo.

Otro estudio realizado por Montoya et al. 1995 menciona que el carbono capturado tanto en sistemas forestales como agroforestales (SAF) pueden alcanzar entre 80 y 350 MgC ha; y Oelbermann en el 2004 dice que la captura de carbono por los componentes aéreos en los SAF tropicales está cerca de los 2,1 x 10<sup>9</sup> MgC año.

En la amazonia peruana se evaluó la captura de carbono por la biomasa arbórea, herbácea, hojarasca y varios estratos del suelo. Donde se reporta que un bosque primario retiene 465,8 MgC ha, el cual supera en 58% al SAF huerto casero y café bajo sombra, 74,3% a la silvopastura y 80% a la pastura. Todos estos sistemas fueron estadísticamente inferiores al bosque primario. El suelo actúa como un sumidero estable que retiene en casi todos los casos a excepción del bosque primario más de la mitad del carbono del sistema. Los aportes de biomasa herbácea y arbustiva son bajos, fluctúan entre 1 y 2%. Las diferencias de carbono secuestrado se deben a la proporción de la biomasa otorgada por los árboles que se incorporaron en el sistema (Callo et al., 2001).

#### 2.4.6. Metodologías para estimar biomasa

La cantidad de la biomasa en los bosques está relacionada con el contenido de nutrientes y por consiguiente con el papel que éstos juegan como sumideros de carbono. La biomasa forestal se incrementa con la edad del arbolado y tiende a ser constante cuando estos alcanzan la madurez debido a la declinación natural en la producción primaria neta (PPN) (Whitmore, 1984). Sin embargo, algunos estudios han reportado un continuo incremento en biomasa en bosques maduros en la región Neotropical (Phillips et al., 1998), por lo que se considera que la biomasa en éstas zonas ha sido subestimada y que el papel que juegan estos bosques como

sumideros de carbono aún puede estar sujeto a discusión (Carey et al., 2001; Hoshizaki et al., 2004).

Los principales componentes en donde los árboles almacenan la biomasa son: a) fuste o tallo principal, b) ramas vivas, c) ramas muertas, d) follaje, e) corteza, f) estructuras reproductivas, y g) raíces, todas expresadas en términos de peso seco (Satoo y Medgwick, 1982; Garcidueñas, 1987; Castellanos et al., 1996).

Según Segura y Kanninen, para estimar la biomasa sobre el suelo se pueden emplear dos métodos: *los métodos directos* o destructivos, y *los métodos indirectos*, que generalmente se aplican cuando los árboles son de grandes dimensiones. En los dos casos, los valores obtenidos se extrapolan a una hectárea.

# 2.4.6.1. Los métodos directos

Los métodos directos o destructivos incluyen mediciones en campo, cosecha y toma de muestras de la totalidad de la vegetación, teniendo en cuenta algunos criterios de evaluación. Aunque este método es más costoso y requiere de mayor tiempo, arroja resultados de alta confiabilidad, en comparación con el segundo método.

Dentro de los estudios de biomasa, la medición de raíces representa un trabajo más amplio y tedioso con niveles bajos de precisión. Por esta razón, algunos autores recomiendan utilizar valores reportados en literatura para bosques tropicales, donde el porcentaje de biomasa radical puede encontrarse en un rango entre 11 y 54%, aportando en promedio 18% de la biomasa total.

## 2.4.6.2.El método indirecto

El método indirecto consiste en utilizar ecuaciones o factores de expansión que permitan relacionar algunas dimensiones básicas obtenidas en campo (de fácil medición) con características de interés, de forma que no sea necesario medir estas últimas. Por ejemplo, se puede utilizar una ecuación que permita calcular la biomasa total de un árbol mediante la medición de su diámetro. Estas ecuaciones son generadas por medio de una técnica estadística llamada análisis de regresión.

Entre los métodos indirectos para estimar biomasa, se encuentra el *uso de modelos de biomasa específicos para cada especie*, donde los valores de inventarios forestales como diámetro (*dap*) y altura, se transforman a términos de biomasa con la ayuda de modelos generales.

Andrade e Ibrahim, aconsejan emplear modelos específicos para cada especie y que hayan sido construidos bajo condiciones similares a las del lugar donde se quieran aplicar, principalmente en términos de tamaño de árboles y densidad arbórea

Las ecuaciones alométricas para estimar la biomasa arbórea sobre el suelo están en función del tipo de vegetación y especie medida (plantaciones forestales en monocultivo, barbechos y bosques naturales o incluso para árboles dispersos) y tipo de componente.

La alometría es la técnica usada para relacionar elementos de un organismo como resultado del crecimiento (Baskerville 1972; Garcidueñas, 1987). Las variables más empleadas son altura, diámetro normal con y sin corteza, área de conducción (albura), longitud de copa, edad, incremento en los anillos de crecimiento, relacionándose para obtener valores de volumen, biomasa aérea, biomasa radical, área foliar, entre otras (Grier et al., 1984; Garcidueñas, 1987).

Para el empleo de este procedimiento se separa el árbol en sus diferentes componentes, se pesan para obtener el peso fresco y se colocan en estufas de secado hasta obtener el peso seco. Esta técnica está basada en el uso de ecuaciones de regresión para relacionar variables empleando la función alométrica transformada de biomasa expresada como peso seco (Baskerville, 1972):

$$
\ln Y = \ln \beta + \alpha (\ln x + \ln \epsilon)
$$

Dónde:

Ln = logaritmo natural o de base 10

 $Y = P$ eso seco (biomasa)

x = variable independiente (diámetro normal)

ε = error aleatorio

## α y β = coeficientes de regresión

Donde Y es la biomasa o variable dependiente, x es la variable independiente o diámetro, α y β son los parámetros a estimar o coeficientes de regresión (Garcidueñas et al., 1988; Acosta et al., 2001). La alometría ha servido de base para generar modelos mecanicistas de crecimiento forestal (Causton, 1985) que han resultado útiles para predecir la captura de carbono por los árboles (Acosta et al., 2002).

Lopera y Gutiérrez (2001) calcularon el efecto de diferentes tipos de manejo en el comportamiento de la acumulación de carbono en una plantación de *Pinus patula* en Colombia, a través de la generación de ecuaciones de rendimiento corriente y futuro, encontrando que el carbono en el bosque a 30 años sería de 295,4 Mg C/ha y el incremento medio anual sería de 8,6 MgC/ha. Asimismo, establecieron una metodología para cuantificar las existencias y flujos de carbono en plantaciones forestales de la misma especie, encontrando que el carbono en esta especie fluctuó entre 48,6 y 223 Mg C/ha dependiendo del tratamiento intermedio que se le aplicó a la plantación.

# 2.4.7. Relación Biomasa –  $C - CO<sub>2</sub>$

Una tonelada de carbono equivale a 3,67 toneladas (t) de  $CO<sub>2</sub>$  (obtenido en función de los pesos moleculares del carbono y del  $CO<sub>2</sub>$ , de 44/12). Para saber la cantidad de CO<sup>2</sup> emitido o almacenado a partir de la cantidad de carbono de un determinado depósito, se debe multiplicar ésta por 3,67. A su vez, una tonelada de biomasa forestal posee aproximadamente 0,5 toneladas de carbono.

Resumiendo: 1 t biomasa =  $+/$ - 0,5 tC y 1tC=3,67t de CO<sub>2</sub>

## 2.4.8. Flujo de Carbono y Valoración Económica

Estos flujos anuales se calculan dividiendo la biomasa acumulada entre la edad del sistema, de esta forma se expresa la dinámica de la acumulación de carbono. Cabe destacar que la comunidad internacional considera los flujos reales de carbono almacenado cada año (expresados en  $CO<sub>2</sub>$ /ha/año) para el otorgamiento de créditos por este servicio ambiental.

En cuanto a la valoración económica, según el portal de Ecosystem Market Place para el año 2015 se considera en el mercado internacional US\$9,2 dólares por hectárea al año.

#### 2.4.9. Almacenamiento de carbono

Se refiere a la capacidad del bosque para mantener una determinada cantidad promedio de carbono por hectárea, que será liberado gradualmente a la atmósfera en un tiempo determinado. La unidad de medida es mega gramo de carbono (Mg C). Ejemplo: Carbono en suelos forestales (Segura, 1997 citado por Pérez et al., 2005)

Dióxido de carbono: Gas producido naturalmente, también es un derivado de la quema de combustibles fósiles y de la biomasa, así como de los cambios de uso de suelo y otros procesos industriales.

Es el principal gas antropogénico de efecto invernadero que afecta a la temperatura de la tierra. Es el gas de referencia sobre el cual los otros gases de efecto invernadero son catalogados con un potencial de calentamiento global. El dióxido de carbono constituye aproximadamente un 0.036% de la composición de la atmósfera (Pérez et al., 2005).

El Banco Mundial maneja alrededor de \$US800 millones a través de distintos fondos del carbono; además, ha destinado importantes esfuerzos para el desarrollo del mercado del carbono, en primer lugar, con la puesta en marcha del Fondo Prototipo del Carbono (PCF, por sus siglas en inglés) con el fin de demostrar la manera de obtener reducciones de gases de efecto invernadero eficaces en función de los costos y contribuir al mismo tiempo al desarrollo sostenible. Más recientemente, el Banco puso en marcha una serie de fondos del carbono para ampliar el aprendizaje por la práctica a los países pobres y abordar las fallas del mercado. El Fondo del Carbono para el Desarrollo Comunitario (FCDC) y el Fondo del Biocarbono (BioCF) permiten a las comunidades pobres más pequeñas y

rurales en los países en desarrollo beneficiarse del financiamiento del carbono para efectos del desarrollo sostenible. Otros fondos incluyen los mecanismos de aplicación conjunta y para un desarrollo limpio de los Países Bajos; el Fondo Italiano del Carbono; el Fondo Danés del Carbono; el Fondo Español del Carbono; y el Fondo Pan-Europeo del Carbono.

## 2.4.10. Cambio Climático

La Convención Marco de las Naciones Unidas sobre el Cambio Climático (CMNUCC) definió que: "Por 'Cambio climático' se entiende un cambio de clima atribuido directa o indirectamente a la actividad humana que altera la composición de la atmósfera mundial y que se suma ala variabilidad natural del clima observada durante períodos de tiempo comparables".

En la XII Conferencia Mundial de Cambio Climático realizada en Nairobi, Kenya el 7 de noviembre del 2006 se manifestó que el efecto invernadero actualmente es uno de los principales factores que provocan el calentamiento global de la tierra y por ende influye decisivamente en el cambio climático actual. Convirtiéndose en una de las más graves amenazas para la humanidad.

El efecto invernadero es un fenómeno atmosférico natural que permite mantener la temperatura del planeta, este proceso se genera cuando parte de la radiación que llega a la atmósfera choca y es absorbida por las moléculas de  $CO<sub>2</sub>$ , H2O, O3, CH<sup>4</sup> y CFC´s causando que estas en su vibración emitan energía en forma de rayos invisibles e infrarrojos manteniendo así la temperatura atmosférica. Las alteraciones en el clima han ocurrido en el pasado por causas naturales de diversos tipos, sin embargo, en los últimos 150 años a partir de la revolución industrial el efecto que han tenido las actividades humanas en el clima comenzó a ser relevante en su variación. (United Nations Framework Convention on Climate Change - UNFCCC, 2006).

Uno de los mensajes claves del 5° Informe de Evaluación del Clima (AR5, 2013/14), del Grupo Intergubernamental de Expertos sobre Cambio Climático (IPCC), indica que "la influencia humana en el sistema climático es clara y va en aumento, y sus impactos se observan en todos los continentes, en la tabla N°1 se

muestra algunos efectos negativos del cambio climático causado por el hombre, que si no se le pone freno, el cambio climático hará que aumente la probabilidad de impactos graves, generalizados e irreversibles en las personas y los ecosistemas. Sin embargo, existen opciones para la adaptación al cambio climático y con actividades de mitigación rigurosas, se puede conseguir que los impactos del cambio climático permanezcan en un nivel controlable, creando un futuro más claro y sostenible".

# Tabla 1

*Actividades humanas que causan los efectos negativos del cambio climático.*

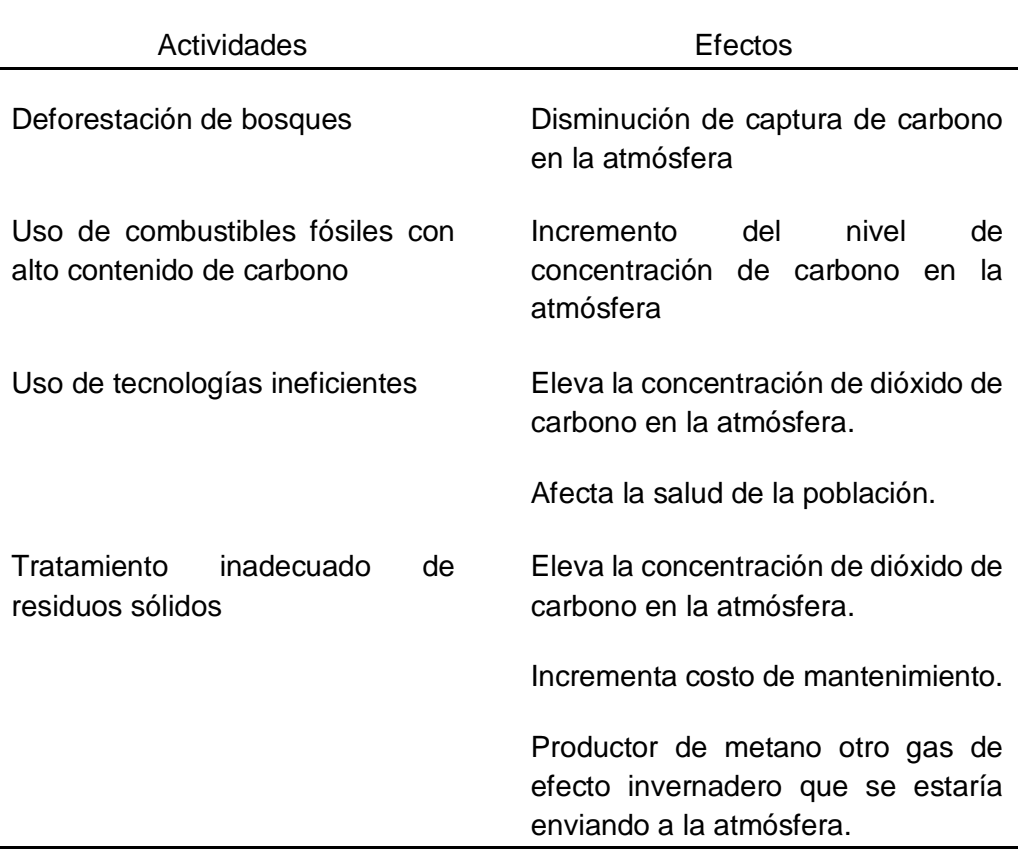

# 2.4.11. Panorama del cambio climático

La mayoría de modelos del clima, recientemente elaborados por científicos predice que el aumento de la temperatura en los próximos 50 años seria de 2 a  $4^{\circ}$ C, esto se debe principalmente al incremento de la concentración del CO<sub>2</sub> que ha ido de 280 ppm de CO<sub>2</sub> aproximadamente, antes de la revolución industrial a 430 ppm en la actualidad y se prevé un aumento a 550 ppm de CO<sub>2</sub> antes del 2050,

esto generaría impactos profundos en los ecosistemas, tales cambios tan abruptos no se habrían visto dese la última edad de hielo.

Se prevé que el consumo de energía aumente en un 50 % en los próximos 25 años, y que los países continúen dependiendo de combustibles fósiles para satisfacer sus necesidades. Se anticipa que las emisiones de dióxido de carbono (el gas que más contribuye al efecto invernadero) se dupliquen para el 2030.

Según el panel intergubernamental del cambio climático, un comité de 3000 expertos de 113 países llegaron a la conclusión que los cambios más drásticos se verán a través del agua factor principal de regulación de la vida en el planeta, con aumentos en la temperatura de solo 2º C de lo actual, los niveles de los océanos aumentaran de 18 cm. a 59 cm. generando inundaciones en las ciudades costeras siendo muy susceptible a esto las islas pequeñas del Caribe y el Pacífico, uno de los expertos líderes del comité afirmó que si el incremento es mayor a 3 ºC puede ocurrir un aumento del nivel de los océanos en aproximadamente 7 metros, lo que originaría desplazamientos de centenares de millones de personas, desapareciendo sistemas costeros enteros, acelerando la erosión marina, y en conclusión modificando enormemente la geografía además del enorme impacto social que ocurriría.

Actualmente hay un 1% de las tierras del planeta que sufre de sequías, se calcula que a finales de este siglo aproximadamente un tercio de las tierras del planeta se encontrara en sequía drástica.

Un calentamiento en las zonas de suelos helados "permafrost", liberaría grandes cantidades de CH<sup>4</sup> que aumentarían el calentamiento global, los ecosistemas serán particularmente vulnerables con un aumento de 2 ºC del 15% al 40% de las especies se verán potencialmente frente a la extinción.

Geográficamente los países en desarrollo se encuentran en una desventaja porque su temperatura en promedio es mayor en comparación a regiones más desarrolladas, en consecuencia, este calentamiento traerá en estos lugares pobres, altos costos y pocas ventajas.

## 2.4.12. Vulnerabilidad al cambio climático

Se define como el riesgo de impacto negativo del cambio climático en la naturaleza y los seres humanos e incluye la variabilidad y eventos extremos del clima, así como el aumento del nivel del mar.

El Ministerio del Ambiente en su portal sobre el cambio climático presenta al Perú como un país particularmente vulnerable al cambio climático, puesto que posee 84 de las 117 zonas de vida existentes en el mundo, además tiene la cordillera de los Andes, la extensa selva amazónica y una costa que está bañada por un mar influenciado por la corriente del Niño y la de Humboldt. Asimismo, cuenta con 28 de los 32 climas identificados en el planeta, características que permiten albergar una rica diversidad biológica, se dice que cualquier variación en la temperatura produciría la pérdida de especies y variedades que han enriquecido nuestra biodiversidad y que nos coloca entre los 10 países mega diversos del mundo; esta misma característica de diversidad nos hace vulnerables a las variabilidades climáticas.

En el año 2003, el Perú, después de Honduras y Bangladesh, fue calificado como el tercer país de Latinoamérica más vulnerable del mundo al cambio climático (Tyndall Centre, 2003); el efecto del calentamiento global se puede ver claramente en el retroceso de varios glaciares principal fuente hídrica para los ríos andinos, según el Instituto Nacional de Recursos Naturales (INRENA), la disminución de los glaciares ha sido de un 22% de su superficie en relación a 1970, que equivale aproximadamente al agua que consume el Perú en una década.

María Paz Cigarán, además sostiene que nadie puede detener este incremento de la temperatura del planeta en un grado, por lo que definitivamente sufriremos eventos climáticos extremos como huaicos, heladas, lluvias y otros por demás conocidos, pero en su peor dimensión.

Según el Tyndall Center de Inglaterra, mencionado por el Ministerio del Ambiente, el Perú es vulnerable al Cambio Climático porque es diverso y tiene que buscar mayor cantidad de formas para adaptar su desarrollo a este cambio en el clima mundial; y porque no toda la población cuenta con los recursos económicos y la información suficiente para implementar medidas que le permitan adecuarse o adaptarse a una nueva realidad.

Nuestro territorio presenta algunas características que nos hacen más vulnerables:

La variedad de clima, biodiversidad y geografía.

Las cadenas de montañas andinas más largas que albergan el 71% de los glaciares tropicales. La energía hidroeléctrica es la fuente principal de la electricidad del Perú. A diciembre del 2008 representa el 60% de toda la electricidad producida por el país. El 90% de la población vive en zonas desérticas, donde se cuenta con 1,7% del agua disponible a nivel nacional.

# Pérdida de bosques

La pérdida de bosques se ralentiza a nivel mundial según el informe sobre la situación de los bosques del mundo 2007 (Infoandina, 2007). La cubierta forestal a nivel mundial alcanza casi 4 000 millones de hectáreas, y cubre cerca del 30 por ciento de la superficie terrestre. Entre 1990 y 2005, el mundo perdió el 3 por ciento de su superficie forestal, con una reducción media del 0,2 por ciento anual, según los datos de la FAO. Entre 2000 y 2005, 57 países experimentaron un incremento de su superficie forestal, mientras que 83 señalaron una reducción. La pérdida neta de bosques se sitúa en 7,3 millones de hectáreas anuales, unas 20 000 hectáreas diarias, una superficie que equivale dos veces a la ciudad de París.

## 2.4.13. Adaptación al Cambio Climático

El Ministerio del Ambiente refiere adaptación a las políticas, prácticas y proyectos orientados a hacer frente al cambio climático, a fin de prevenir daños potenciales, aprovechar oportunidades y lidiar con las consecuencias. Esto se traduce en iniciativas y medidas encaminadas a reducir la vulnerabilidad de los sistemas naturales y humanos ante los efectos reales o esperados de un cambio climático. Existen diferentes tipos de adaptación, por ejemplo: preventivas / reactivas, privada / pública, y autónoma / planificada. Para la convención Marco de las Naciones Unidas sobre el Cambio Climático es indiscutible que las consecuencias devastadoras no son reversibles en el corto plazo; es por eso que

la cooperación a largo plazo en el marco de la Convención tiene que ver tanto con la adaptación, para gestionar lo inevitable y con la mitigación para evitar lo incontrolable; en el contexto de la CMNUCC se establece el fondo de apoyo a la adaptación para los países menos adelantados, para que puedan llevar a cabo programas nacionales de adaptación y otro que se desarrolla en el contexto del Protocolo de Kyoto.

# 2.4.14. Mitigación frente al Cambio Climático

En términos generales, la mitigación es el conjunto de decisiones, acciones y actividades realizadas para reducir las emisiones de gases de efecto invernadero que se originan por acción del hombre, así como aumentar el número de sumideros que capturan dióxido de carbono y otros gases de efecto invernadero de la atmósfera, cumpliendo similar función que los bosques (MINAM, 2009).

# 2.4.15. Mercado de Carbono

El comercio de bonos de carbono es un mecanismo internacional de descontaminación para reducir las emisiones contaminantes al medio ambiente; es uno de los tres mecanismos propuestos en el protocolo de Kyoto para la reducción de emisiones causantes del calentamiento global o efecto invernadero. El sistema ofrece incentivos económicos para que las empresas privadas contribuyan a la mejora de la calidad ambiental y se consiga regular la emisión generada por sus procesos productivos, considerando el derecho a emitir  $CO<sub>2</sub>$  como un bien canjeable y con un precio establecido en el mercado. Estos proyectos son generalmente implementados en países no desarrollados y las reducciones de emisiones logradas a través de dichos proyectos son compradas por gobiernos y empresas de distintas partes del mundo, quienes se atribuyen esta acción descontaminante efectiva. Finalmente, estos proyectos ayudan a reducir las emisiones de GEI a nivel mundial.

# 2.4.16. Bonos de Carbono

Los bonos de carbono, también llamados CERs, son Reducciones Certificadas de Emisiones. Los CERs se generan durante la fase de ejecución de un proyecto y constituyen derechos comerciales dentro del mercado de carbono.

Las reducciones de emisiones de GEI se miden en toneladas de  $CO<sub>2</sub>$ equivalente, y se traducen en CERs. Un CER equivale a una tonelada de  $CO<sub>2</sub>$  que se deja de emitir a la atmósfera, y puede ser vendido en el mercado de carbono a países industrializados, de acuerdo a la nomenclatura del protocolo de Kyoto, lo que permite mitigar la generación de GEI, beneficiando a las empresas que no emiten o disminuyen la emisión y haciendo pagar a las que emiten más de lo permitido.

Los tipos de proyecto que puedan aplicar a un certificado son, por ejemplo: generación de energía renovable, mejoramiento de eficiencia energética de procesos, forestación, limpieza de lagos y ríos, etc.

#### 2.4.17. Mecanismos de Desarrollo Limpio (MDL)

El Mecanismo de Desarrollo Limpio (MDL) es un acuerdo suscrito en el protocolo de Kyoto, que permite a los gobiernos de los países industrializados y a las empresas suscribir acuerdos para cumplir con metas de reducción de gases de efecto invernadero(GEI); Los proyectos de MDL son proyectos de viabilidad económica, social y ambiental que se generan en diferentes sectores de la actividad económica y que deben cumplir con ciertos requisitos exigidos por el protocolo de Kyoto, estos son:

Debe ser un proyecto voluntario; Debe obtener beneficios reales, medibles en el largo plazo con relación a la mitigación de los gases de efecto invernadero; Las reducciones de las emisiones deben ser adicionales a las que se producirían en ausencia de la actividad de proyecto; Debe contribuir al desarrollo sostenible del Perú, según los criterios definidos por el MINAM

De acuerdo con los requisitos antes mencionados uno de los sectores que cumple con estos proyectos elegibles es el Forestal, con la Reforestación de tierras degradadas y la Forestación de áreas nuevas, y una de las líneas estratégicas elaboradas por el MINAM es la gestión de los ecosistemas forestales para mitigar la vulnerabilidad al cambio climático y mejorar la capacidad de captura de carbono.

# **CAPÍTULO III**

#### **Método**

#### 3.1. Hipótesis de la investigación

3.1.1. Hipótesis Principal

Si estimamos la cantidad de carbono capturado en la biomasa de *caesalpinia spinosa*, tara, *schinos* molle, *pouteria* lúcuma, entonces podemos valorizar el costo de la reducción de los flujos de carbono anuales en el campus del Complejo Educativo Unión. (A mayor p entonces mayor q)

3.1.2. Hipótesis Derivadas

Si estimamos la cantidad de carbono almacenado en la biomasa de los árboles de tara (*caesalpinia spinosa)*, entonces podemos valorizar el costo de la reducción de los flujos de carbono anuales en el campus del Complejo Educativo Unión

Si estimamos la cantidad de carbono almacenado en la biomasa de los árboles de molle (*schinos molle)*, entonces podemos valorizar el costo de la reducción de los flujos de carbono anuales en el campus del Complejo Educativo Unión

Si estimamos la cantidad de carbono almacenado en la biomasa de los árboles frutales de *pouteria lúcuma*, entonces podemos valorizar el costo de la reducción de los flujos de carbono anuales en el campus del Complejo Educativo Unión

Si evaluamos la relación que existe entre la cantidad de carbono almacenado en la biomasa aérea de *caesalpinia spinosa, tara, schinos molle, pouteria lúcuma*, entonces podemos valorizar el costo de la reducción de los flujos de carbono anuales en el campus del Complejo Educativo Unión

37

Es posible conocer el costo de reducción de los flujos de Carbono anuales estimando el contenido de carbono en la biomasa aérea de combinaciones agroforestales.

- 3.2. Variables e indicadores
- 3.2.1. Variable independiente (criterio)

Contenido de carbono en la biomasa aérea de combinaciones agroforestales.

Indicadores: Diámetro del tronco, Edad del árbol, Altura del árbol.

3.2.2. Variable dependiente (predictora)

Valorizar el costo de la reducción de los flujos de carbono anuales.

Indicadores: Costo económico

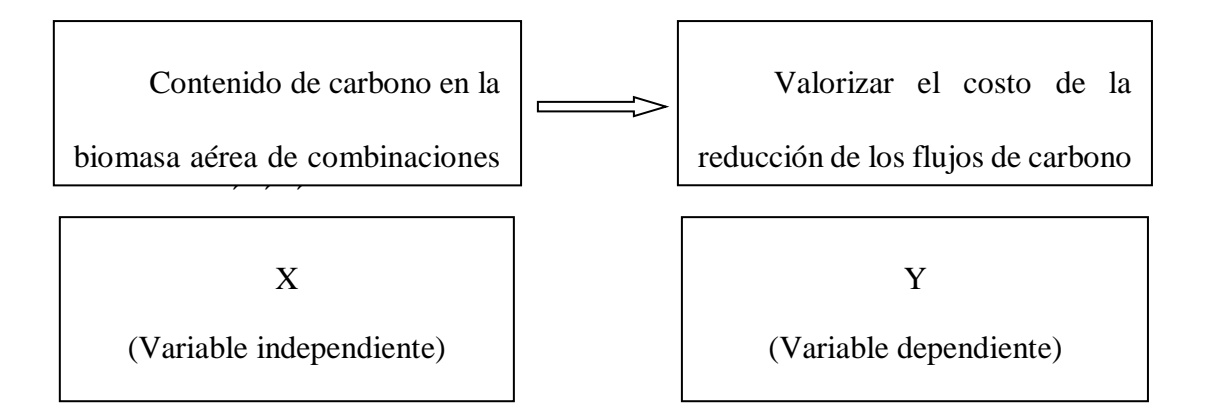

## 3.3. Operacionalización de variables

# Tabla 2

*Operacionalización de variables* 

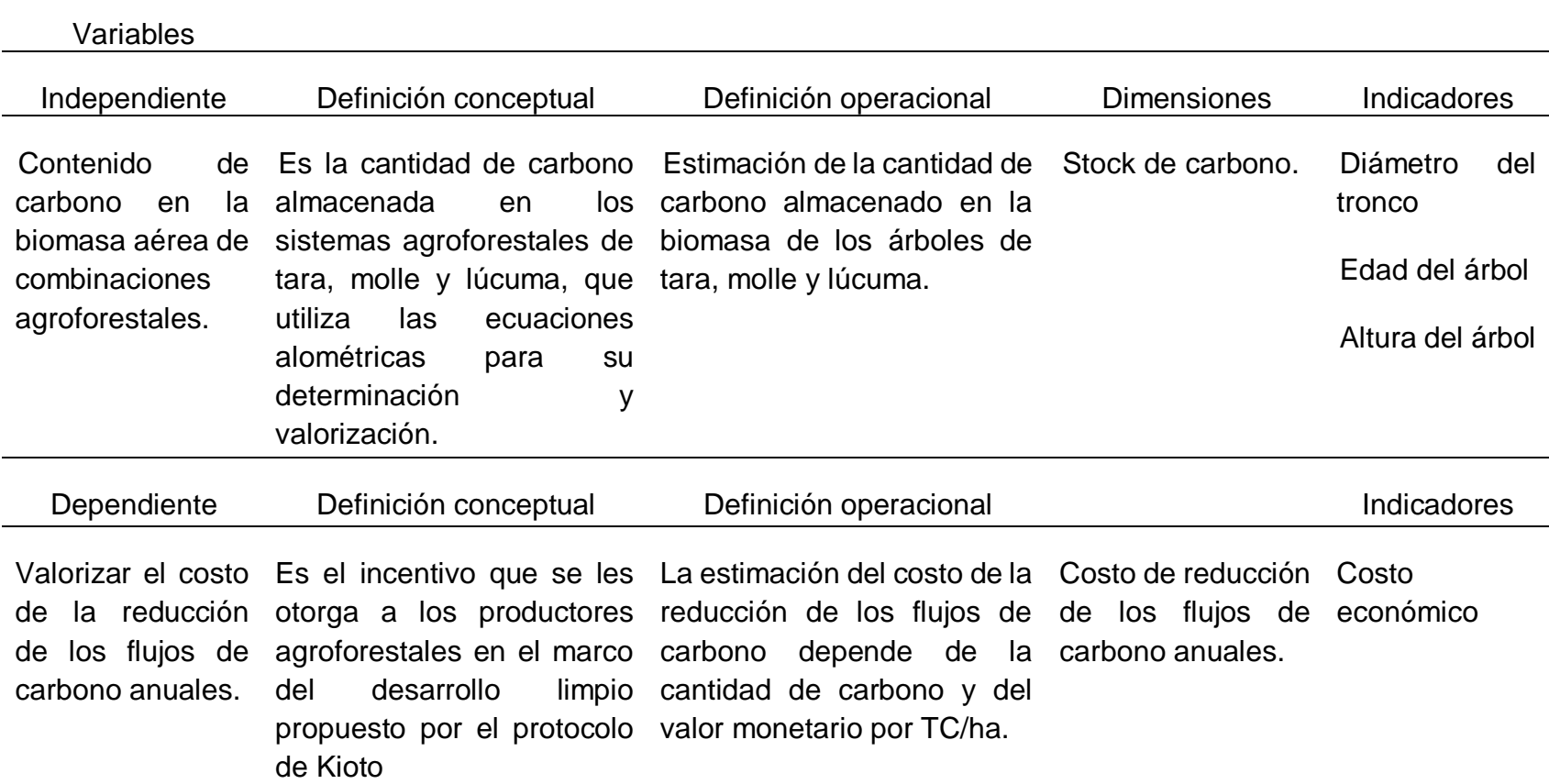

# 3.4. Tipo y nivel de investigación

#### 3.4.1. Tipo de la Investigación

Por el tipo de investigación, el presente estudio reúne las condiciones metodológicas de una investigación aplicada. Tipo de investigación, cuyo propósito es dar solución a situaciones o problemas concretos e identificables, parte del conocimiento generado por la investigación básica, tanto para identificar problemas sobre los que se debe intervenir como para definir -las estrategias de solución (Bunge, 1971).

#### 3.4.2. Nivel de la Investigación

De acuerdo a la naturaleza del estudio, la investigación, reúne por su nivel las características de un estudio del tercer nivel –predictivo I. Esta investigación tiene como objetivo predecir acontecimientos, así como también establecer relaciones entre variables y son orientadas por una hipótesis.

#### 3.5. Diseño de investigación

Diseño no experimental, transversal, descriptivo – correlacional. El estudio descriptivo, busca especificar propiedades, características y rasgos importantes de cualquier fenómeno que se analice y el estudio correlacional evalúa la relación que exista entre dos o más variables (Hernández, Fernández y Baptista, 2007), Tal es el caso del contenido de carbono en la biomasa aérea de combinaciones agroforestales, como variable independiente y la valorización del costo de la reducción de los flujos de carbono anuales como la variable dependiente.

#### 3.6. Población y muestra

## 3.6.1. Población: La población de estudio es 852 Árboles agrupados en:

- Arboles de molle: 88
- Arboles de tara: 384
- Arboles de lúcumo: 380

3.6.2. Muestra : Para calcular el tamaño de la muestra se utilizó la siguiente fórmula:

$$
n = \frac{N\sigma^2 Z^2}{(N-1)e^2 + \sigma^2 Z^2}
$$
  
FC = n/N  $N_c = n/(1+n/N)$ 

 $\sim$   $\sim$ 

Dónde:

- n = el tamaño de la muestra.
- N = tamaño de la población.
- $\sigma$  = Desviación estándar de la población que, generalmente cuando no se tiene su valor, suele utilizarse un valor constante de 0,5.
- $Z =$  Valor obtenido mediante niveles de confianza. Es un valor constante que, si no se tiene su valor, se lo toma en relación al 95% de confianza equivale a 1,96 (como más usual) o en relación al 99% de confianza equivale 2,58, valor que queda a criterio del investigador.
- e = Límite aceptable de error muestral que, generalmente cuando no se tiene su valor, suele utilizarse un valor que varía entre el 1% (0,01) y 9% (0,09), valor que queda a criterio del encuestador.
- Fc = Fracción constante que relaciona el tamaño de muestra con el tamaño de la población.

# Nc = Tamaño total de muestra de todos los estratos.

- 3.7. Técnicas, instrumentos y fuentes de recolección de datos
- 3.7.1. Técnicas del Proceso

El proyecto de investigación tuvo dos etapas secuenciales: La etapa de campo (siembra, inventario de árboles y muestreo), etapa de gabinete (determinación del carbono aéreo almacenado y los flujos de Carbono anuales que se reducirían con cada uno de los sistemas estudiados).

El proceso se muestra en la figura 3 con el siguiente flujograma.

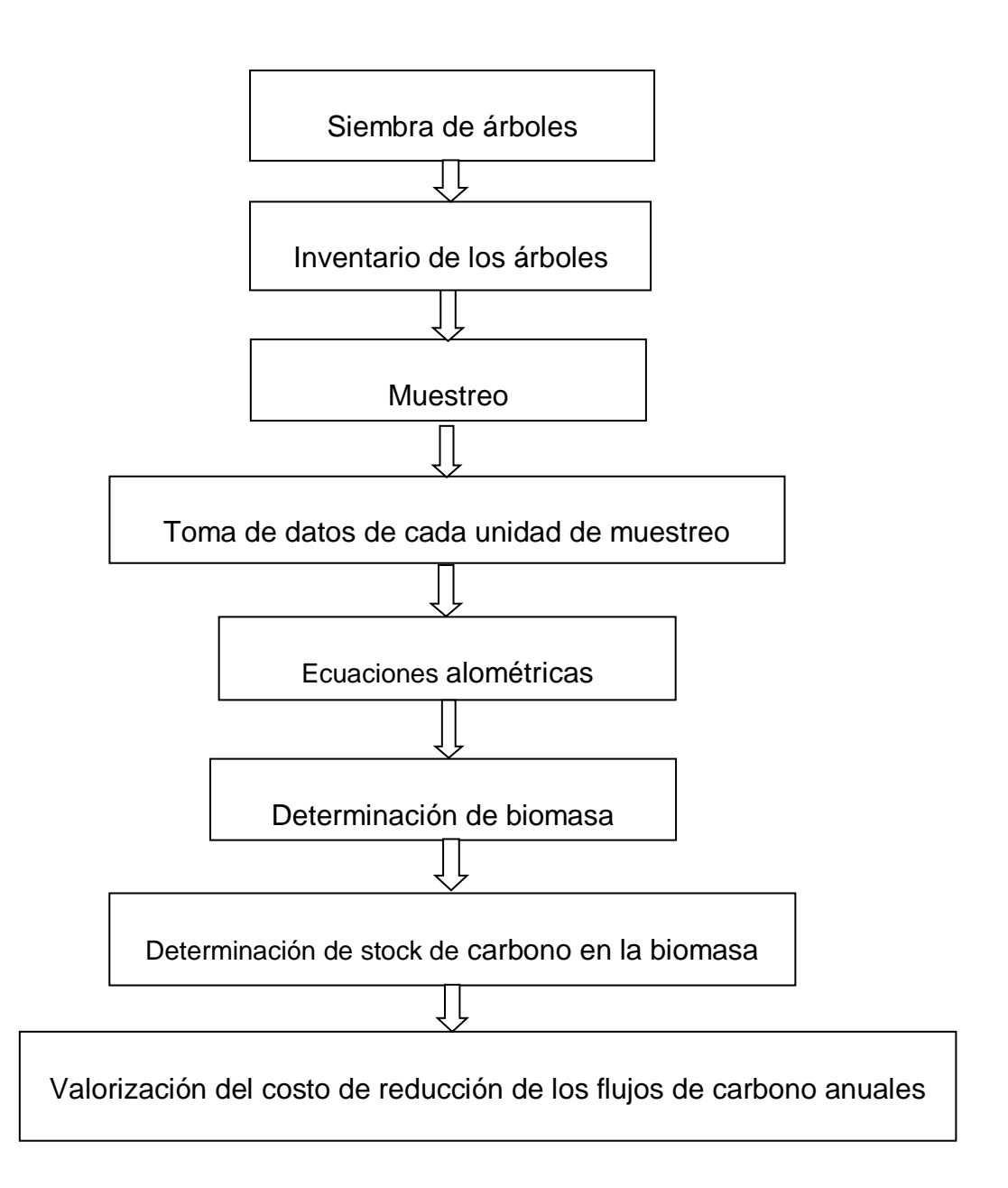

*Figura 3.* Flujograma para la estimación del contenido de captura de carbono

# 3.7.1.1. Determinación del carbono aéreo almacenado

## Zona de Estudio

Se evaluaron 3 sistemas agroforestales de las especies de tara (*caesalpinia spinosa),* molle (*schinos molle) y* lúcuma (*pouteria lúcuma),* en el campus del Complejo Educativo Unión del distrito de Lurigancho-Chosica del departamento de Lima, Perú como se puede observar en la Figura 4. Cada uno de los sistemas está provisto de diferentes sombras, dos de un año y uno de ocho años de edad, los facilitadores fueron trabajadores de la casa de estudios del área de Ornato y como consejero un representante de AGRO RURAL del Ministerio de Agricultura por el convenio firmado con el CEU.

El Complejo Educativo Unión está ubicado hacia las afueras de Lima Metropolitana, a 19,5 Km en dirección este por medio de la carretera central, en el valle del río Rímac, río que desciende de los Andes peruanos hacia la vertiente hidrográfica del océano pacífico. Dos cadenas de formaciones montañosas ramificadas de la cordillera de los andes, comúnmente conocidas como contrafuertes corren paralelo al río Rímac, ubicándose al norte y sur de la ciudad. Su relieve ofrece accidentes geográficos notables. El clima es seco y templado, con una temperatura que varía en las estaciones de otoño-invierno entre los 22°C a 13°C (siendo las mañanas de cielo cubierto con ligeras nieblas y a partir de las 11 horas brillo intenso de sol hasta el atardecer) mientras que en las estaciones de primavera-verano la temperatura varía entre los 13°C a 25°C (siendo la totalidad del día soleado) llegando incluso a temperaturas que superan los 28°C, una humedad promedio de 64%, presión constante de 29,97 pulgadas de Hg (763.2mmHg), con una dirección de viento del este y velocidad de viento de 3.6 m/s, se localiza a una latitud sur de -11°56' y longitud oeste de -76°42', altitud de 647msnm según datos de la municipalidad de Chaclacayo.

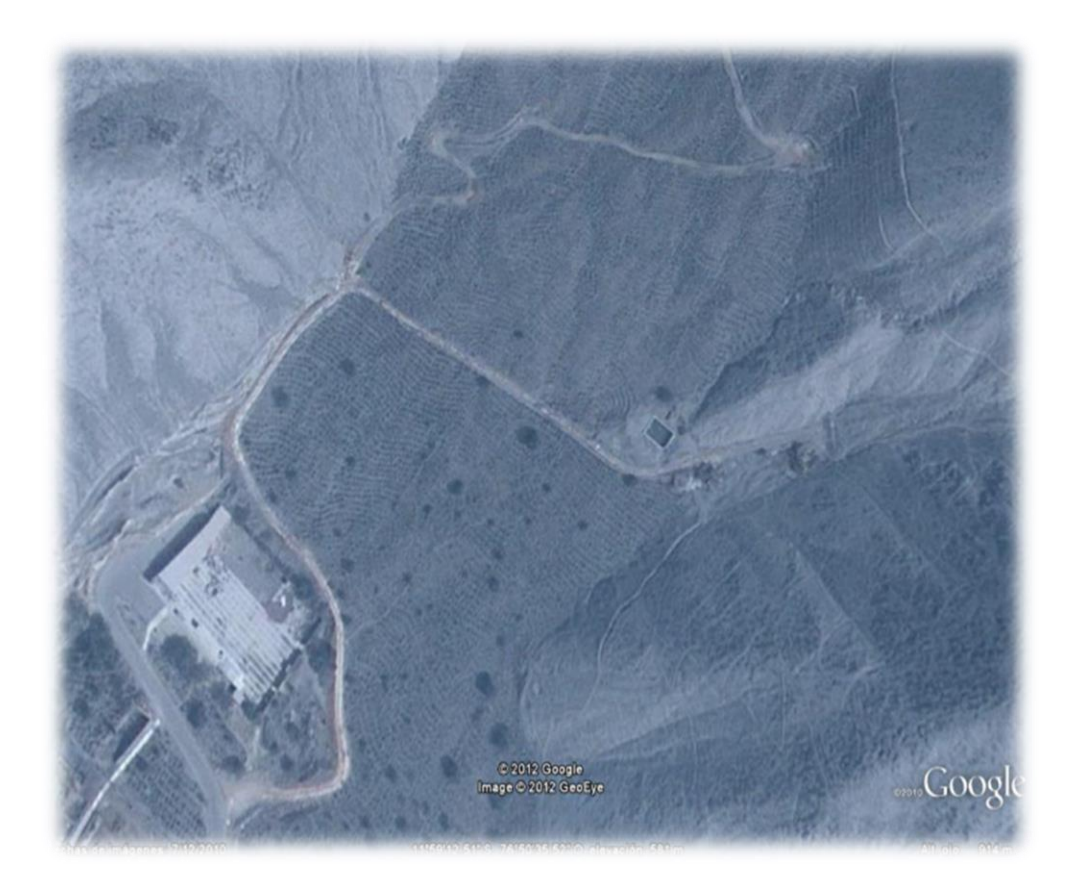

*Figura 4.* Muestra satelital de la zona (Google eart)

# **Materiales**

Se utilizaron los siguientes materiales: winchas de 50m y 3m, cinta métrica, tijeras de podar, plumones indelebles, lapiceros, tablero de campo, libretas de campo, masketing, yeso.

# Equipos

GPS Garmin, cámara fotográfica, computadoras.

Procedimiento para determinar el carbono aéreo almacenado

El proceso de investigación se realizó en dos etapas: una de campo, que consistió en la siembra, el inventario de las plantaciones de molle, tara y lúcuma y el recojo de muestras; la segunda fase fue la de gabinete, que se fundamentó en el procedimiento (uso de ecuaciones alométricas), análisis e interpretación de los datos para determinar la cantidad de carbono en cada una de las plantaciones estudiadas.

#### Etapa de campo

En esta etapa se realizó la siembra de los árboles, el inventario y el muestreo, se trabajó con estudiantes de la Facultad de Ingeniería y Arquitectura, y el inventario se realizó con estudiantes de la Escuela Profesional de Ingeniería Ambiental tal como se observa en el Anexo 6, las Fotografías 1,2 y 3 ; para el inventario se utilizó cinta masketing para enumerar cada uno de los árboles de las cuatro parcelas presentes, correspondientes a las Escuelas Académico Profesionales de Ingeniería Ambiental, Ingeniería de Sistemas, Ingeniería de Alimentos y Arquitectura, Anexo 6, Fotografías 4, 5, 9; el muestreo realizado es estratificado, considerando cada parcela correspondiente a cada una de las Escuelas académicas como un estrato, la muestra obtenida en este caso es denominada muestra aleatoria estratificada. Esta técnica de muestreo usa información existente sobre la población para que el proceso de muestreo sea más eficiente.

Utilizando modelos estadísticos se calculó el número de unidades muestréales por especies y por estratos, así como se muestra a continuación:

Fórmula para calcular el tamaño de muestra:

$$
n = \frac{N\sigma^2 Z^2}{(N-1)e^2 + \sigma^2 Z^2}
$$

Cálculos:

 $n = 852 (1.96)^2 (0.5)^2$ 

$$
851(0.10)^2 + (1.96)^2(0.5)^2
$$

 $n = 91$ 

$$
FC = n/N = 91/852 = 0.11 \ge 0.10
$$

 $N_c = n/(1+n/N) = 91/(1+91/852) = 82$ 

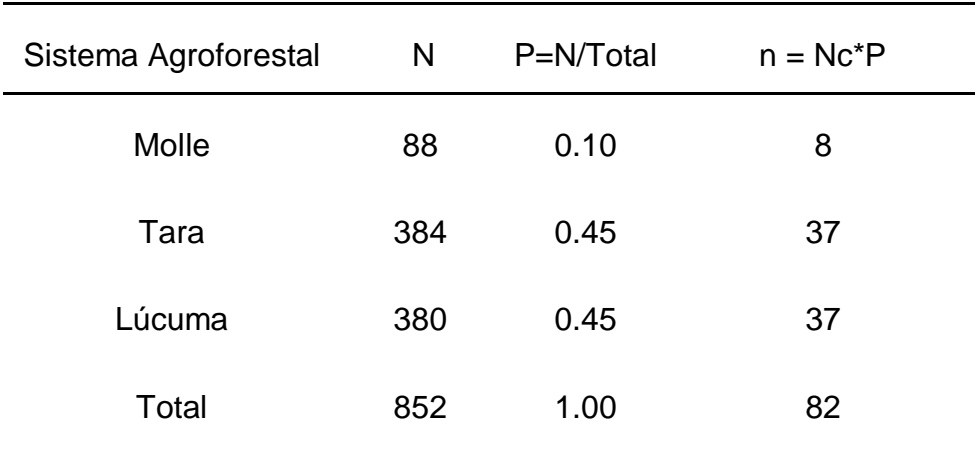

# Tabla 3 *Tamaño de muestra de cada sistema agroforestal*

# Tabla 4

# *Tamaño de muestra de Molle por estrato*

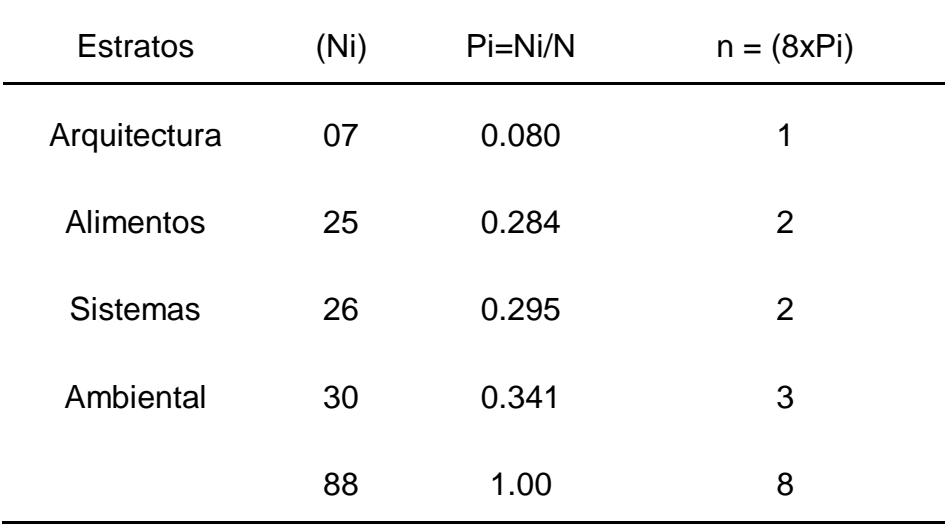

Tabla 5 *Tamaño de muestra de Tara por estrato*

| <b>Estratos</b> | (Ni) | $Pi=Ni/N$ | $n = (37xPi)$ |
|-----------------|------|-----------|---------------|
| Arquitectura    | 87   | 0.226     | 8             |
| Alimentos       | 72   | 0.188     | 7             |
| <b>Sistemas</b> | 101  | 0.263     | 10            |
| Ambiental       | 124  | 0.323     | 12            |
|                 | 384  | 1.00      | 37            |

# Tabla 6

*Tamaño de muestra de Lúcuma por estrato*

| <b>Estratos</b> | (Ni) | $Pi=Ni/N$ | $n = (37xPi)$ |
|-----------------|------|-----------|---------------|
| 1               | 70   | 0.184     | 7             |
| 2               | 79   | 0.208     | 8             |
| 3               | 102  | 0.268     | 10            |
| 4               | 129  | 0.340     | 12            |
|                 | 380  | 1.00      | 37            |

# Cálculo de la biomasa arbórea

Se usó la metodología dada por el Centro Internacional de Investigación Agroforestal (ICRAF) es una guía que presenta los procedimientos utilizados para la medición en campo de biomasa y carbono orgánico permitiendo conocer el porcentaje de carbono capturado (Rûgnitz y otros, 2009).

De las muestras tomadas de biomasa aérea se midió el diámetro (DAP) y la altura (H) de los árboles seleccionados para la estimación de la cantidad total de carbono en cada ecosistema, considerando el inventario de árboles, Anexo 6, Fotografías 4,5,6,7,8 y 10.

El diámetro de los arboles es medido con la corteza, debajo de iniciada las ramificaciones al cual se denomina DAP. La medición se realizó utilizando una cinta métrica flexible, convencional para medir la circunferencia proporcionando el resultado directamente en unidades de diámetro en centímetros, para lo cual se realizó la conversión por medio de la división de la circunferencia por el valor de pi (3,1416), mediante la siguiente formula enunciada en el manual de ICRAF:

Fórmula para el cálculo de diámetro

$$
D = C/Pi
$$

Dónde:

 $D =$  diámetro

C = circunferencia

 $Pi = 3,1416$ 

Para medir la altura de cada una de las unidades de muestreo de tara y molle de un año de edad se utilizó una wincha y dos personas. En el caso de lúcuma con 8 años de edad se prepararon reglas utilizando listones de maderas de 4 y 5 metros de longitud, una wincha y dos personas. Los resultados se muestran en la tabla Nº1.

El tamaño de muestra por cada sistema agroforestal se presenta en la tabla Nº1, y el tamaño de muestra por estrato para cada sistema agroforestal se presenta en las tablas Nº2, 3 y 4.

Se utilizaron las ecuaciones alométricas generales siguientes:

Ecuación alométrica para estimar la biomasa sobre el suelo (Kg de materia seca por árbol) en bosques de zonas tropicales húmedas, (IPCC 2003 citando a Brown 1997).

Fórmula:

$$
Y = \exp[-2.289 + 2.649^* \ln(\text{dap}) - 0.021^* (\ln(\text{dap}))^2]
$$

Dónde:

Y = materia seca sobre el suelo (Kg materia seca/árbol)

Dap = diámetro en cm

Ln = logaritmo natural

Exp = elevado a la potencia de

Ecuación alométrica para arboles dispersos en América Central (ICRAF (2009) citando a Ruiz (2002)).

Fórmula:

$$
Log_{10} Y = -2.18062 + 0.08012 (dap) - 0.0006244 (dap2)
$$

Dónde:

Log<sub>10</sub> Y = Logaritmo de referencia 10 de la materia seca sobre el suelo, en Kg de materia seca por árbol.

Y = materia seca sobre el suelo, en Kg de materia seca por árbol

Dap = diámetro en cm

Ecuación alométrica para bosque tropical. Modelo con dos variables D (diámetro) y H (altura), (Scatena et al. 1993) mencionado en la segunda Comunicación Nacional del Perú a la Convención Marco de las Naciones Unidas sobre Cambio Climático (CMNUCC).

Fórmula:

 $Y = exp(α + β1 (ln(D)2.H))$ 

Dónde:

α= (-) 3,282

β1= 0,95

R2= 0,947

 $D =$  dap (cm)

Y = Kg Biomasa

 $H =$ altura (m)

Ecuación alométrica estándar para Biomasa Arbórea Viva (Arévalo et al. 2003)

Fórmula:

$$
BA = 0.1184 \text{ (dap)}^{2.53}
$$

Dónde:

BA = Kg de biomasa arbórea

(DAP) = diámetro

 $0.1184 =$  constante

 $2.53 =$  constante

Calculo de Stock de carbono en la biomasa arbórea

Paso 1: Esta etapa correspondiente al estudio de gabinete se realizó utilizando las ecuaciones alométricas seleccionadas, con las cuales, se calcula la biomasa arbórea sobre el suelo de una unidad, en kilogramos de materia seca por árbol (Kg M.S. / árbol), para lo cual se relaciona la biomasa sobre el suelo a los datos dimensionales medidos en el campo (ver base de datos en Anexos N°2, 3 y 4) como son el diámetro y la altura de cada una de las unidades muestrales, tal como se presenta en la tabla N°7.

Paso 2: Se realiza el cálculo de la biomasa arbórea por hectárea con la siguiente ecuación:

 $B_A = (\Sigma_{AU} / 1000)$  (10000/área del terreno)

Dónde:

 $B_A$  = Biomasa arbórea sobre el suelo (t MS/ha);

 $\Sigma_{AU}$  = Sumatoria de la biomasa arbórea de todos los arboles (Kg M.S./área del terreno);

Factor 1000 = Conversión de kilogramos a toneladas (Kg MS/tMS)

Factor 10000 = Conversión del área (m<sup>2</sup>) a hectárea (m<sup>2</sup>/ha)

Area del terreno =  $4970 \text{ m}^2$ 

Tabla 7

*Biomasa arbórea (t MS/ha)* 

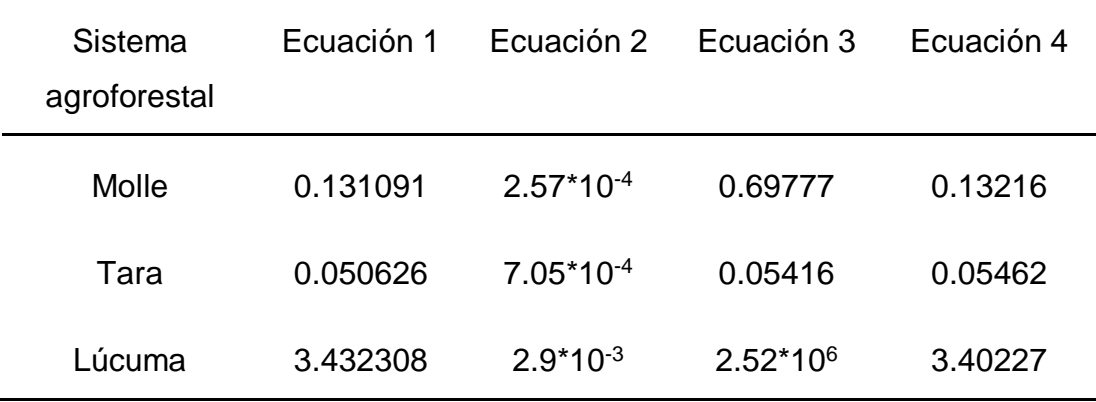

Paso 3: Cálculo del stock de carbono en la biomasa arbórea por hectárea, tabla N°8; se utiliza la ecuación presente en la guía de ICRAF para la determinación de carbono (2009).

Formula:

$$
\Delta C_{BA} = (B_A * C F)
$$

Dónde:

 $\Delta C_{BA}$  = Stock de carbono en la biomasa sobre el suelo (tC/ha);

B<sup>A</sup> = Biomasa arbórea sobre el suelo (tMS/ha);

CF = Fracción de carbono (tC/t MS).

El valor estándar del IPCC para CF = 0,5

Tabla 8 *Stock de carbono (tC) en la biomasa arbórea por hectárea (ha)*

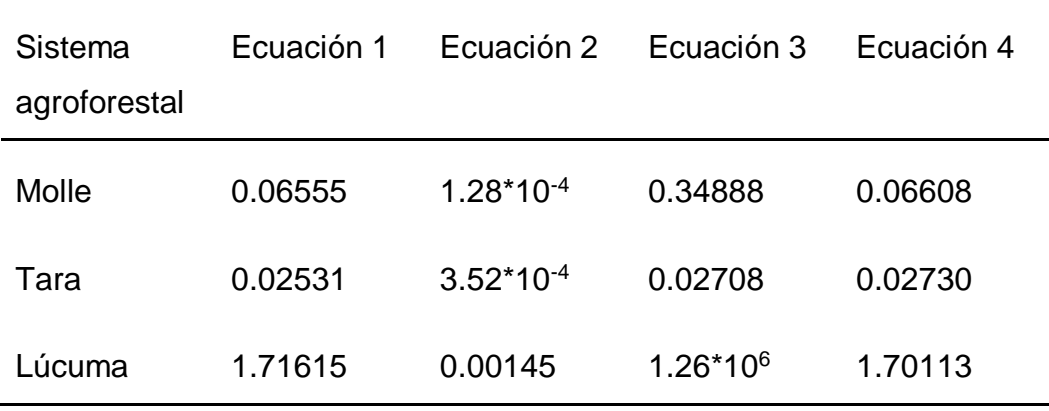

Paso 4: Cálculo de la Estimación de Créditos de Carbono para cada uno de los sistemas agroforestales.

Para la determinación de la valoración económica del flujo de carbono de los diferentes sistemas agroforestales se sigue el procedimiento utilizado por Larrea en el año 2007 al determinar la valoración económica de los flujos de carbono de sistemas agroforestales *Theobroma cacao L.* en el cual utiliza los resultados obtenidos de stock de carbono (tC/ha), los convierte en flujo de carbono equivalente y los valoriza de acuerdo al costo actualizado del mercado de carbono.

#### 3.7.2. Técnicas de procesamiento y análisis de datos.

Utilización del procesador sistematizado Computarizado, se utilizó el software estadístico SPS 11.5 para trabajar el análisis estadístico, con pruebas de correlación simple y múltiple entre las variables, cumpliendo criterios estadísticos para la selección, se trabajó también con el análisis de variancia para cada uno de los componentes de los árboles (biomasa, altura, diámetro), la correlación de Pearson, prueba de homogeneidad de varianzas con el estadístico de Levene, comparaciones múltiples de Dunnet, estadísticos de rangos, contraste y correlaciones, Anexo 5, Estadísticos 1, 2, 3 y 4.

# **CAPÍTULO IV**

# **Análisis e interpretación de los resultados**

- 4.1. Población y muestra
- 4.1.1. Población

La población de estudio fue 852 Árboles agrupados en:

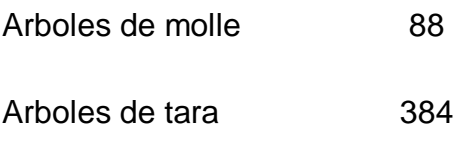

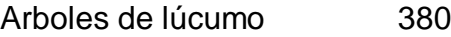

# 4.1.2. Muestra

De acuerdo con la tabla N°3 las muestras fueron:

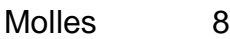

Taras 37

Lúcumas 37

El muestreo fue aleatorio estratificado.

4.2. Análisis de resultados

# 4.2.1. Desviación estándar de los sistemas agroforestales

Se calcula la desviación estándar de los tres sistemas agroforestales en relación a las cuatro ecuaciones, con la finalidad de seleccionar la ecuación con la que se trabajará la valoración económica.

#### Tabla 9

## *Desviación estándar*

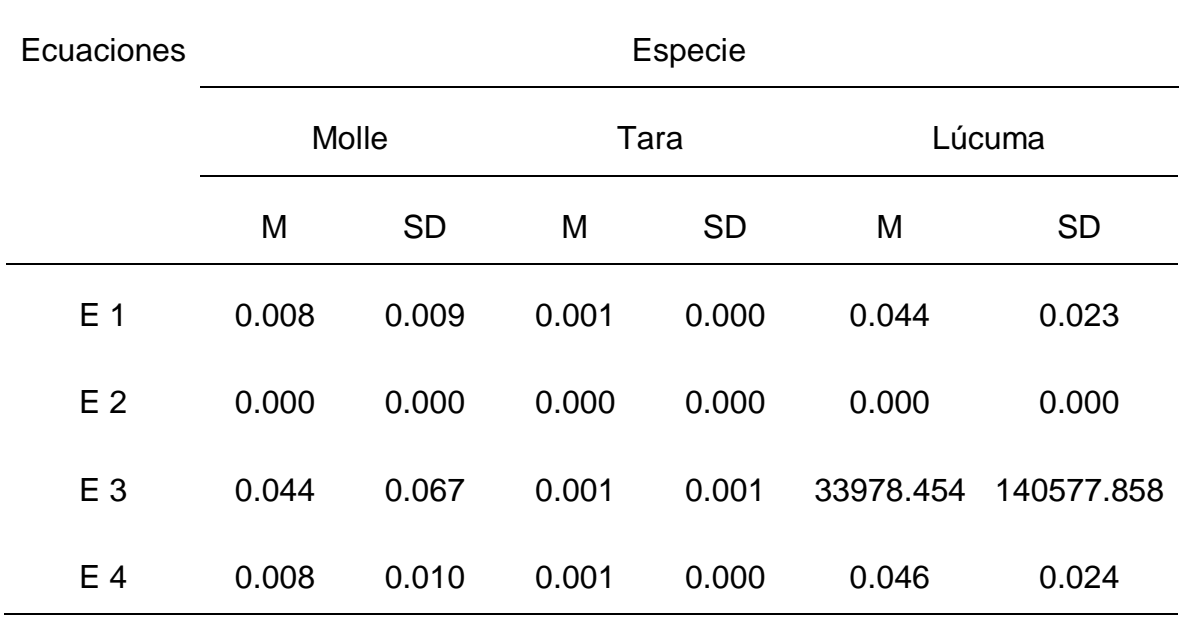

En la tabla 9, se muestra la desviación estándar de cada una de las diferentes especies, relacionándolas con las ecuaciones trabajadas y se observa alta variabilidad para cada especie trabajada con las ecuaciones 2 y 3, mostrando como ecuaciones no confiables para este tipo de trabajo por lo que se decidió descartarlas y solo considerar las ecuaciones 1 y 4 para los cálculos de valoración económica.

#### 4.2.2. Correlaciones entre ecuaciones y variables

Las correlaciones entre las ecuaciones y variables permitirán también poder seleccionar una ecuación con la cual se trabajará la valoración económica.

El coeficiente de correlación de Pearson es el índice estadístico que puede utilizarse para medir el grado de relación o asociación de dos variables siempre y cuando ambas sean cuantitativas, si r=1, existe una correlación positiva perfecta (Berry, 1985).

## Tabla 9

*Correlación de Pearson*

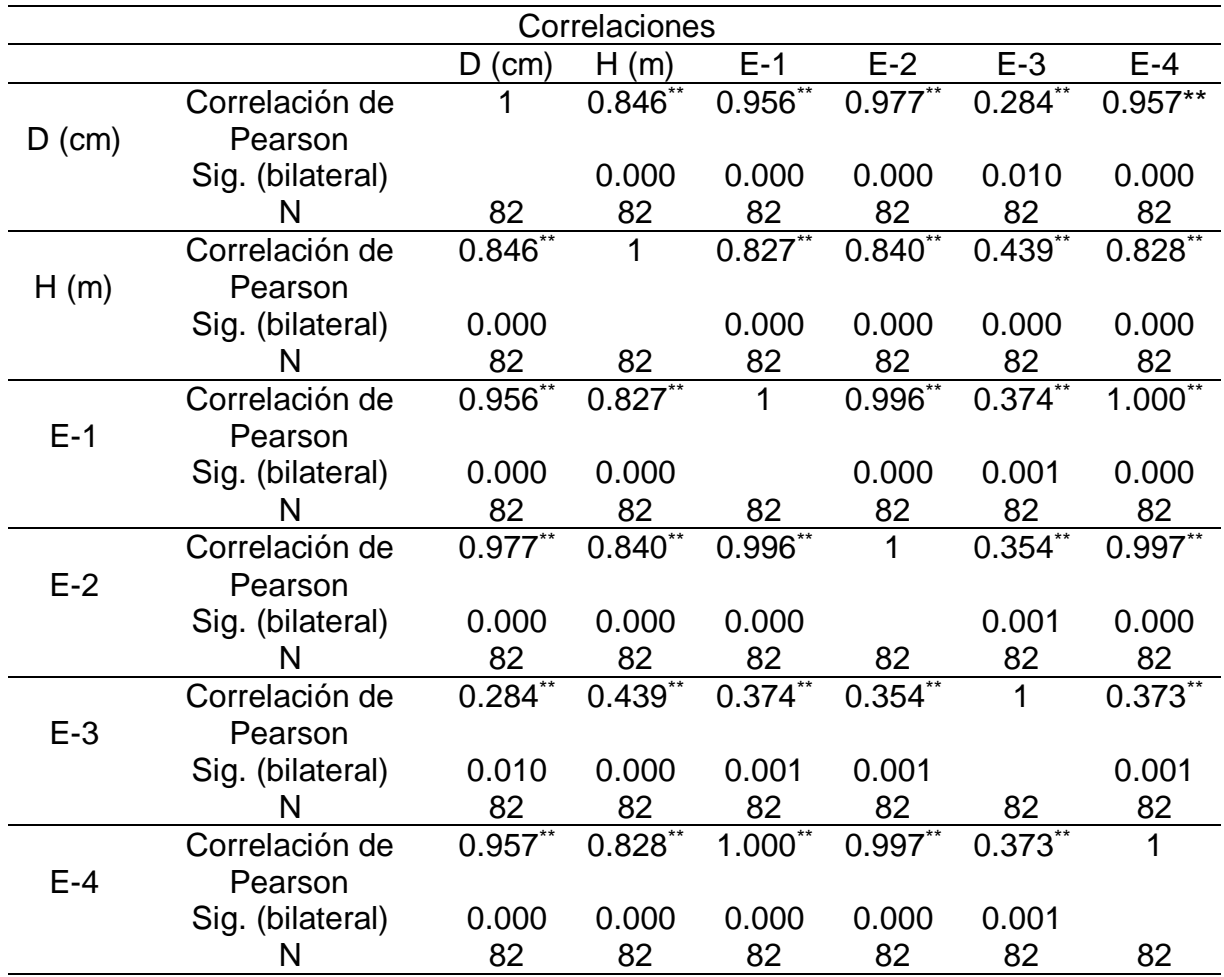

La correlación es significativa al nivel 0.01 (bilateral)

En la tabla 10 podemos observar las correlaciones presentes entre los resultados del stock de carbono dadas por cada ecuación y las variables consideradas en el estudio, encontrándose que existe muy alta correlación en los resultados de stock de Carbono obtenidos con las ecuaciones 1 y 4 entre sí y con las variables de diámetro y altura del árbol; se observa también que la ecuación 2 correlaciona con las variables y ecuaciones 1 y 4; sin embargo, observamos que la ecuación 3 presenta una correlación muy baja con las otras ecuaciones y variables por lo tanto, nos confirma su no confiabilidad para ser considerada en los cálculos de valoración económica.
#### 4.2.3. Homogeneidad de Varianzas

#### Tabla 10

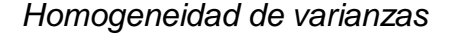

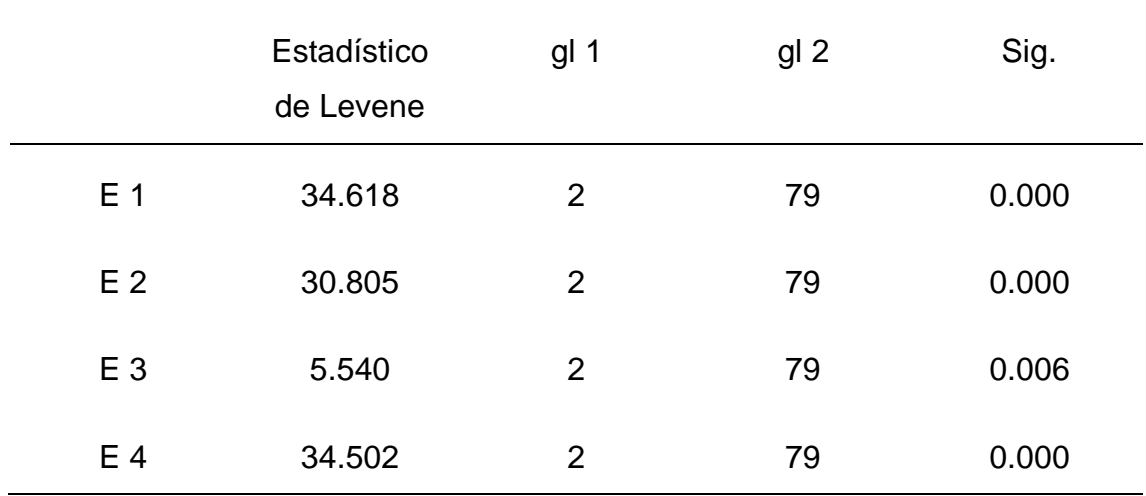

En la tabla 11, se observa que los valores del estadístico de Levene obtenidos para la ecuación 3 difiere considerablemente de los valores obtenidos para las ecuaciones 1,2 y 4, notándose también la semejanza entre los valores para las ecuaciones 1 y 4, presentando éstas un alto grado de homogeneidad, resultado que nos permite descartar las ecuaciones 2 y 3 y quedarnos con la 1 y 4 para utilizarlas en los cálculos de valoración económica.

El estadístico de Levene, es una prueba inferencial para evaluar la igualdad de las varianzas para una variable calculada para dos o más grupos. Si el p-value es inferior a 0.05 la hipótesis nula de igualdad de varianzas se rechaza y se concluye que hay una diferencia entre las variaciones en la población (Levene 1960).

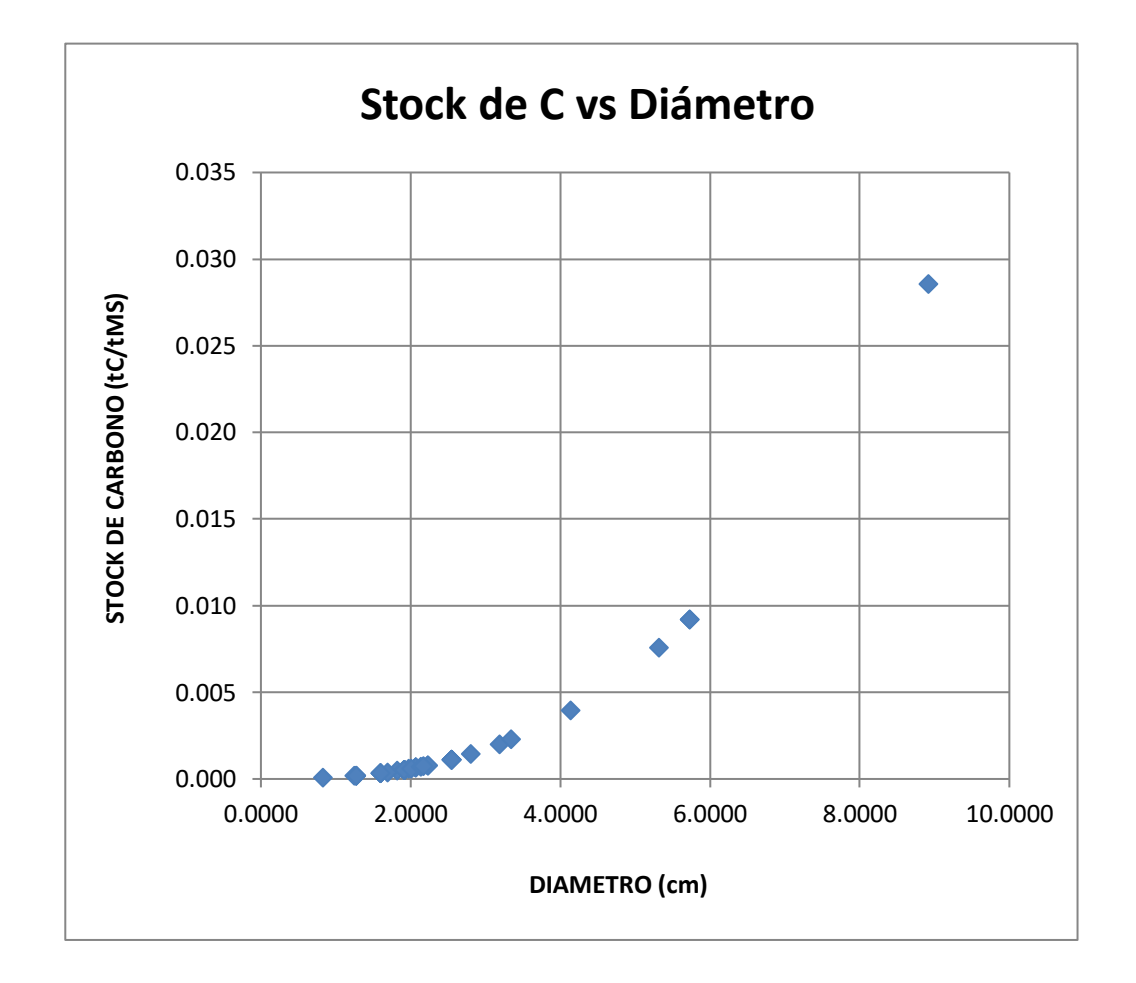

#### 4.2.4. Relación entre el Stock de carbono y el diámetro

 *Figura 5.* Relación entre el Stock de carbono y el diámetro

En la Figura N° 5 se observa una relación directamente proporcional entre el diámetro y el stock de carbono, demostrándose que a mayor diámetro se obtiene mayores cantidades de carbono secuestrado en las plantas; el gráfico nos muestra acumulación de carbono entre los diámetros 1,7 a 2,3 esto corresponde a los árboles de molle y tara de un año de edad mientras que la cantidad de carbono más alta con diámetros mayores corresponde al sistema agroforestal de lúcuma de 8 años de edad.

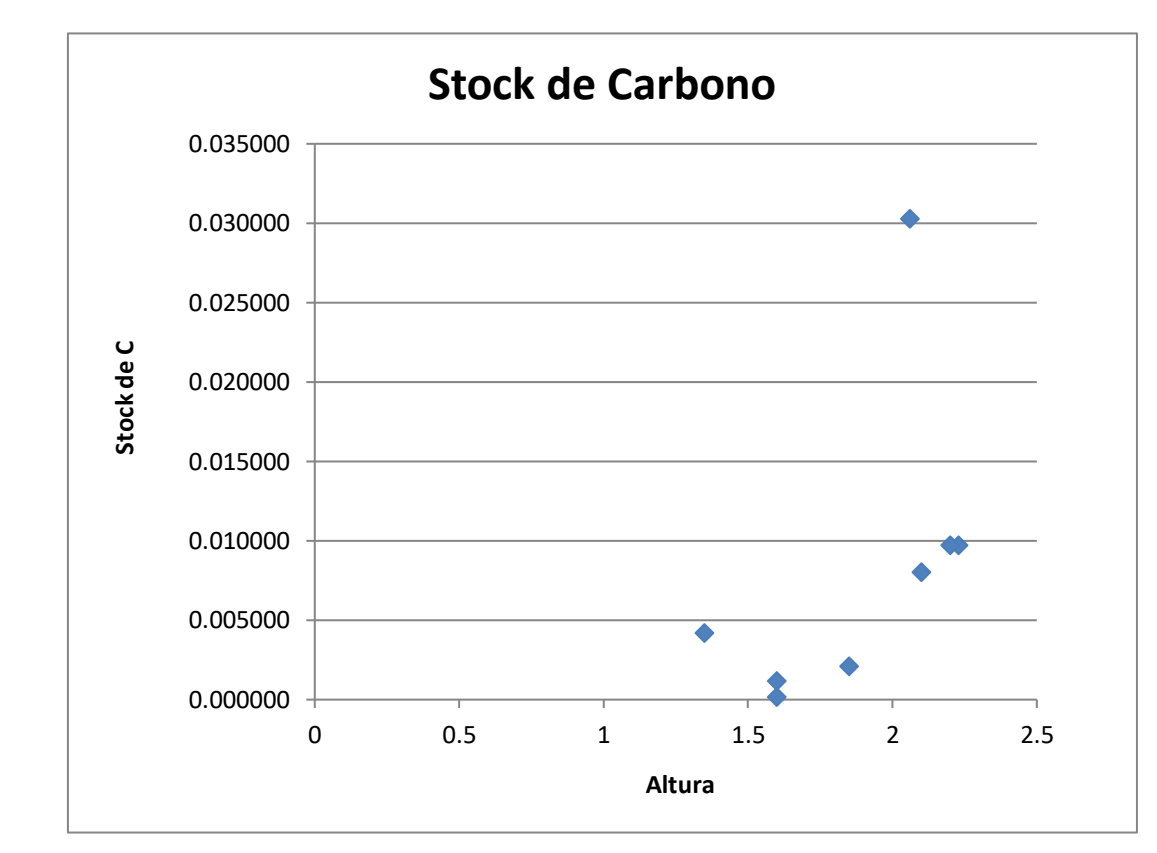

#### 4.2.5. Relación entre el Stock de carbono y la altura

 *Figura 6.* Relación entre el Stock de carbono y la altura

En la Figura N° 6 observamos que la altura no siempre tiene relación directa con la cantidad de carbono capturado por el árbol, por tanto, el diámetro es la variable más confiable para trabajar ecuaciones alométricas mostrando relación directa con el carbono capturado por el árbol.

#### 4.2.6. Valoración económica

En esta parte se presentan los datos referenciales respecto a las posibles ganancias que recibiría el Centro Educativo Unión de los sistemas agroforestales evaluados según el precio actual de las emisiones reducidas de dióxido de carbono CO2, en el mercado internacional, de acuerdo con la propuesta de Ecosystem Marketplace en su página Carbon Market para el año 2015 la taza para Latinoamérica fue US\$9.2/tCO<sub>2</sub>

Para el cálculo de la valoración económica se determinó trabajar con el promedio de los resultados de stock de carbono obtenidos de las ecuaciones 1 y 4 que mostraron tener una alta correlación a través de los análisis estadísticos.

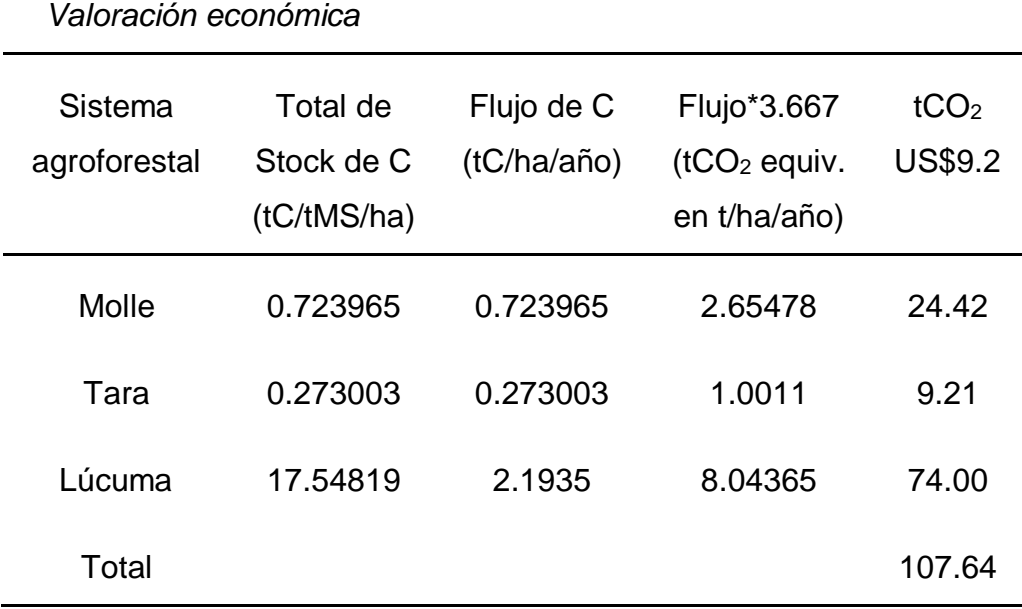

Tabla 11

En la Tabla N°12 observamos que el total de stock de carbono en los sistemas agroforestales del campus del Complejo Educativo Unión es más alto en la lúcuma (17.54 tC/tMS/ha), siguiéndole el molle (0.724 tC/tMS/ha) y por último la tara (0.273 tC/tMS/ha); Considerando que la lúcuma tiene una edad de 8 años y los sistemas de molle y tara un año de edad podemos decir que entre la tara y el molle es éste último que presenta mayor capacidad de captura de carbono.

El flujo de carbono en tC/ha/año multiplicado por la constante 3.667 obtenida de la relación de pesos moleculares entre el CO<sub>2</sub> y el carbono y  $(44/12)$  y multiplicada por 9.2 dólares que es el precio actual por  $tCO<sub>2</sub>/ha/añ$ o nos da \$24.42 dólares para el sistema agroforestal de molle, \$9.21 dólares para sistema agroforestal de tara y \$74.00 dólares para el sistema agroforestal de lúcuma, haciendo un monto total de \$107.64 dólares por año que el Complejo Educativo Unión podría recibir en el Marco del Mecanismo de Desarrollo Limpio propuesto por el protocolo de Kyoto.

#### **CONCLUSIONES**

- Se estimó la cantidad de carbono almacenado en la biomasa de los árboles de tara (*caesalpinia spinosa)* en el campus del CEU, Lurigancho, en los años  $2015$  y 2016, obteniéndose 1.0011 tCO<sub>2</sub> e/ha/año.
- Se estimó la cantidad de carbono almacenado en la biomasa de los árboles de molle (*schinos molle)* en el campus del CEU, Lurigancho, en los años  $2015$  y 2016, obteniéndose 2.65478 tCO<sub>2</sub> e/ha/año.
- Se estimó la cantidad de carbono almacenado en la biomasa de los árboles frutales de *pouteria lúcuma* en el campus del CEU, Lurigancho, en los años 2015 y 2016, obteniéndose 8.04365 tCO<sub>2</sub> e/ha/año.
- Se evaluó la relación que existe entre la cantidad de carbono almacenado en la biomasa aérea de *caesalpinia spinosa, tara, schinos molle, pouteria lúcuma* en el campus del CEU, Lurigancho, en los años 2015 y 2016, de los cuales el sistema agroforestal de lúcuma presentó la mayor acumulación de carbono, 8.04365 tCO<sub>2</sub> e/ha/año, por su edad de 8 años, muy diferente a los otros dos sistemas de un año de edad, en los cuales es el molle el que presenta mayor acumulación de carbono,  $2.65478$  tCO<sub>2</sub> e/ha/año, en comparación a la tara, 1.0011 tCO<sub>2</sub> e/ha/año.
- Se estimó el costo de reducción de los flujos de Carbono anuales según el mecanismo de desarrollo limpio propuesto por el Protocolo de Kioto, en el campus del CEU, Lurigancho, en los años 2015 y 2016, de los sistemas agroforestales de tara, molle y lúcuma, obteniéndose un total de \$107.64 dólares americanos de los cuales la lúcuma proporciona \$74.00, seguida del molle con \$24.42 y finalmente la tara con \$9.21 dólares americanos.

#### **RECOMENDACIONES**

- Sugerir estudios específicos para determinar parámetros que no han sido cuantificados a nivel local y/o nacional.
- En estudios posteriores deberá extenderse la estimación de este potencial de captura de carbono a otros sistemas agroforestales.
- Los inventarios forestales deben de considerar las estimaciones de biomasa de la totalidad de árboles presentes.
- El desarrollo de mercado de mitigación de emisiones de gases de efecto invernadero principalmente dióxido de carbono debe ir acompañado de un fortalecimiento técnico a nivel nacional en la formulación de éste tipo de proyectos.
- Formular la ecuación alométrica correspondiente para cada sistema agroforestal

#### **REFERENCIAS**

- Acosta, M., Vargas, J., Velasquez, A. y Etchevers, J. (2002). Estimación de la biomasa aérea mediante el uso de relaciones alométricas en seis especies arbóreas en Oaxaca. México. Agrociencia 36 (6). (Pg. 725-736).
- Albrecht, A. y Kandji, S. (2003). Carbon sequestration in tropical agroforestry systems. Agriculture, Ecosystems and Environment. (Pg.15-27).
- Alegre, J., Arévalo, L., Ricse, A., Callo-concha, D. y Palm, C. (2001). Carbon sequestration For different land use systems in the humid tropics of Peru. Annual Meeting of American Society of Agronomy, Crop Science Society of America, Soil Science Society of America. Charlotte North Carolina. October 21-25. Disponible en internet[:](http://www.virtualcentre.org/es/ele/conferencia2/vbconfe7.htm) <http://www.virtualcentre.org/es/ele/conferencia2/vbconfe7.htm>
- Altieri, M. (1999). The ecological role of biodiversity in agroecosystems. Department of Environmental Science, Policy and Management, University of California, USA.
- Andrade, H. y Ibrahim, M. (2003). ¿Cómo Monitorear el Secuestro de Carbono en los sistemas silvopastoriles? Agroforestería en las Américas. (Pg. 109-116).
- Arévalo, P. y Alegre, J. (2003). Manual de Determinación de Carbono en los Diferentes Sistemas de Uso de la Tierra en el Perú. ICRAF, CODESU, INIA e INRENA.
- Barriga, C. (2010). Acumulación y secuestro de carbono en un bosque mediterráneo con distintos niveles de perturbación en Chile Central: Implicancias para su conservación. Santiago, Chile.
- Barskerville, G. (1972). Use of logarithmic regression in the estimation of plant biomass. Can. J. For. Res. 2. (Pg. 49-53).
- Bernhard, R., Shibamoto, T., Yamaguchi, K., y White, E. (1983). The volatile constituents of Schinus molle L. J. Agric. Food Chem. (Pg. 463-466).
- Berry, W., & Feldman, S. (1985). Multiple Regression in Practice. Sage University paper Series on Quantitative Applications in the Social Sciences, series n°07- 050
- Bunge, W. (1971). Fitzgerald; Geography of a Revolution. Cambridge, Maschenkman.
- Callo-concha, D., Krishnamurthy, L. y Alegre, J. (2001). Cuantificación de carbono secuestrado por algunos SAF's testigos, en tres pisos ecológicos de la Amazonía del Perú. Simposio Internacional: Medición y Monitoreo de la captura de carbono en ecosistemas forestales, Valdivia Chile. (Pg. 19-32).
- Carey, E.V., A. Sala, R. Keane and R.M. Callaway. (2001). Are old forests underestimated as global carbon sinks? Global Change Biology (Pg. 339-344).
- Causton, D. (1985). Biometrical, structural and physiological relationships among tree parts. In: Attributes of trees as crop plants. Cannell, M.G. and J.E. Jackson. Institute of terrestrial Ecology, Huntingdon. (Pg. 137-159).
- Cifuentes, M. (2011). Construcción de modelos alométricos. Programa REDD-CCAD-GIZ, Ministerio Federal de Cooperación Económica y Desarrollo, Alemania.
- Dixon, R., Browns, S., Houghton, R., Solomon, A., Trexler, M. y Wisniwski, J. (1995). Carbon pools and flux of global forest ecosystems. Science. (Pg.180-190).
- Food and Agriculture Organization (FAO). (1995). Planning for Sustainable Use of Land Resources. FAO Land and water Bulletin 2. Rome: Food and Agriculture Organization of the United Nations.
- Food and Agriculture Organization of the United Nations (FAO). (2004). National forest inventory. Field manual. Template. Forest Resources Assessment WP 94. Rome, August: 2004. Tomado de: http://www.fao.org/docrep/008/ae578e/AE578E00.htm#TopOfPage
- Fragoso, P. (2003). Estimación del contenido y captura de carbono en biomasa aérea del predio "Cerro Grande" municipio de Tancitaro Michoacán México. Tesis para optar el título de Ingeniero, México.
- Francis, J. (2000) estimating Biomass and Carbon Content of Sapling in Puerto Rican Secondary Forets.
- Garcia, L. (2004). Ong. Ecological interaccions, management lessons and design tool in tropical agroforestry systems. Agroforestry Systems 61. (Pg. 221-236).
- García, P., Gómez, M., Arévalo de la Peña, G. (2004). Mapa de Ubicación del Diagnostico Socioeconómico Ambiental de la Zona de Amortiguamiento del Parque Nacional Río Abiseo. Escala 1/700 000. INRENA.
- Garcidueñas, M. (1987). Producción de biomasa y acumulación de nutrientes en un rodal de Pinus montezumae Lamb. Tesis de Maestría. Colegio de Postgraduandos, Montecillo, México. Agrociencia. (Pg. 27-40).
- Gayoso, J. y Guerra, J. (2002). Inventario de Carbono en Praderas y Matorrales para el estudio de Línea de Base Proyecto SIF Sociedad Inversora Forestal S.A. Regiones VII y VIII, Fundación Chile.
- Gifford, R. (2000). Carbon Contens of above-ground tissues of Forest and woodland trees. Australian Greenhouse Office.
- Grier, C., Lee, K., y Archibald, R. (1984). Effect of urea fertilization on allometric relation in young Douglas-fir trees. Can. J.F. Res. 14. (Pg. 900-904).
- Guerra, Z. y Velasco, A. (2012). Evaluación del crecimiento inicial de la Tara (*Caesalpina spinosa M. & K*.), Molle (*Shinus molle L*.) y Cholan (*Tecomas stans L.*) aplicando retenedores de agua, en Priorato – Imbabura.

Hernández, Fernández y Baptista, 2007.

Higuchi, N., Santos, J., Ribeiro, R., Miente, L., Biot, Y. (1998). Biomassa de parte aérea da vegetação da floresta tropical úmida de terra – firme da Amazónia brasileira. Acta Amazonica 28. (Pg153– 166.)

- Hoshizaki, K., Niiyama, K., Kimura, K., Yamashita, T., Bekku, Y., Okuda, T., Quah, E. y Supardi, N. (2004). Temporal and spatial variation of forests biomass in relation to stand dynamics in a nature, lowland tropical rainforest, Malaysia. Ecol. Res. 19. (Pg. 357-363).
- ICRAFF, Kurniatun Hairiah, SM Sitompul, Meine van Noordwijk and Cheryl Palm. (2001). Methods for sampling carbon stocks above and below ground. Bogor, Indonesia. (Pg. 26).
- ICRAF, Rügnitz, M., Chacón, M., Porro, R. (2009). Guía para la Determinación de Carbono en Pequeñas Propiedades Rurales. 1.ed. Lima, Perú. (Pg. 79).
- Infoandina. (2007). Situación de los Bosques en el Mundo. Editorial FAO, Roma.
- IDESI. (2006). Programa Modular para el Manejo Técnico del cultivo de Tara: 1 Edición. Ayacucho, Perú.
- IPCC. Climate Change. (1996). Impacts, Adaptations and Mitigation of Climate Change: Scientific-Technical Analyses. Contribution of Working Group II to the second Assessment Report of the Intergovernmental Panel on Climate Change. Cambridge University Press, United Kimgdom and New York, USA.
- IPCC. (2001). Summary for policymakers. A report of working group I of the Intergovernamental Panel on Climate Change Julio 31. (http://www.ipcc.ch/pub/spm22-01pdf)
- IPCC. (2001). Summary for policymakers. A report of working group I of the Intergovernamental Panel on Climate Change Julio 31. [\(http://www.ipcc.ch/pub/spm22-01pdf.](http://www.ipcc.ch/pub/spm22-01pdf)
- Levene, H., Olkin, I., Hotelling, H. (1960). Contributions to probability and Stadistics: Essays in Honor of Harold Hotelling. Stanford University perss. Pp. 278-292
- Lopera, A. y Gutiérrez V. (2001). Flujo de carbono y respuesta a diferentes estrategias de manejo en plantaciones tropicales de Pinus patula. En Memorias del simposium internacional medición y monitoreo de la captura de

carbono en ecosistemas forestales. 18 al 20 de octubre del 2001. Valdivia-Chile. Resumen Nº 8.

- Montoya G., L. Soto, B. De Jong, K. Nelson, P. Farias, P. Yakactic, J. Taylor y R. Tipper. (1995). Desarrollo Forestal Sustentable: Captura de Carbono en las zonas tzeltal y tojolabal del estado de Chiapas. Instituto Nacional de Ecología, México. (Pg. 77).
- Morton, J. (1987). Fruits of warm climates. Creative Resource Systems, Winterville, North Carolina, pp.405-406. ISBN 0-9610184-1-0.
- Nair, K. (1993). An Introduction to agroforestry. ICRAF. University of Florida, EEUU. (Pg.499).
- Ordóñez, J. y Masera, O. (2001). Almacenamiento de carbono en un bosque de Pinus pseudostrobus en San Juan Nuevo Michoacán. Madera y Bosques. (Pg.27-47).
- Painel Intergovernamental sobre Mudança do Clima (IPCC). (2006). Capítulo 2: Metodologías genéricas aplicables a múltiples categorías de uso de la tierra. Directrices del IPCC de 2006 para los inventarios nacionales de gases de efecto invernadero. Volumen 4. Agricultura, silvicultura y otros usos de la tierra. Consultado en 03 junio de 2008. Tomado de: http://www.ipccgip.iges.or.jp/public/2006gl/spanish/pdf/4\_Volume4/V4\_02\_Ch2\_Generic.

Paz, M. (2008). Climate and Development Planning: PERU.

- Penman, J., Kruger, D., Galbally, I., Hiraishi, T., Nyenzi, B., Emmanuel, S., Buendia, L., Hoppaus, R., Martinsen, T., Meijer, J., Miwa, K., y Tanabe, K. (Eds). Orientación sobre las buenas prácticas y gestión de la incertidumbre en los inventarios.
- Pérez, E. et al. (2005). Potencial de plantación y fijación de carbono. Tomo II. MAGFOR-PROFOR. (Pg. 15-18, 165).
- Peri, P., Gargaglione, V., Martínes, G., y lencinas, M. (2010). Carbon accumulation along a stand development sequence of Nothofagus antárctica forests across

a gradient in site quality in Southern Patagonia. Forest Ecology and Management.

- Phillips, O., Malhi, N., Higuchi, W., Laurance, P., Nuñez, R., Vasquez, S., Laurance, L., Ferreira, M., Stern, S., Brown and J. Grace. (1998). Changes in the carbon balance of tropical forests: evidence from long-term plots. Science (Pg. 282; 439-442).
- Satoo, T. y Madgwick, H. (1982). Forests biomass. The Hague: Martinus Nijhoff. Dr. W. Junk, Publishers. (Pg. 152).
- Segura, M. (1997). Almacenamiento y Fijación de carbono en Quercus costaricensis en un bosque de altura de la cordillera de Salamanca, Costa Rica. Tesis Licenciatura. Escuela Ciencias Ambientales. Facultad de Ciencias de la Tierra y el Mar. Universidad Nacional, Heredia, CR. (Pg. 147).
- Segura, M. (1999). Valoração do servicio ambiental de fijação e almacenamiento de carbono em bosques privados do Área de Conservação Cordillera Volcánica Central. Tesis Mag. Sc. CATIE. Turrialba, Costa Rica. (Pg. 115).
- Schlegel, B., Gayoso, J. y Guerra, J. (2001). Medición de la capacidad de captura de carbono en bosques de chile y promoción en el mercado mundial. Manual de procedimientos para inventarios forestales. Universidad Austral de Chile. Valdivia, Chile. (Pg. 17).
- Soares C., Oliveira, M. (2002). Ecuaciones para determinar el carbón aéreo de árboles de eucalipto. 26(5), (Pg. 533-539).
- Sullca, L. (2014). Evaluación de la aceptabilidad y contenido proteico del pan con adición de harina de lúcuma (*Pouteria lúcuma*). Tesis para obtener el título professional de Ingeniero Agroindustrial. Universidad Nacional de Huancavelica.
- United Nations Framework Convention on Climate Change (UNFCCC). (2007). www.larepublica.com[.pe/content/view/142232/592/](http://www.larepublica.com.pe/content/view/142232/592/)
- Whitmore, T. (1984). Tropical rain forests in the far east. Clarendon press, Oxford, United Kingdom, 2<sup>nd</sup> ed, (Pg. 352).
- Zamora, J. Quiroz. (2000). Terminología forestal de uso común en Centro América. Manejo forestal tropical. CATIE. Unidad de manejo de bosques naturales N° 14. ISNN. (Pg. 1409 – 3456).
- Zamora, S. (2006). Efecto de los pagos por servicios ambientales en la estructura, composición, conectividad y stock de carbono de un paisaje ganadero en Esparza, Costa Rica. Tesis M.Sc. CATIE. Turrialba, Costa Rica: 2006.

# **ANEXOS**

# Anexo 1. MATRIZ DE CONSISTENCIA

TITULO: Estimación del contenido de carbono en la biomasa aérea de combinaciones agroforestales en el campus del Complejo Educativo Unión, para valorizar el costo de la reducción de los flujos de carbono anuales.

| <b>PROBLEMA</b>                                                                                                    | <b>OBJETIVO</b>                                                                                                    | <b>HIPÓTESIS</b>                                                                                                    | <b>VARIABLES</b>                                                                                                    | <b>METODOLOGIA</b>                                                                                                    |
|----------------------------------------------------------------------------------------------------|----------------------------------------------------------------------------------------------------|----------------------------------------------------------------------------------------------------|----------------------------------------------------------------------------------------------------|----------------------------------------------------------------------------------------------------|
| Problema Principal                                                                                                    | <b>Objetivo General</b>                                                                                                    | Hipótesis Principal                                                                                                    | <b>INDEPENDIENTE</b><br>$(X)$ (criterio):                                                                            | Método de Investigación:                                                                                                    |
| ¿Qué relación existe entre la<br>cantidad de carbono en la<br>aérea<br>biomasa<br>de<br>combinaciones agroforestales<br>de tara, molle y lúcumo y la<br>valorización del costo por la<br>reducción de los flujos de<br>carbono anuales según el<br>de<br>desarrollo<br>mecanismo | Estimar el contenido de<br>carbono en la biomasa aérea<br>combinaciones<br>de<br>agroforestales de tara, molle<br>y lúcumo para valorizar el<br>costo por la reducción de los<br>flujos de carbono anuales en<br>el marco de los Mecanismos<br>de Desarrollo Limpio (MDL) | Si estimamos la cantidad de<br>carbono capturado en la biomasa<br>de caesalpinia spinosa, tara,<br>schinos molle, pouteria lúcuma,<br>entonces podemos valorizar el<br>costo de la reducción de los flujos<br>de carbono anuales en el campus<br>del Complejo Educativo Unión.<br>(A mayor p entonces mayor q) | Contenido<br>de<br>carbono<br>la<br>en<br>biomasa aérea de<br>combinaciones<br>agroforestales.<br><b>INDICADORES</b> | el<br>Hipotético<br>deductivo,<br>investigador<br>propone<br>una<br>hipótesis como consecuencia de<br>sus inferencias del conjunto de<br>datos empíricos o de principios y<br>leyes más generales.<br>Tipo de Investigación:<br>Por el tipo de investigación, el |
| limpio<br>propuesto<br>por<br>el<br>Protocolo de Kioto, en el<br>Complejo<br>del<br>campus<br>(CEU),<br>Unión<br>Educativo<br>Lurigancho-Chosica,<br>en los<br>años 2015 y 2016?                                                                                                 | propuesto por el Protocolo<br>de Kyoto (PK), en el campus<br>Complejo<br>Educativo<br>del<br>Unión (CEU), Lurigancho-<br>Chosica, en los años 2015 y<br>2016.                                                                                                    | <b>Hipotesis Derivadas</b><br>a. Si estimamos la cantidad de  <br>carbono almacenado en la<br>biomasa de los árboles de tara<br>(caesalpinia<br>spinosa),                                                                                                    | Diámetro<br>del<br>tronco,<br>Edad del árbol,<br>Altura del árbol,                                                   | presente estudio<br>reúne<br>las<br>condiciones metodológicas<br>de<br>una investigación aplicada.<br>Tipo<br>de investigación, cuyo propósito<br>es dar solución a situaciones o<br>problemas<br>concretos<br>e<br>identificables (Bunge, 1971).                |
| <b>Problemas Secundarios:</b><br>a. ¿Cuál es la cantidad de<br>carbono almacenado en la<br>biomasa de los árboles de<br>tara (caesalpinia spinosa)                                                                                                    | Objetivos Específicos<br>a. Estimar la cantidad de<br>carbono almacenado en<br>la biomasa de los árboles<br>(caesalpinia<br>de<br>tara                                                                                                    | entonces podemos valorizar<br>el costo de la reducción de los<br>flujos de carbono anuales en<br>Complejo<br>el campus del<br>Educativo Unión                                                                                                    |                                                                                                    | Nivel de Investigación:<br>De acuerdo a la naturaleza del<br>estudio, la investigación, reúne<br>por su nivel las características de<br>un estudio del tercer nivel -                                                                                            |

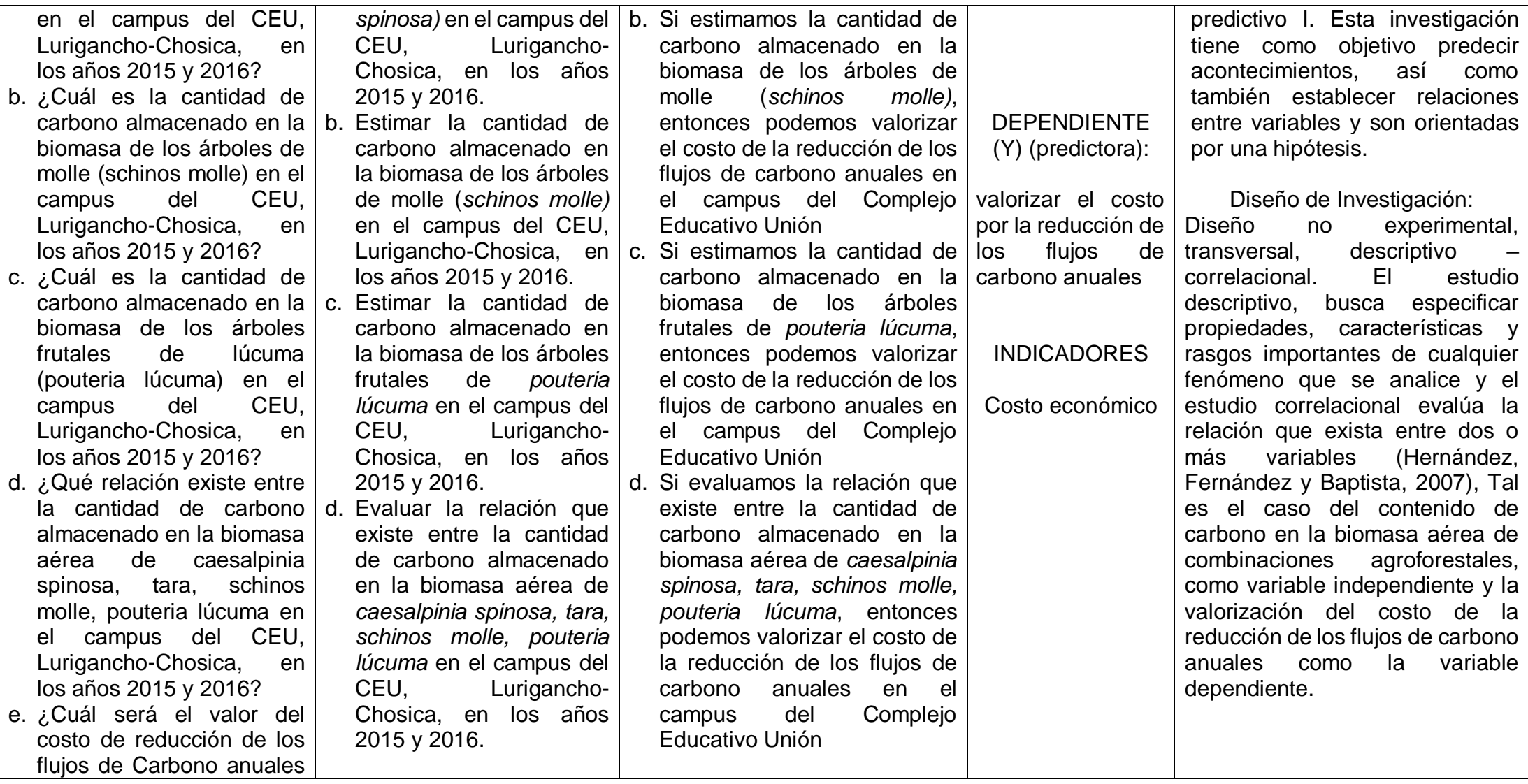

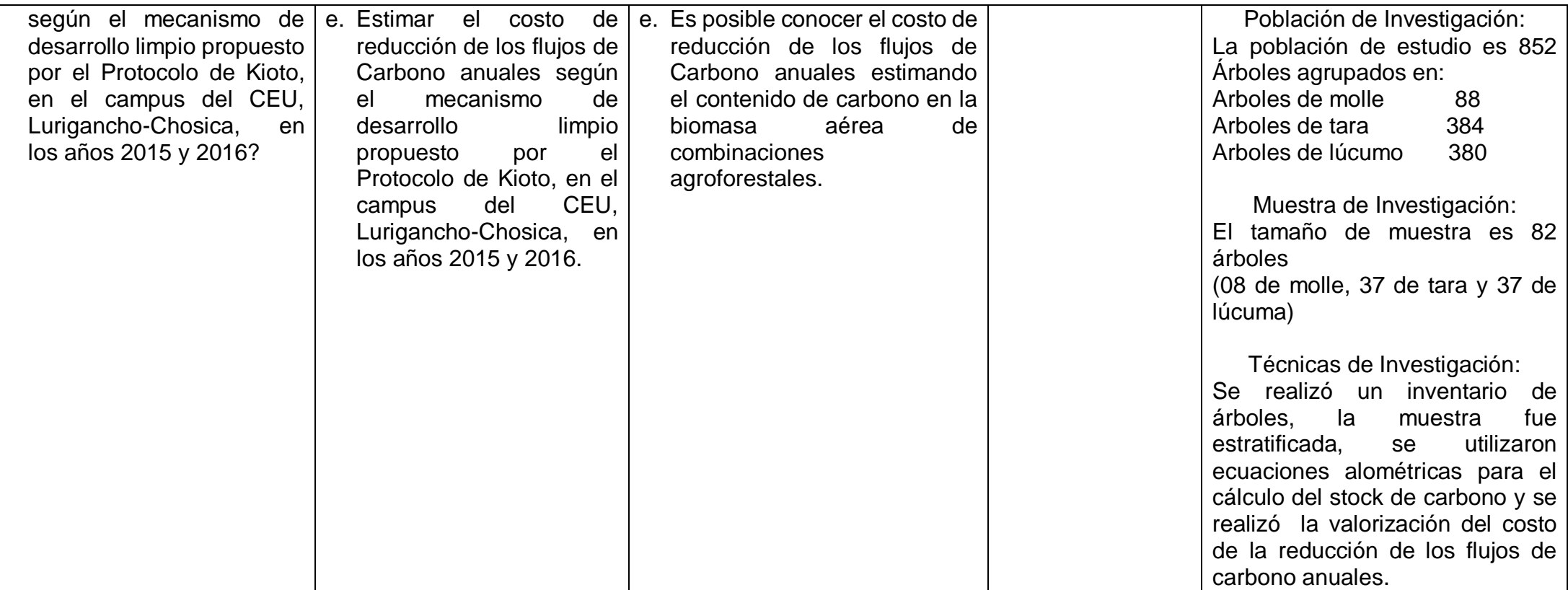

# Anexo 2. BASE DE DATOS DE LA TARA (TABLAS DE EXCEL)

Tabla 12.

| Estrato | Unidad<br><b>Muestral</b> | Especie        | Circunferencia Diámetro |          | Altura   |          |
|---------|---------------------------|----------------|-------------------------|----------|----------|----------|
|         | <b>UM</b>                 | Tara           | $C$ (cm)                | $D$ (cm) | $H$ (cm) | H(m)     |
| Arq     | 74                        | $\sqrt{2}$     | 2.6                     | 0.828    | 183      | 1.83     |
| Arq     | 51                        | $\sqrt{2}$     | 6                       | 1.910    | 180      | 1.8      |
| Arq     | 39                        | $\overline{2}$ | $\boldsymbol{6}$        | 1.910    | 171      | 1.71     |
| Arq     | 65                        | $\sqrt{2}$     | $\overline{7}$          | 2.228    | 207      | 2.07     |
| Arq     | 59                        | $\sqrt{2}$     | 6                       | 1.910    | 195      | 1.95     |
| Arq     | $\mathbf 1$               | $\sqrt{2}$     | $\boldsymbol{7}$        | 2.228    | 215      | 2.15     |
| Arq     | 37                        | $\overline{2}$ | $\overline{7}$          | 2.228    | 190      | 1.9      |
| Arq     | 81                        | $\sqrt{2}$     | $\,8$                   | 2.546    | 178      | 1.78     |
| Alim    | 5                         | $\overline{2}$ | 6                       | 1.910    | 210      | 2.1      |
| Alim    | 23                        | $\overline{2}$ | $8\,$                   | 2.546    | 207      | 2.07     |
| Alim    | 10                        | $\overline{2}$ | 6.5                     | 2.069    | 202      | 2.02     |
| Alim    | $\mathbf{1}$              | $\sqrt{2}$     | 10.5                    | 3.342    | 221      | 2.21     |
| Alim    | 26                        | $\sqrt{2}$     | $\sqrt{6}$              | 1.910    | 178      | 1.78     |
| Alim    | 48                        | $\overline{c}$ | 5                       | 1.592    | 190      | 1.9      |
| Alim    | 72                        | $\overline{2}$ | 6.5                     | 2.069    | 188      | 1.88     |
| Sis     | 67                        | $\sqrt{2}$     | $\overline{4}$          | 1.273    | 150      | $1.5\,$  |
| Sis     | 56                        | $\sqrt{2}$     | 6.5                     | 2.069    | 210      | 2.1      |
| Sis     | 77                        | $\overline{2}$ | $8\,$                   | 2.546    | 150      | $1.5\,$  |
| Sis     | 52                        | $\sqrt{2}$     | $\boldsymbol{6}$        | 1.910    | 178      | $1.78\,$ |

*Base de datos para el cálculo del diámetro y la altura en la Tara*

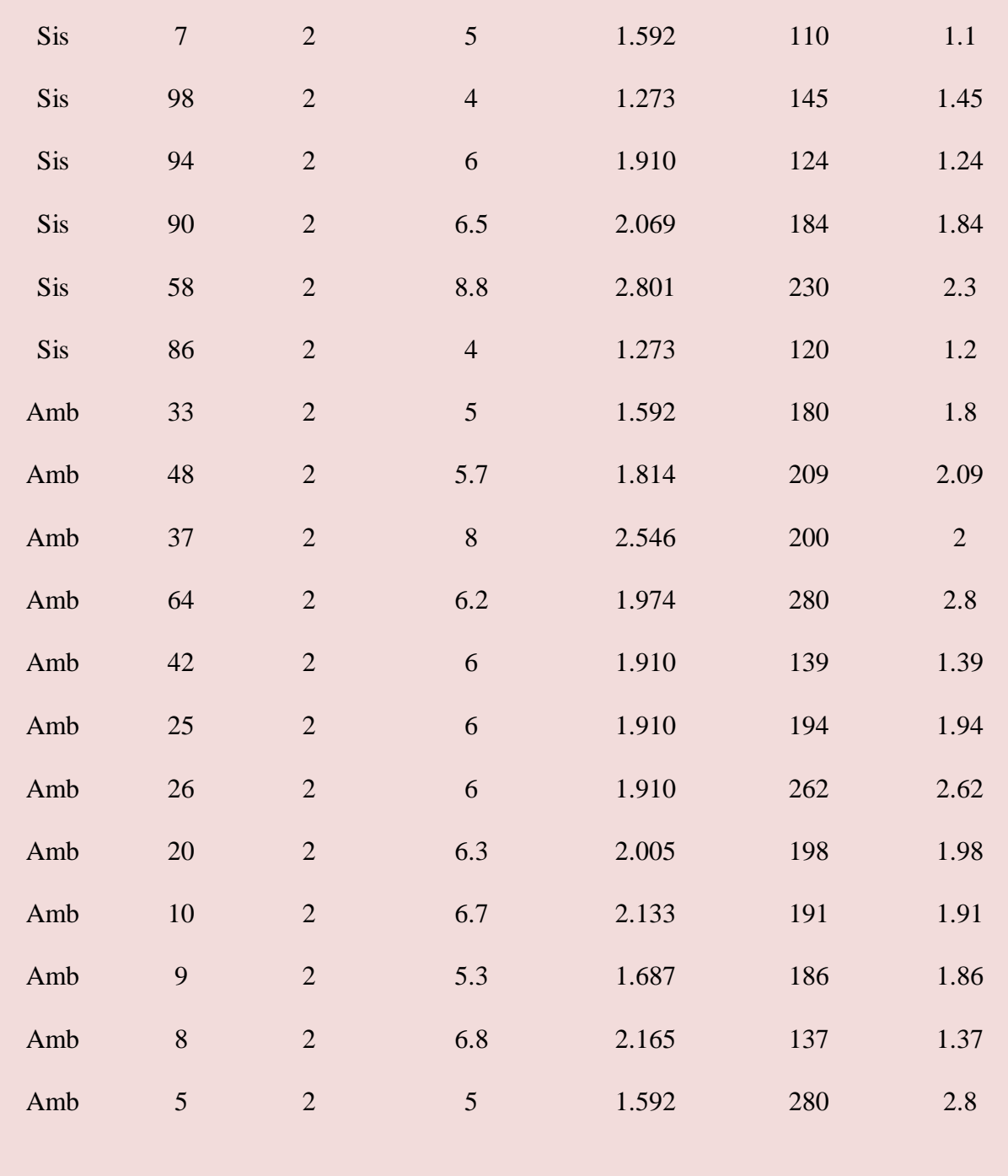

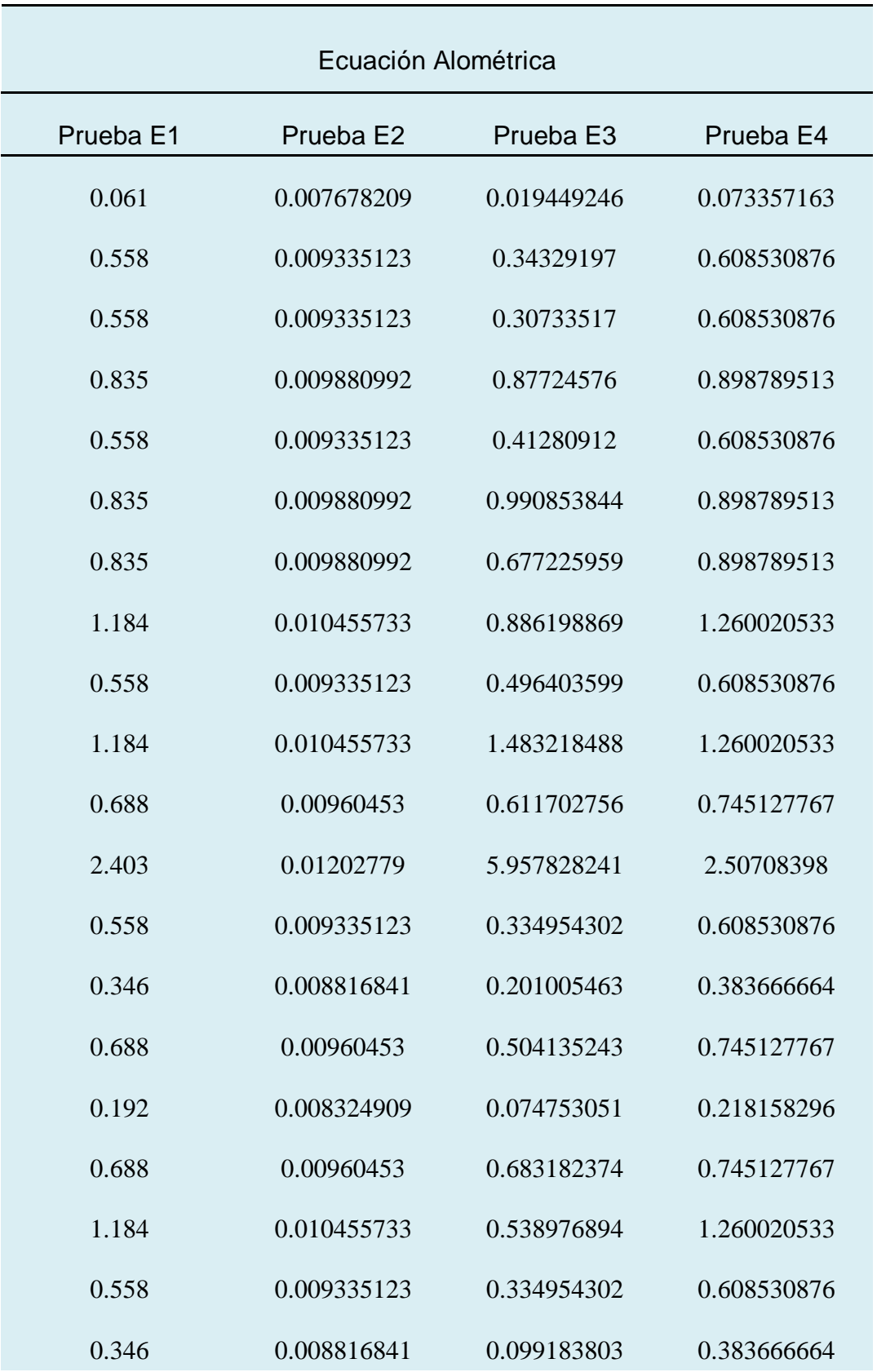

## *Base de datos de las ecuaciones alométricas en la Tara*

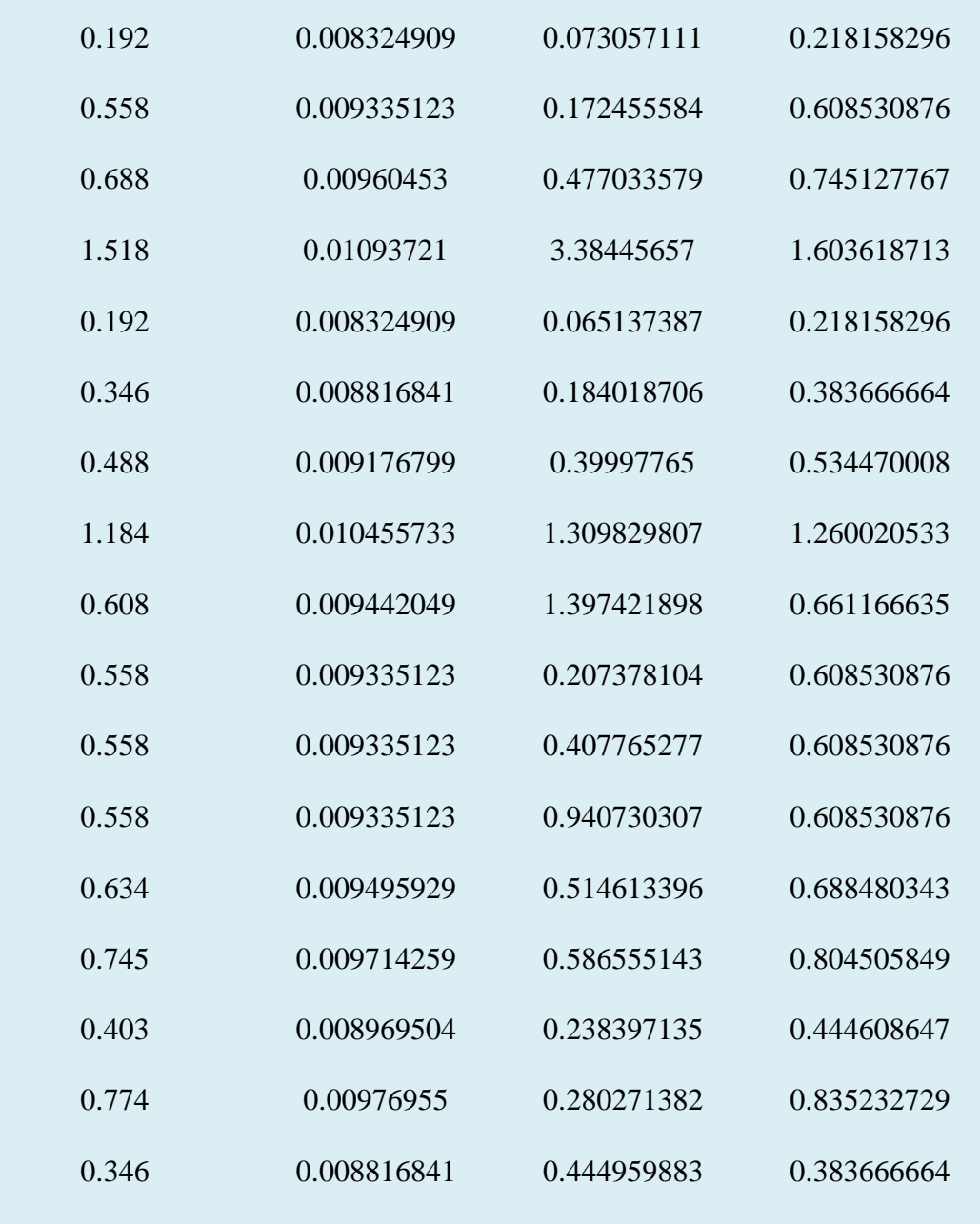

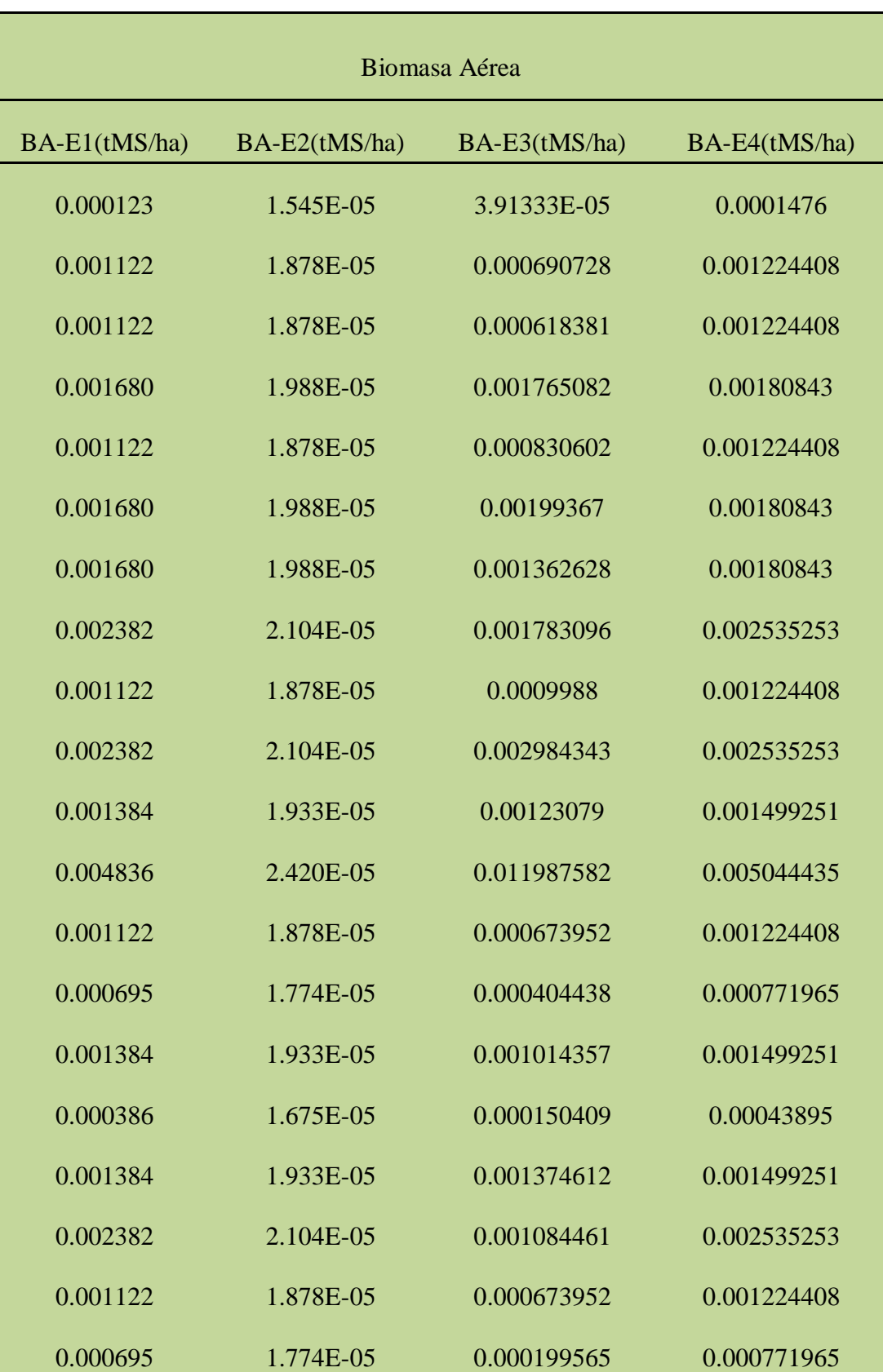

# *Base de datos de la biomasa aérea en la Tara*

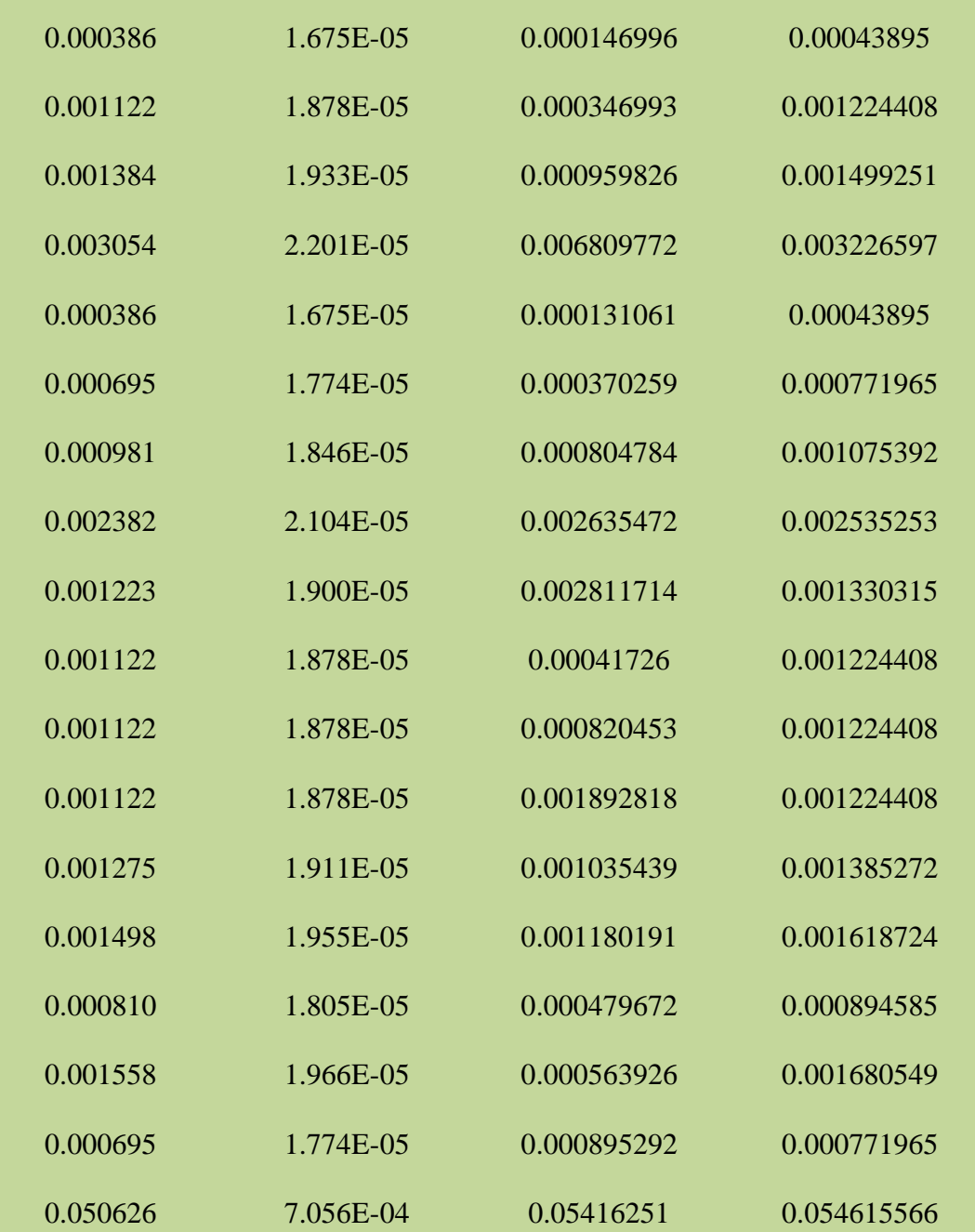

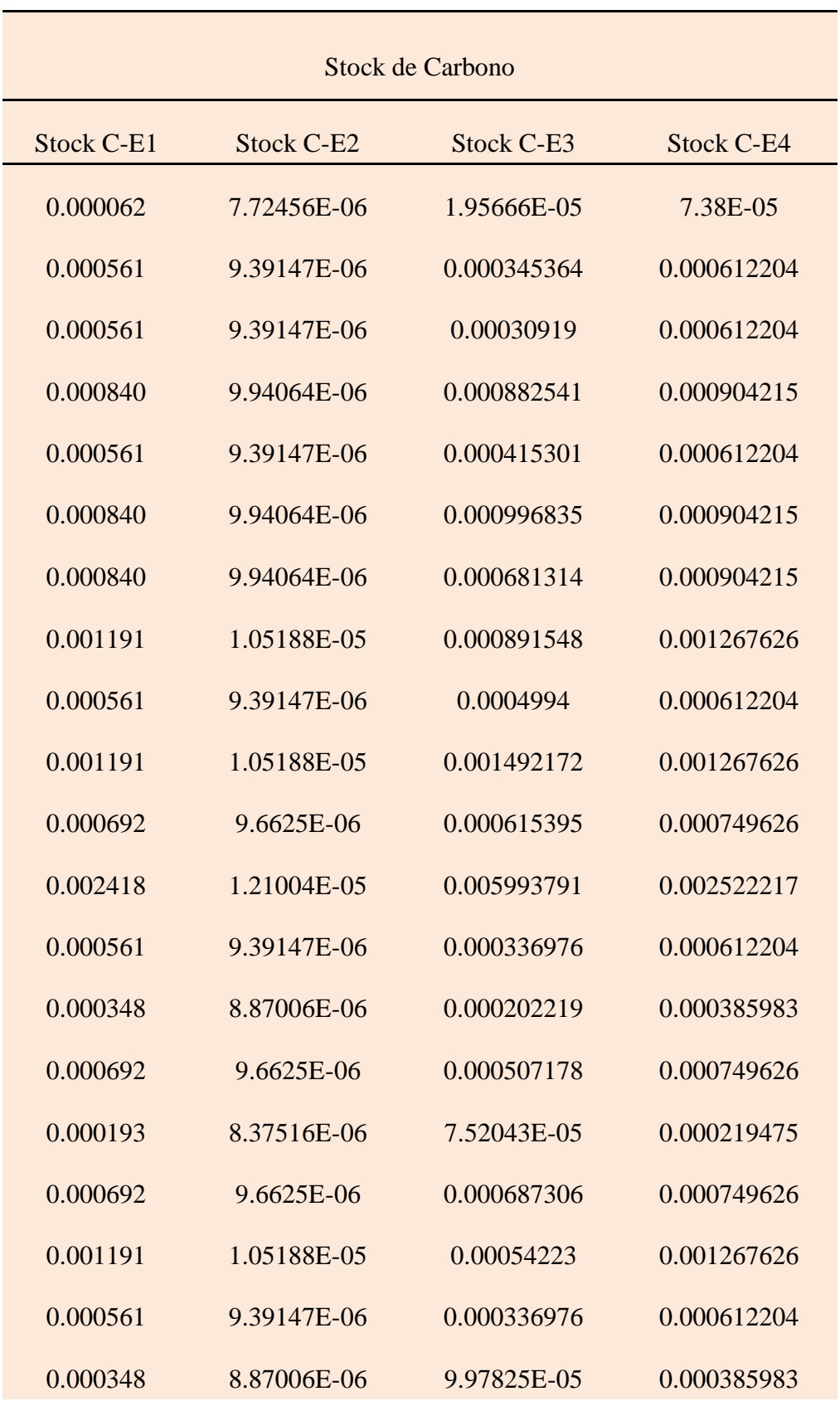

#### *Base de datos del stock de carbono en la Tara*

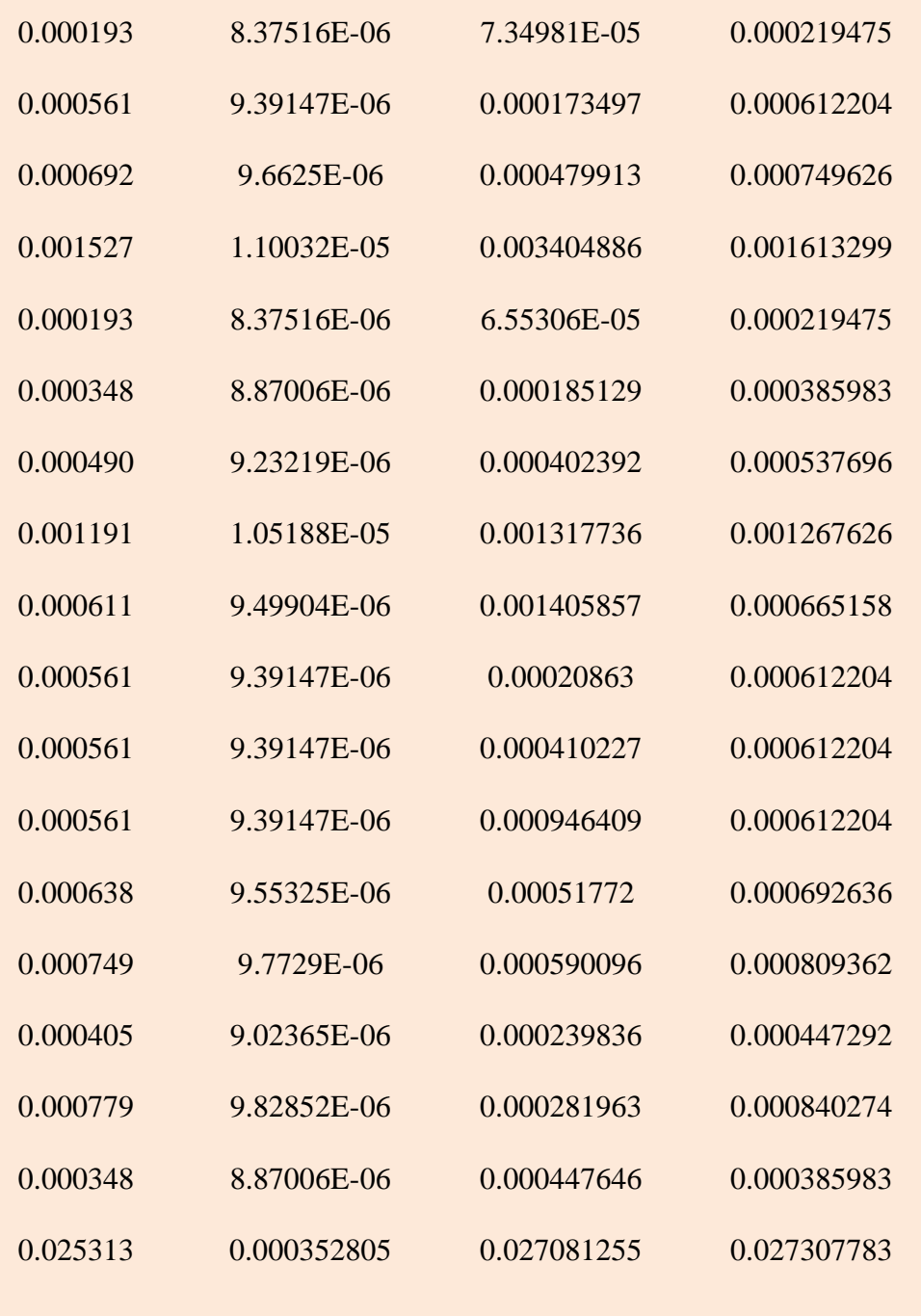

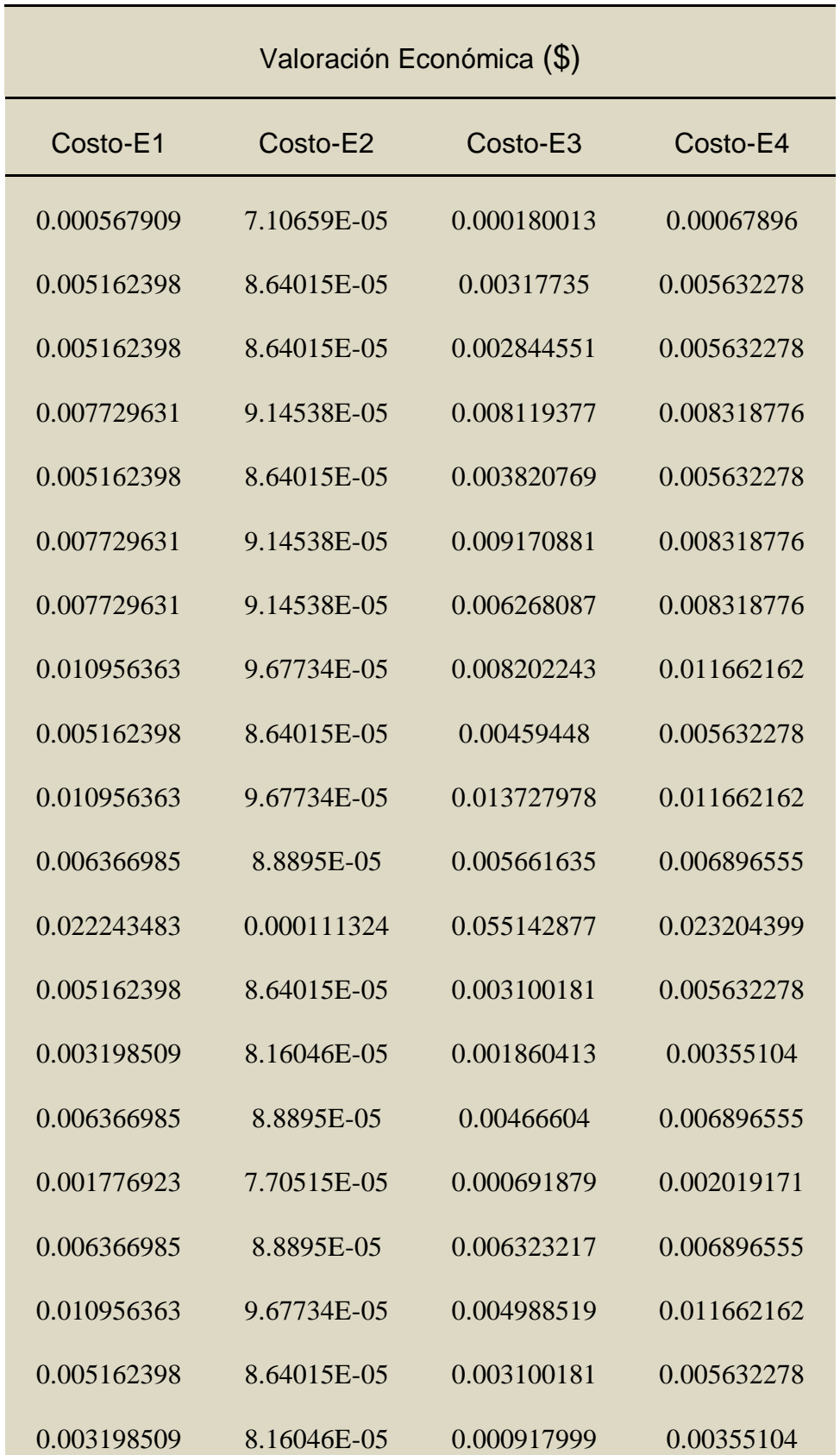

Base de datos para el cálculo de la valoración económica en la Tara (\$)

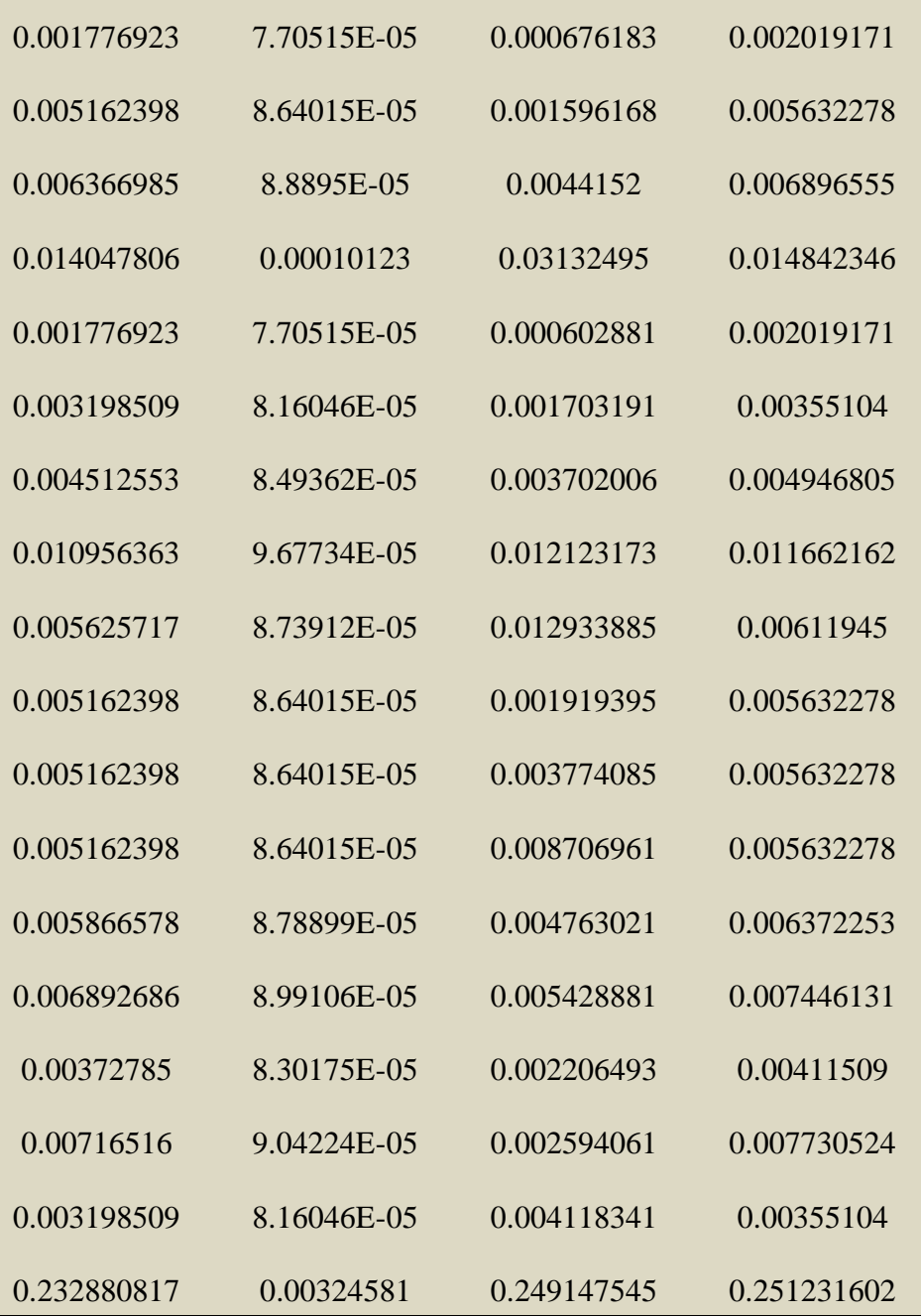

# Anexo 3. BASE DE DATOS DE LA LÚCUMA (TABLAS DE EXCEL)

# Tabla 17

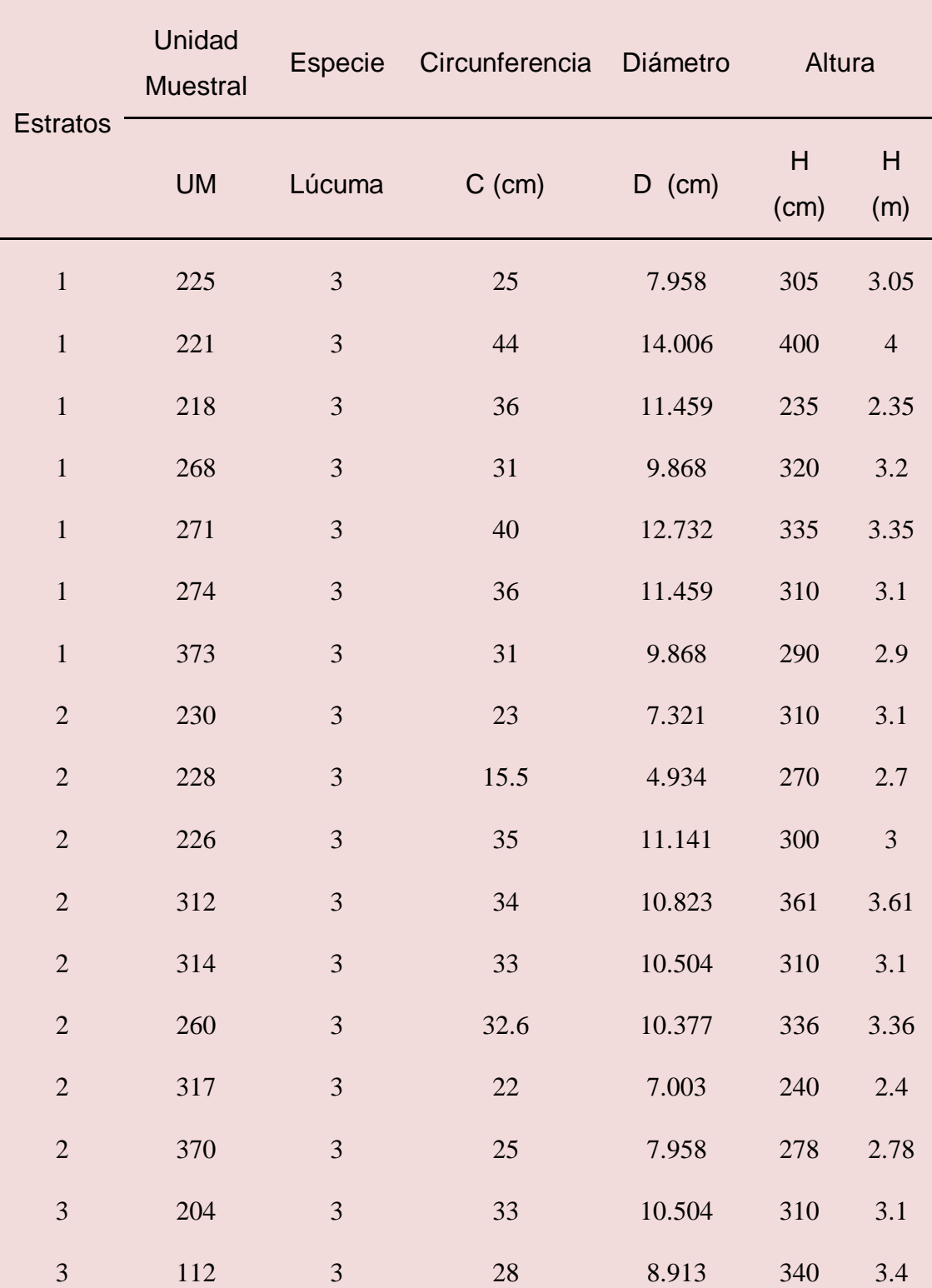

*Base de datos para el cálculo del diámetro y la altura en la Lúcuma*

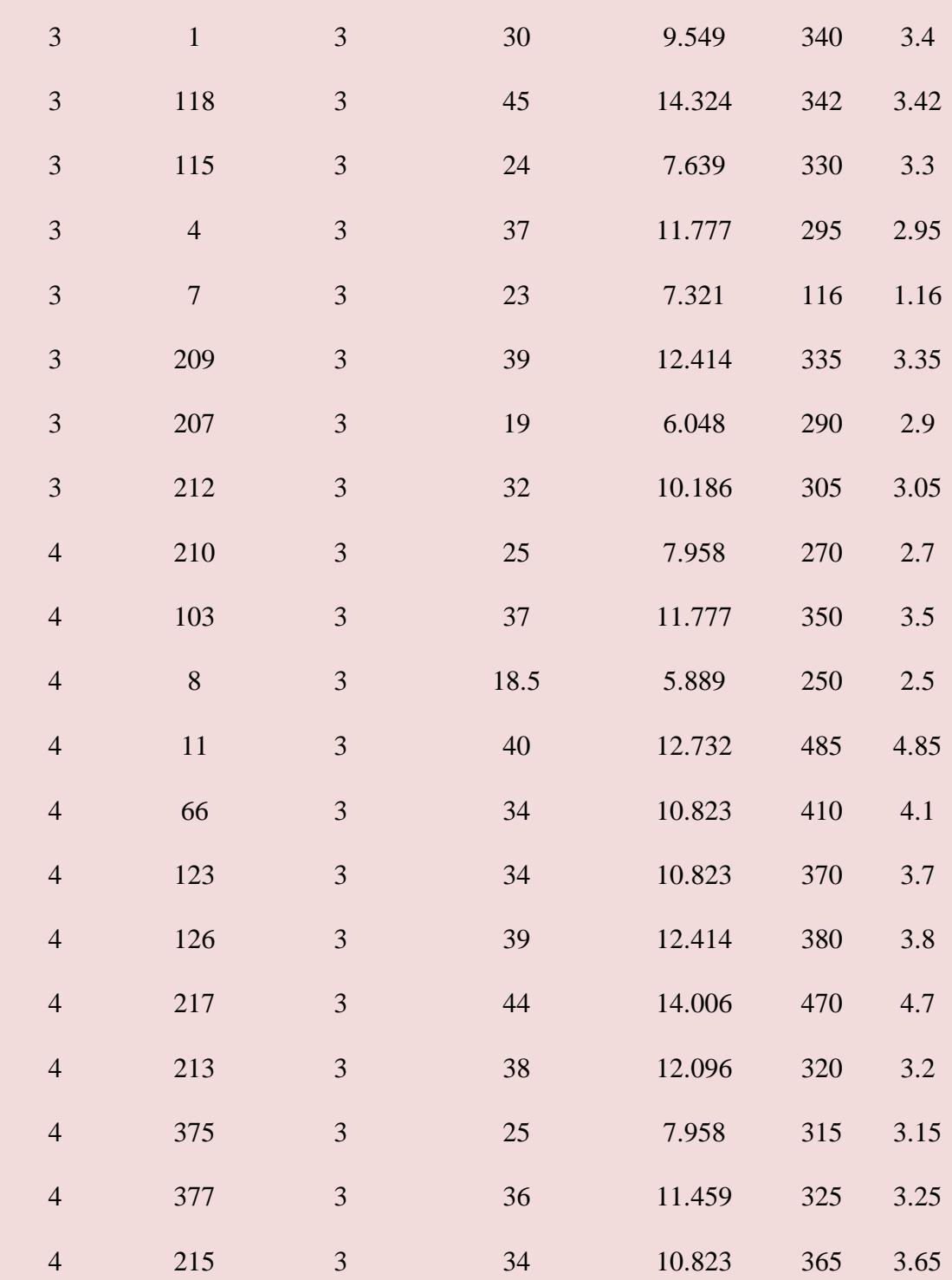

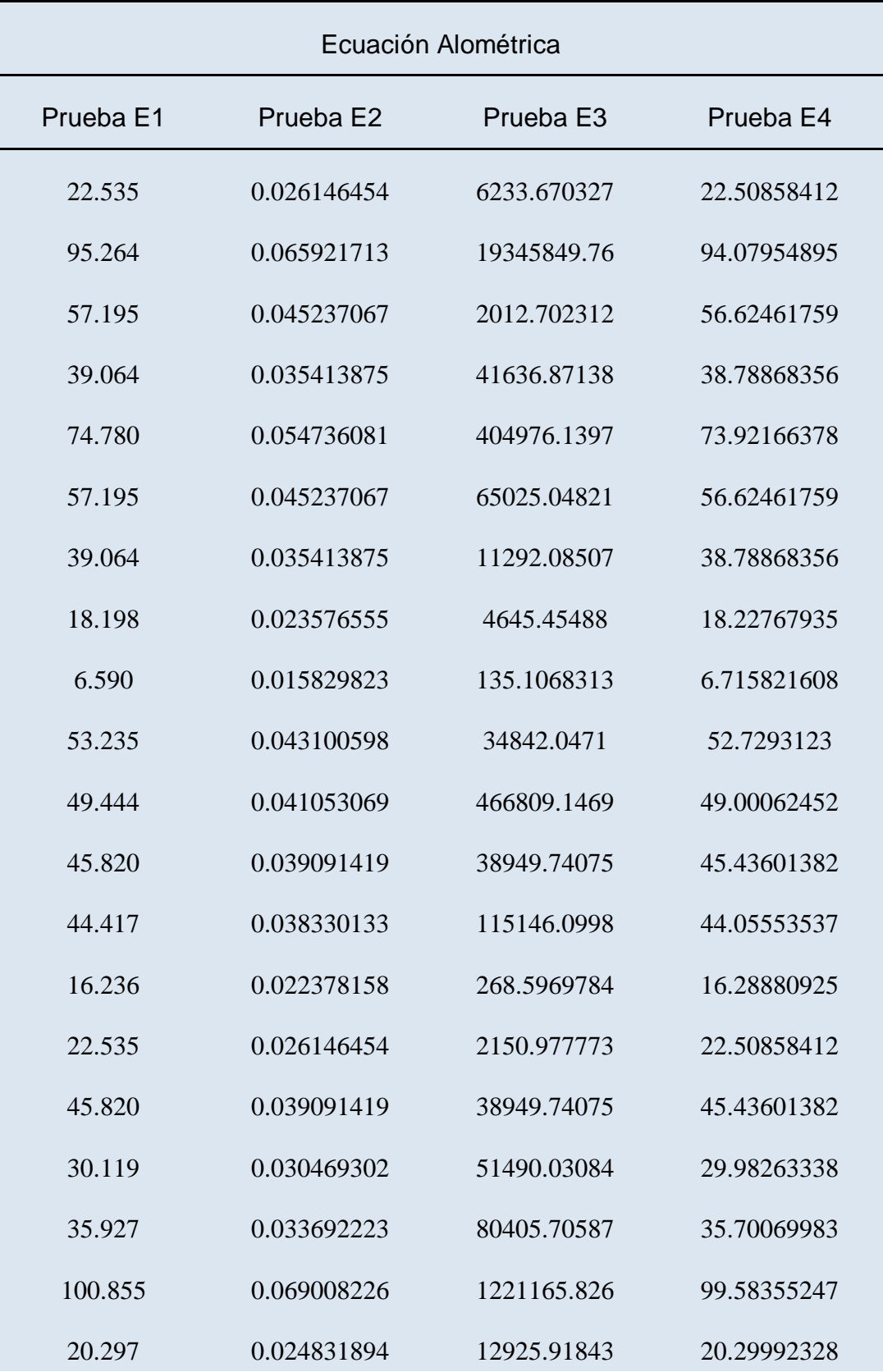

*Base de datos de las ecuaciones alométricas en la Lúcuma*

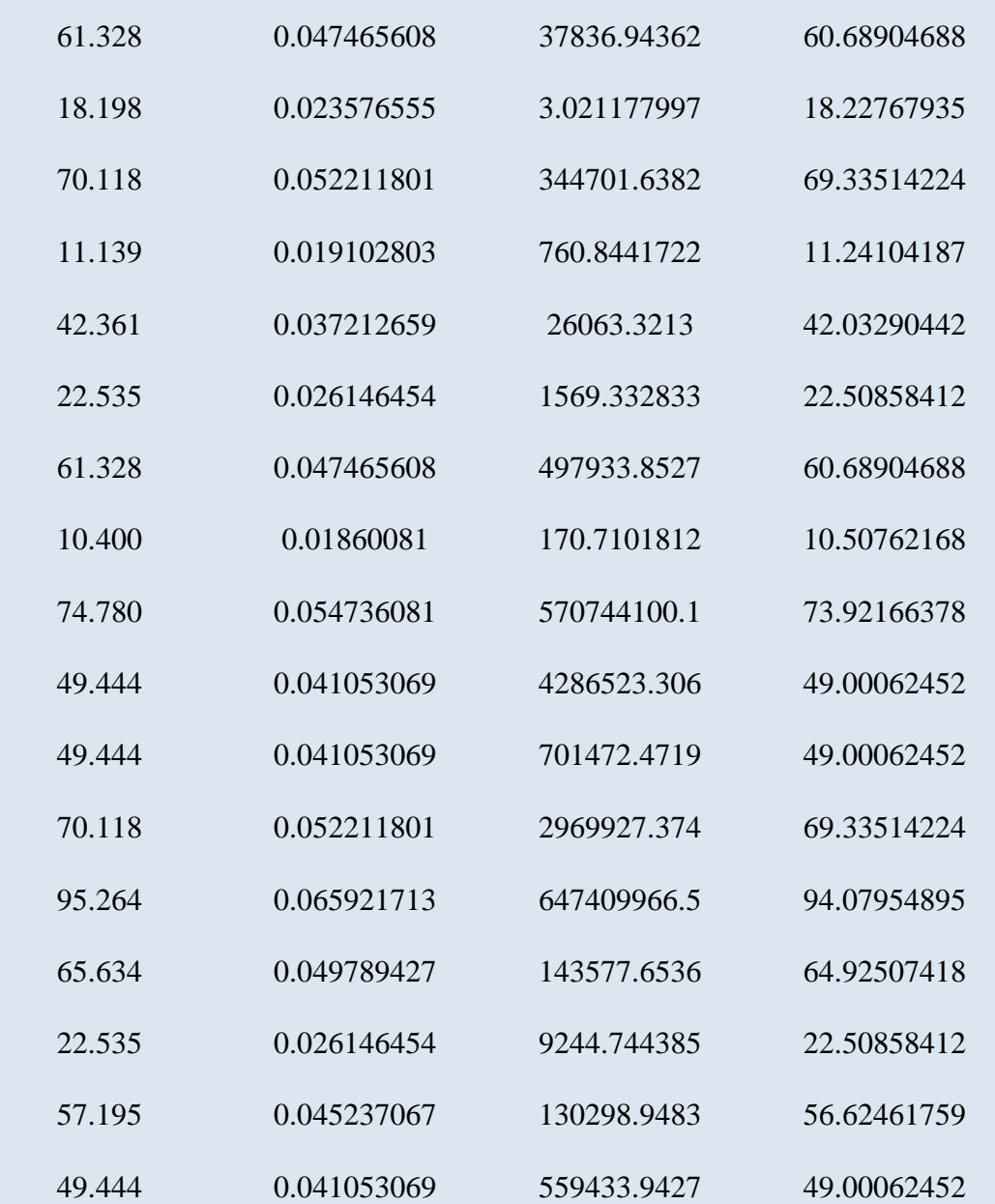

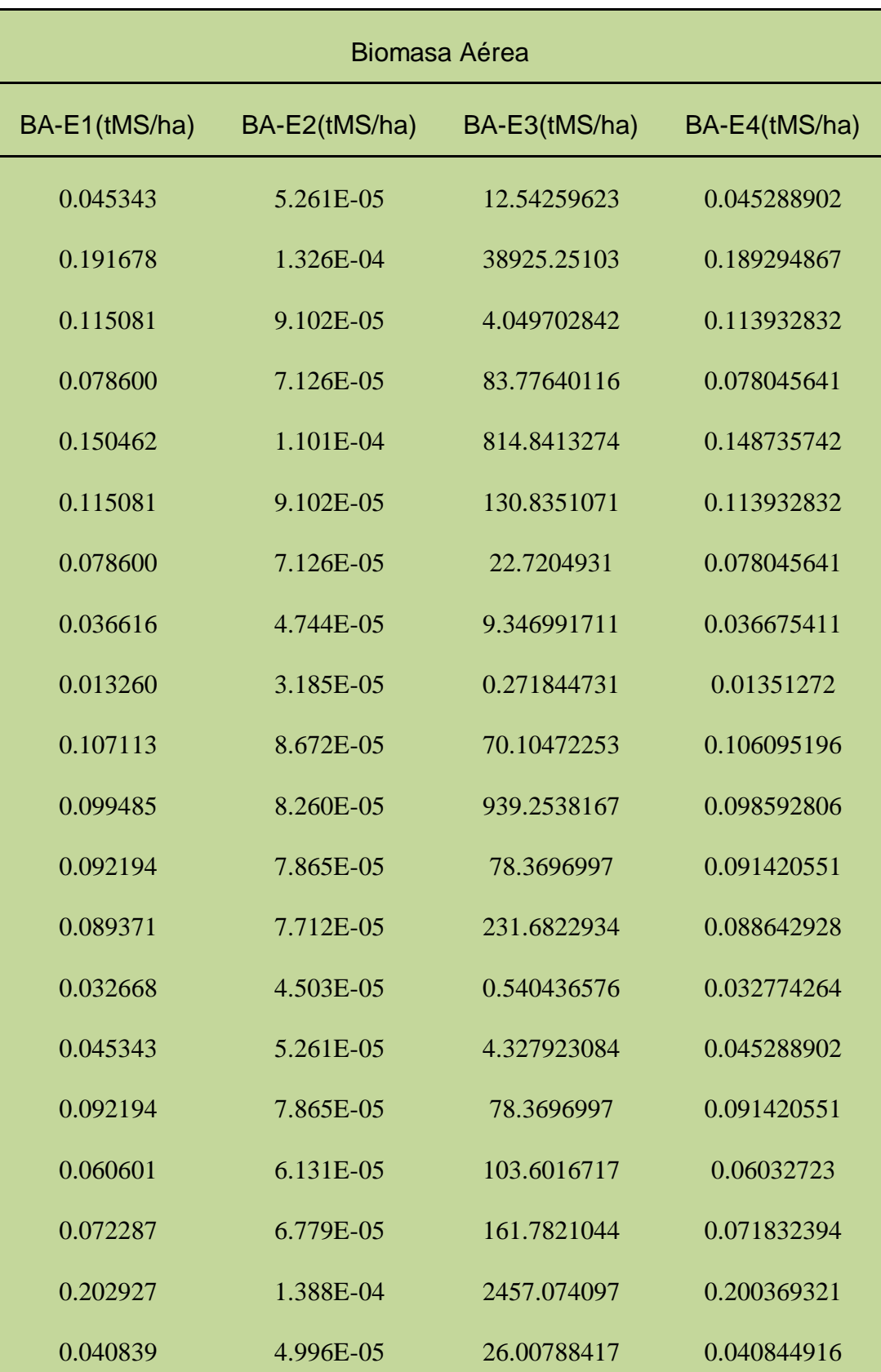

*Base de datos de la Biomasa Aérea en la Lúcuma*

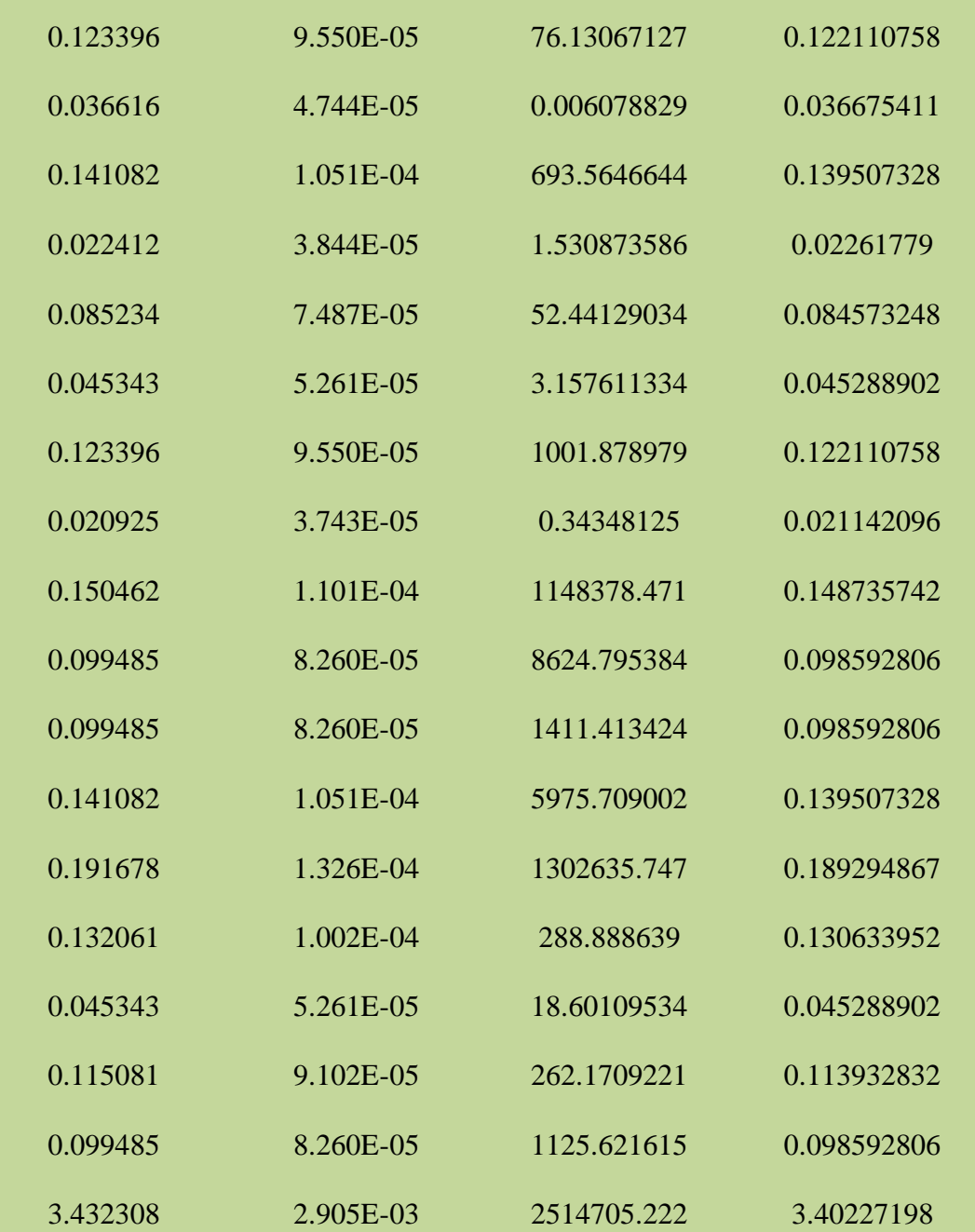

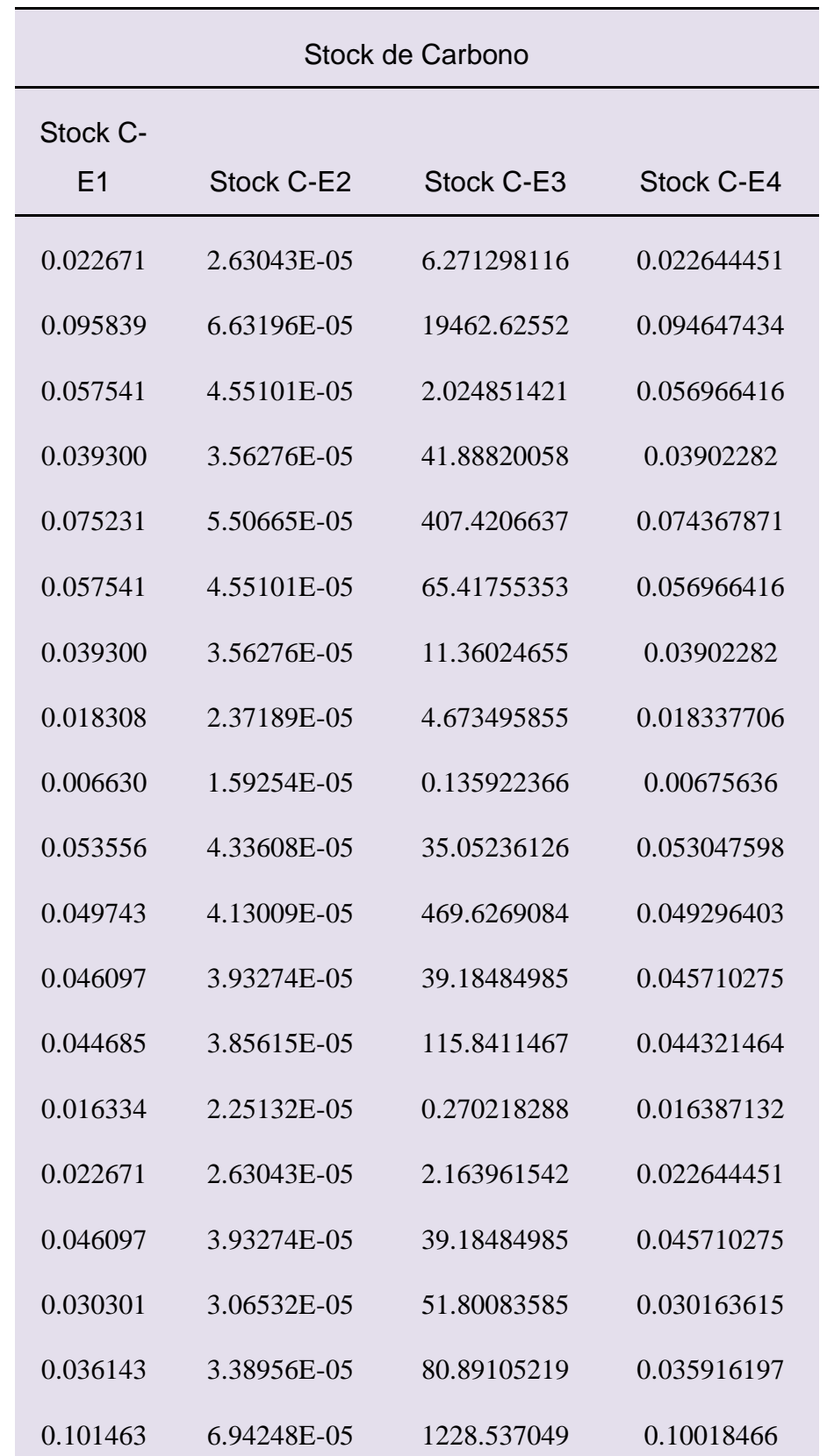

*Base de datos del stock de carbono en la Lúcuma*

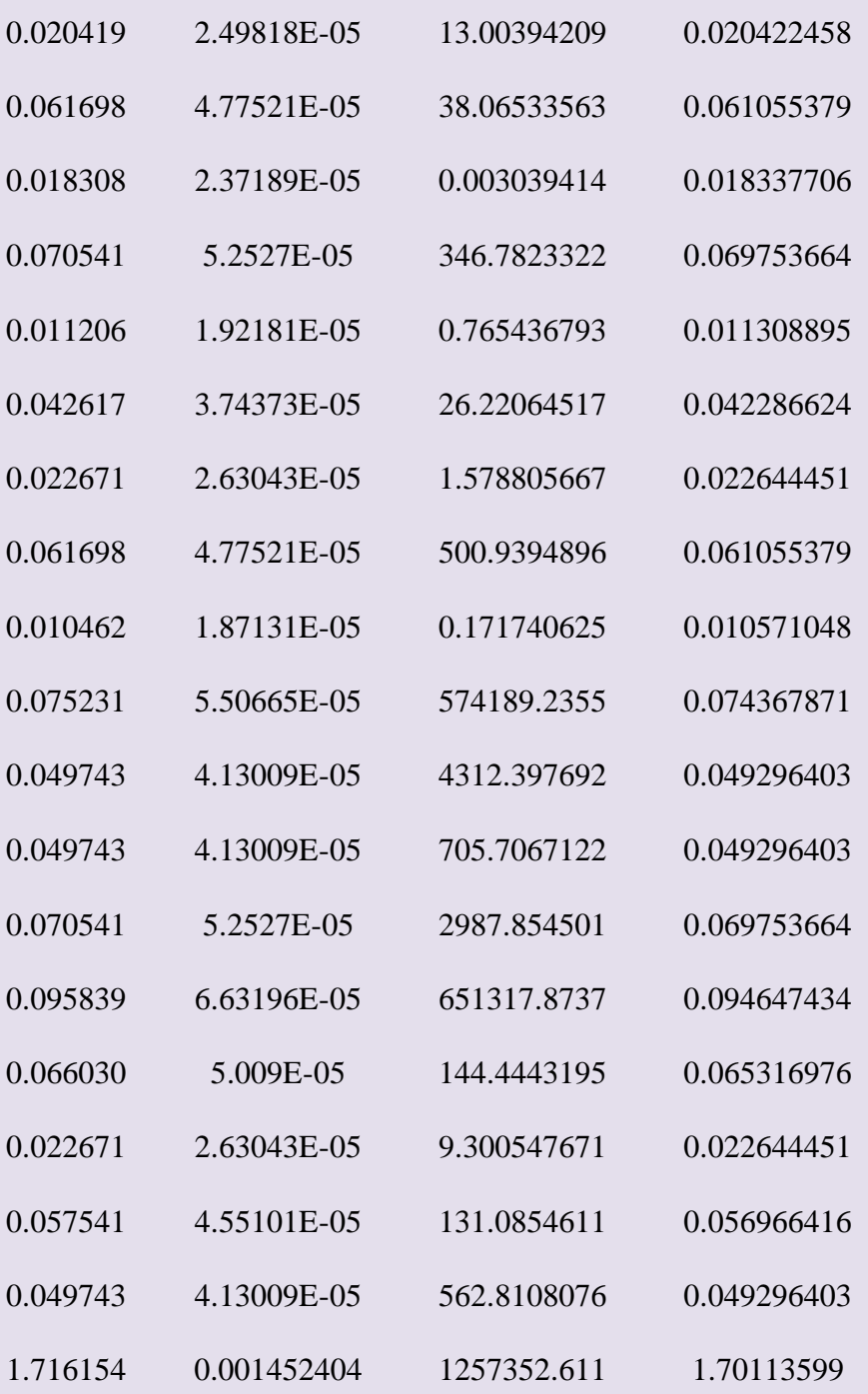

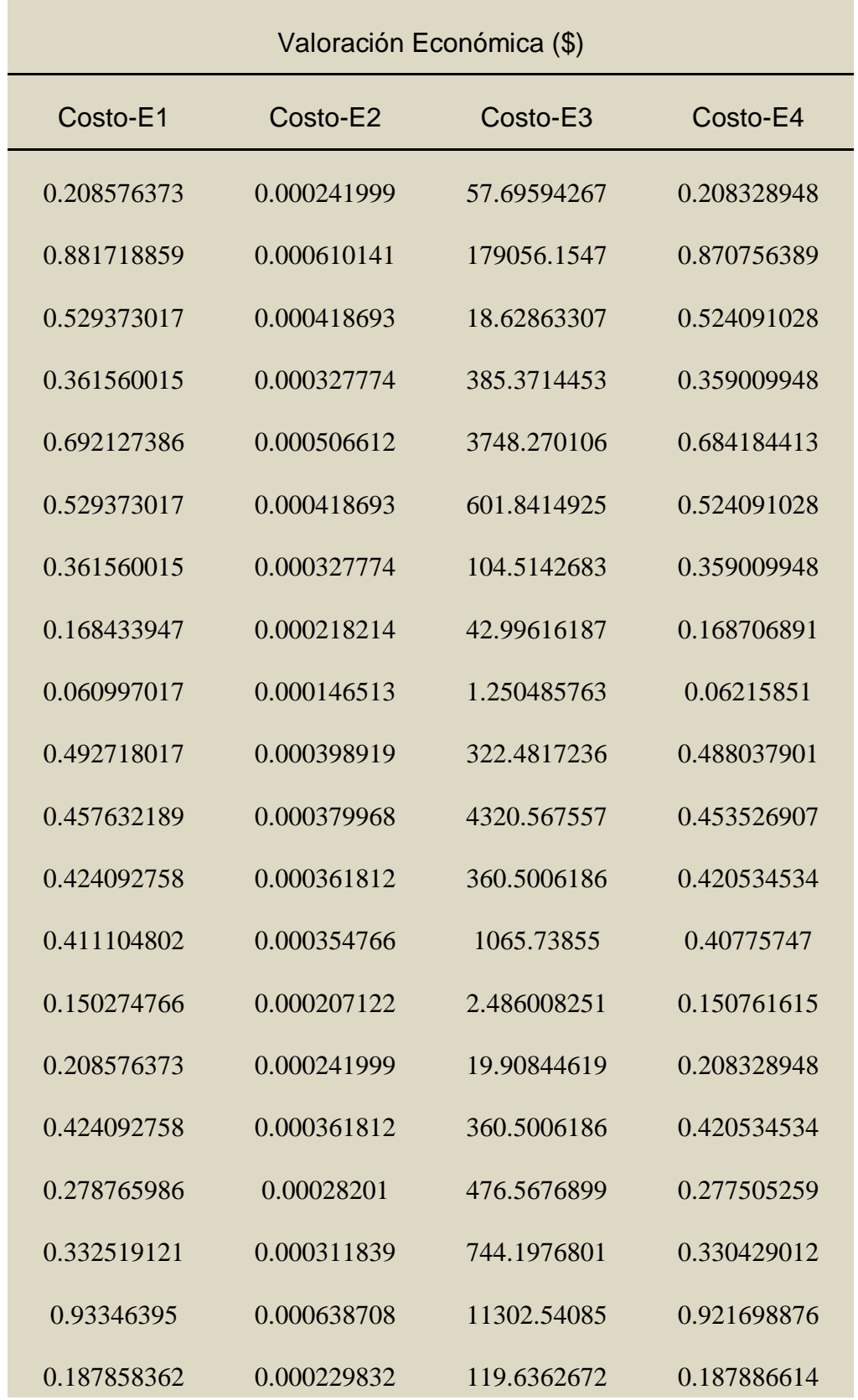

*Base de datos para el cálculo de la valoración económica en la Lúcuma*
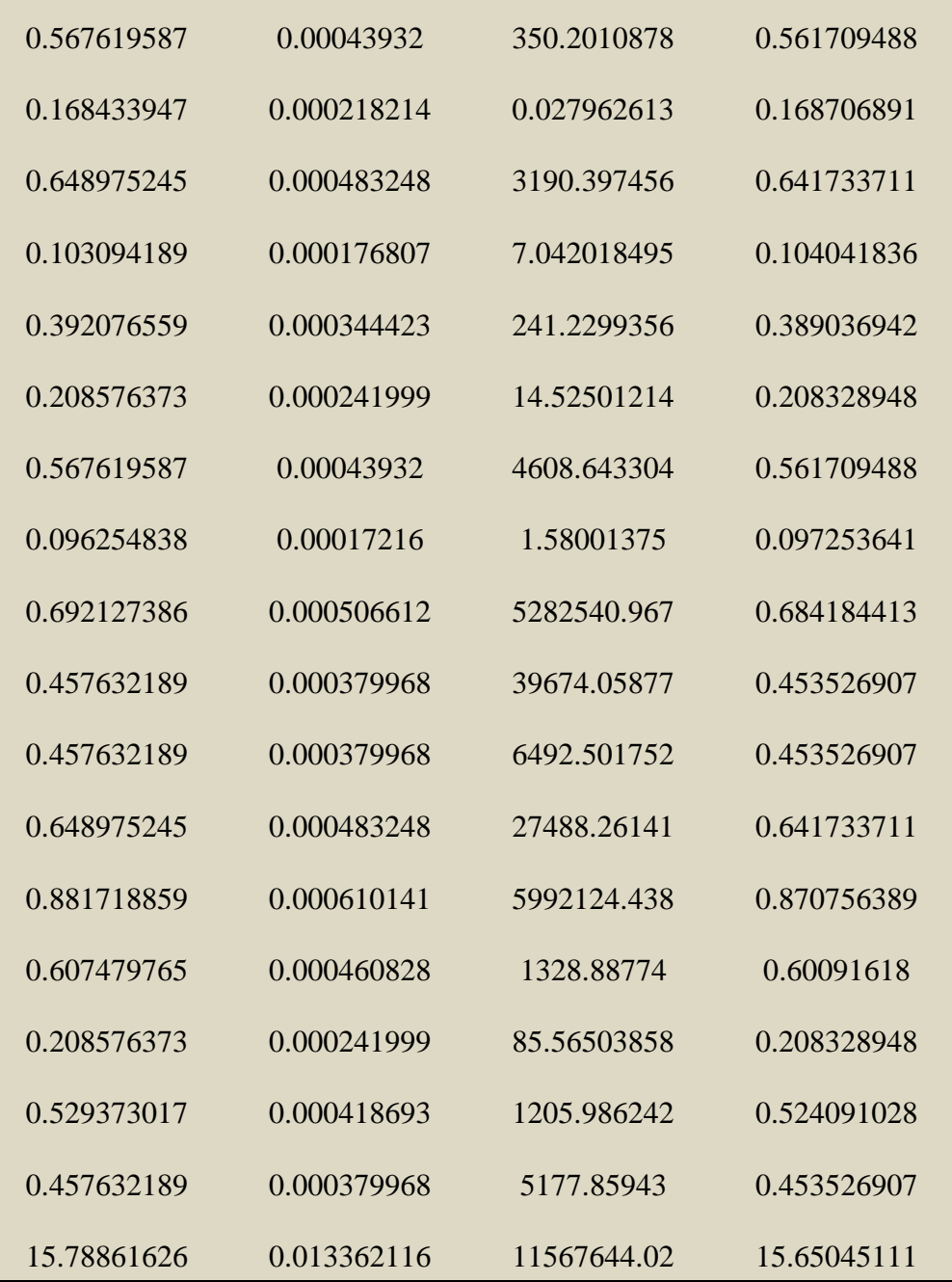

# Anexo 4. BASE DE DATOS DEL MOLLE (TABLAS DE EXCEL)

### Tabla 22

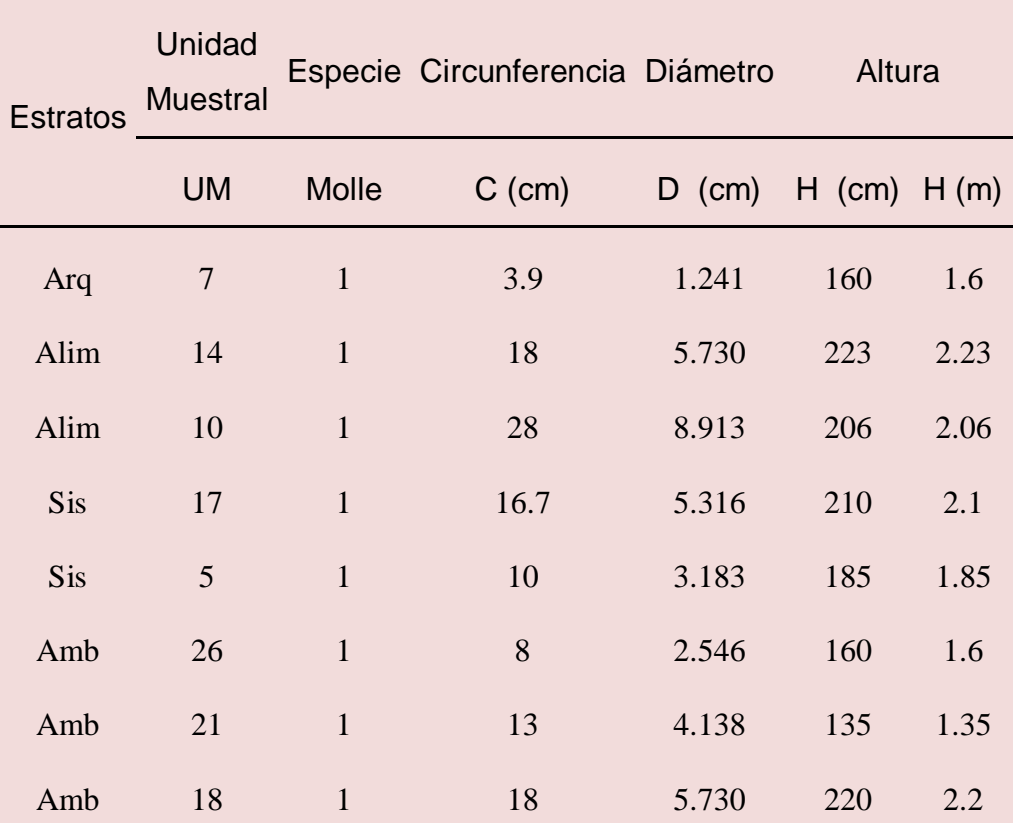

*Base de datos para el cálculo del diámetro y la altura en el Molle*

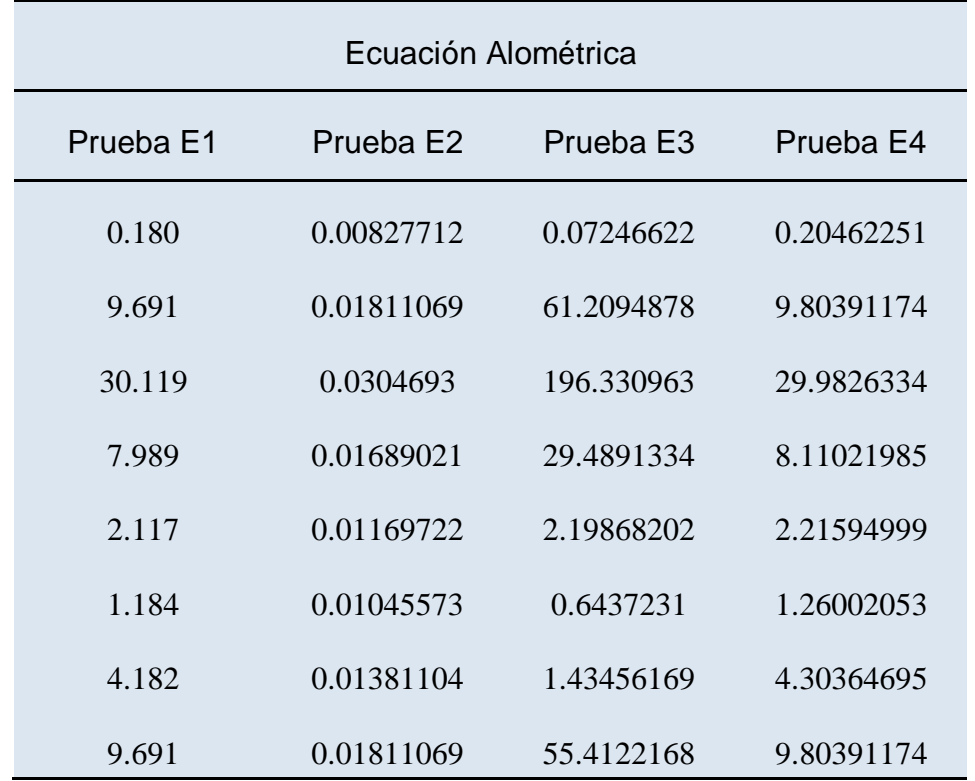

*Base de datos de las ecuaciones alométricas en el Molle*

# Tabla 24

*Base de datos de la Biomasa Aérea en el Molle*

| Biomasa Aérea |                                                          |             |             |  |
|---------------|----------------------------------------------------------|-------------|-------------|--|
|               | BA-E1(tMS/ha) BA-E2(tMS/ha) BA-E3(tMS/ha) BA-E4 (tMS/ha) |             |             |  |
| 0.000361      | 1.665E-05                                                | 0.000145807 | 0.000411715 |  |
| 0.019499      | 3.644E-05                                                | 0.123157923 | 0.019726181 |  |
| 0.060601      | 6.131E-05                                                | 0.395032119 | 0.06032723  |  |
| 0.016074      | 3.398E-05                                                | 0.059334273 | 0.01631835  |  |
| 0.004260      | 2.354E-05                                                | 0.004423907 | 0.004458652 |  |
| 0.002382      | 2.104E-05                                                | 0.001295217 | 0.002535253 |  |
| 0.008415      | 2.779E-05                                                | 0.002886442 | 0.008659249 |  |
| 0.019499      | 3.644E-05                                                | 0.111493394 | 0.019726181 |  |

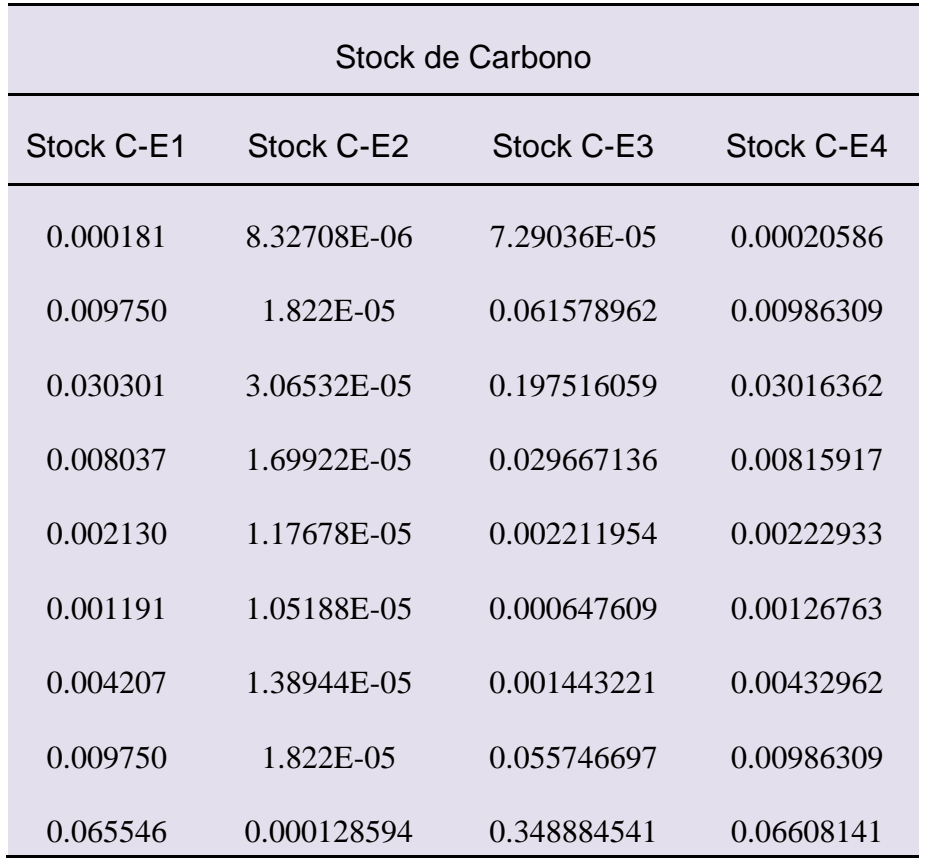

*Base de datos del stock de carbono en el Molle*

#### Tabla 26

*Base de datos para el cálculo de la valoración económica en el Molle*

| Valoración Económica (\$) |             |             |             |  |
|---------------------------|-------------|-------------|-------------|--|
| Costo-E1                  | Costo-E2    | Costo-E3    | Costo-E4    |  |
| 0.001662063               | 7.66091E-05 | 0.000670713 | 0.00189389  |  |
| 0.08969755                | 0.000167624 | 0.566526447 | 0.090740431 |  |
| 0.278765986               | 0.00028201  | 1.817147746 | 0.277505259 |  |
| 0.073939199               | 0.000156328 | 0.272937654 | 0.075064409 |  |
| 0.019594046               | 0.000108264 | 0.020349974 | 0.020509799 |  |
| 0.010956363               | 9.67734E-05 | 0.005958    | 0.011662162 |  |

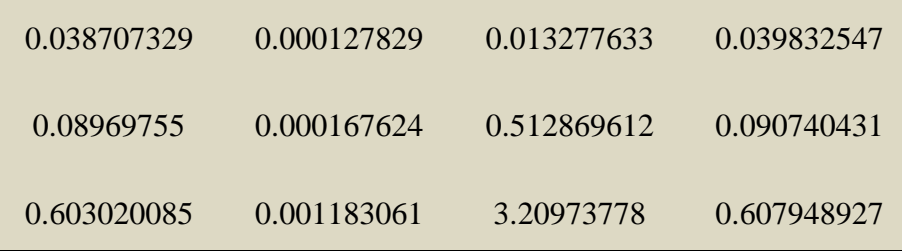

# Anexo 5. ESTADÍSTICOS

### Tabla 27

# *Estadisticos de Comparaciones Multiples*

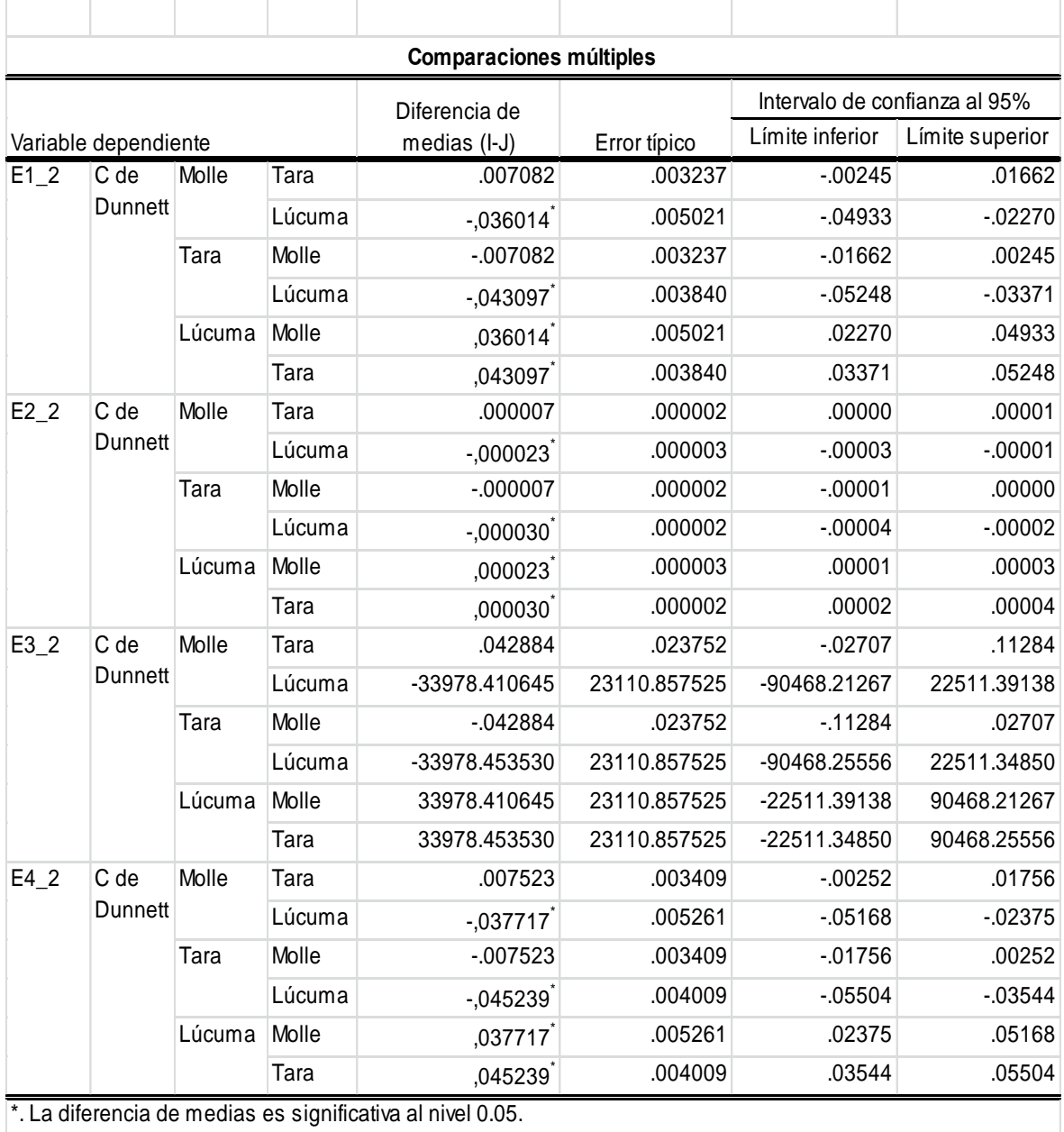

# *Estadísticos de Rangos*

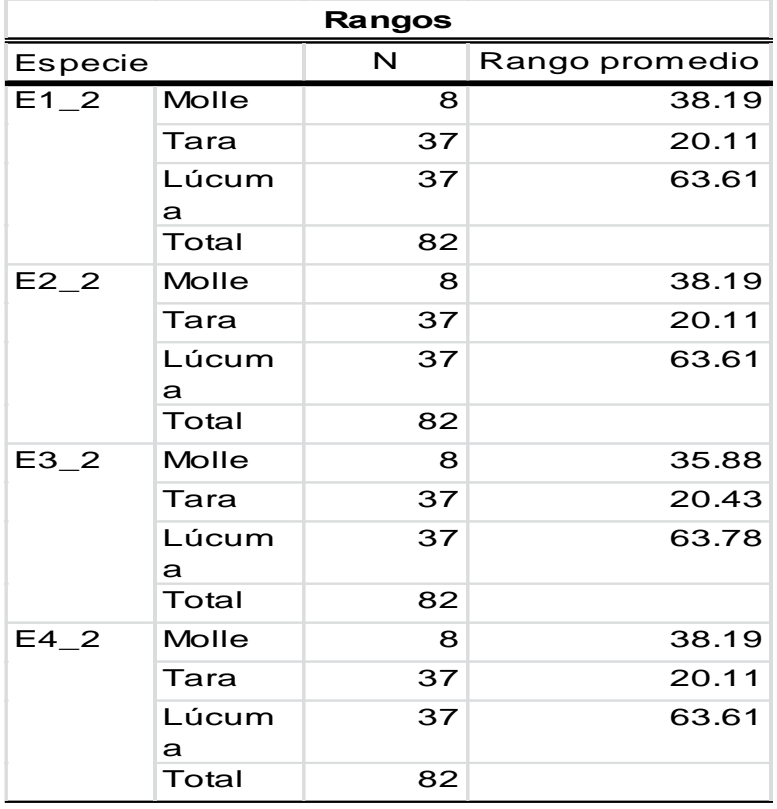

#### Tabla 29

*Estadísticos de Contraste*

### Estadísticos de contrastea,b

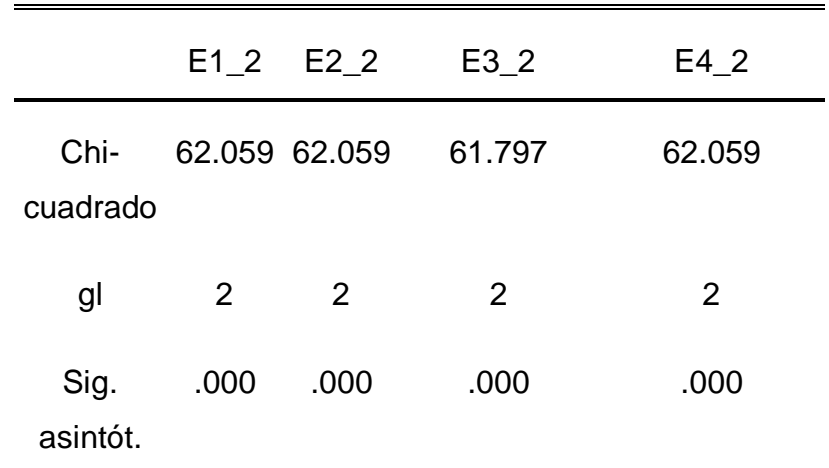

a. Prueba de Kruskal-Wallis

b. Variable de agrupación

### *Estadísticos de correlaciones*

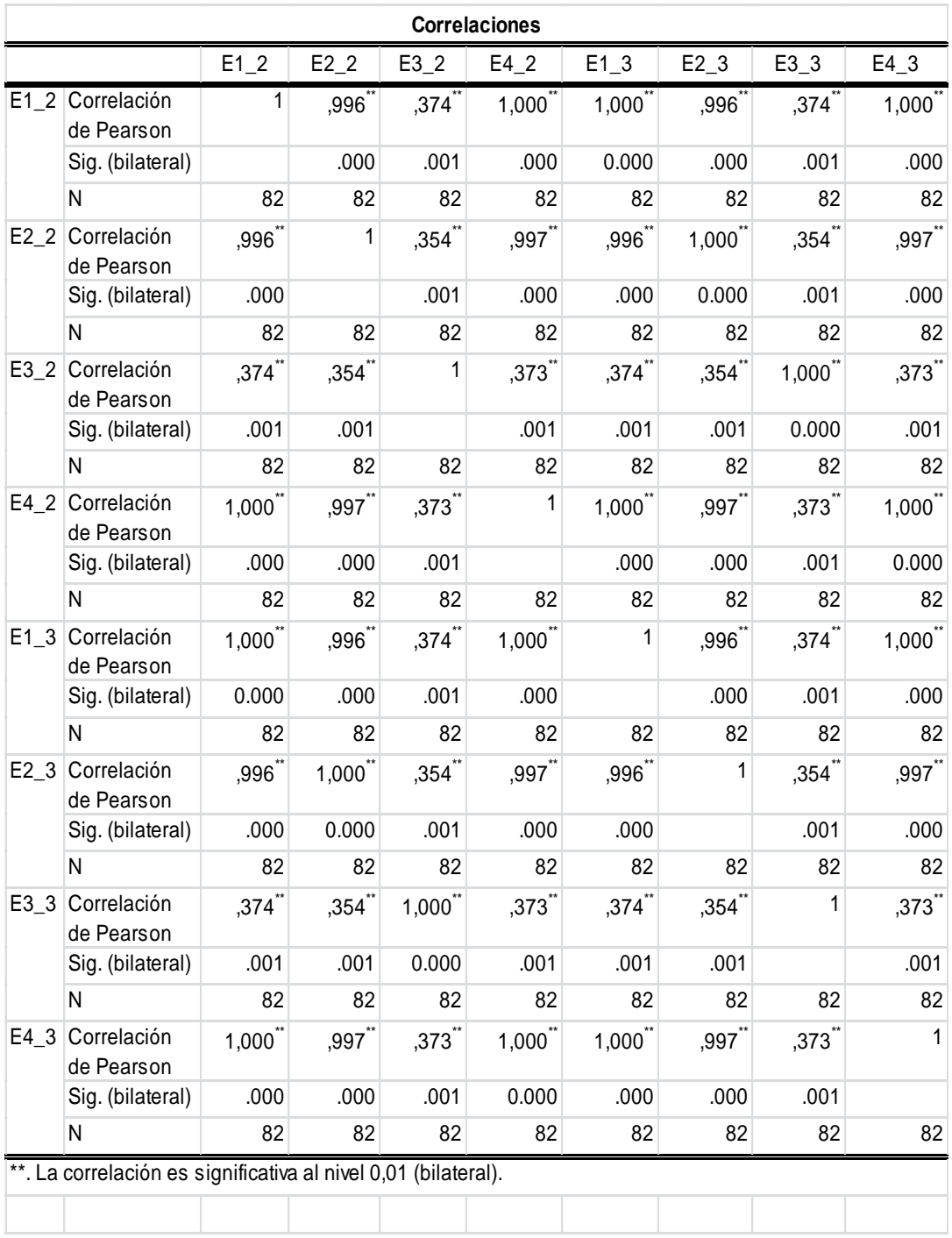

### Anexo 6. FOTOGRAFIAS DEL TRABAJO DE CAMPO

6.1. Inicio del proyecto "Sembrando Vidas " con los sistemas agroforestales de tara y molle, sembrado por estudiantes de Ingeniería y Arquitectura del CEU.

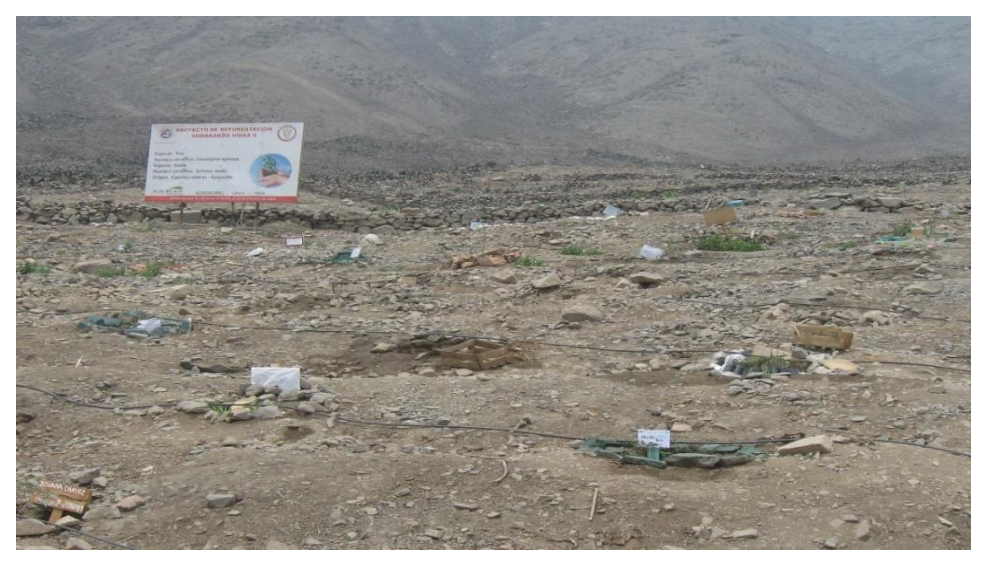

*Figura 7.* Cartel del proyecto Sembrando Vidas en el CEU

6.2. Bachiller Iliana Gutiérrez realizando el inventario con estudiantes de Ing. Ambiental en los sistemas agroforestales de tara y molle después de un año.

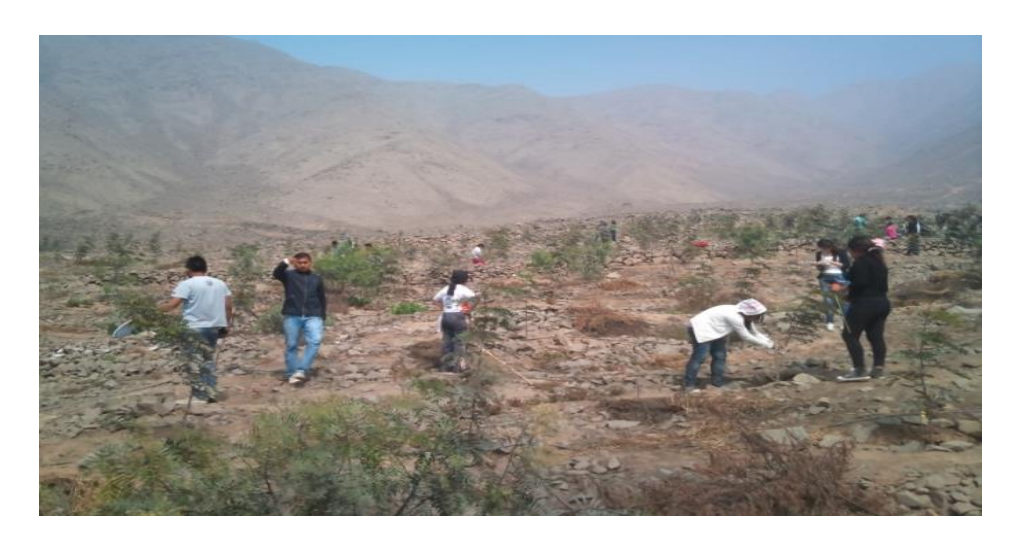

*Figura 8.* Inventario de árboles de molle en el CEU

6.3. Estudiantes de Ingeniería Ambiental terminando el inventario de tara y molle.

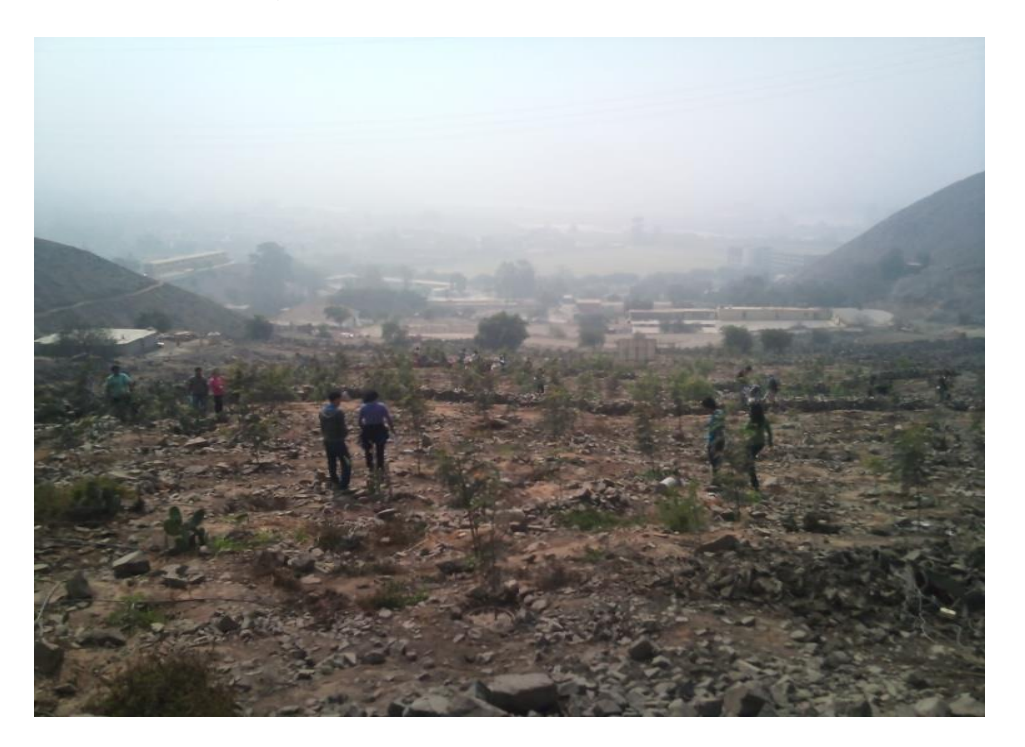

*Figura 9.* Inventario de árboles de tara en el CEU

6.4. Estudiantes de Ingeniería Ambiental tomando datos de circunferencia y altura.

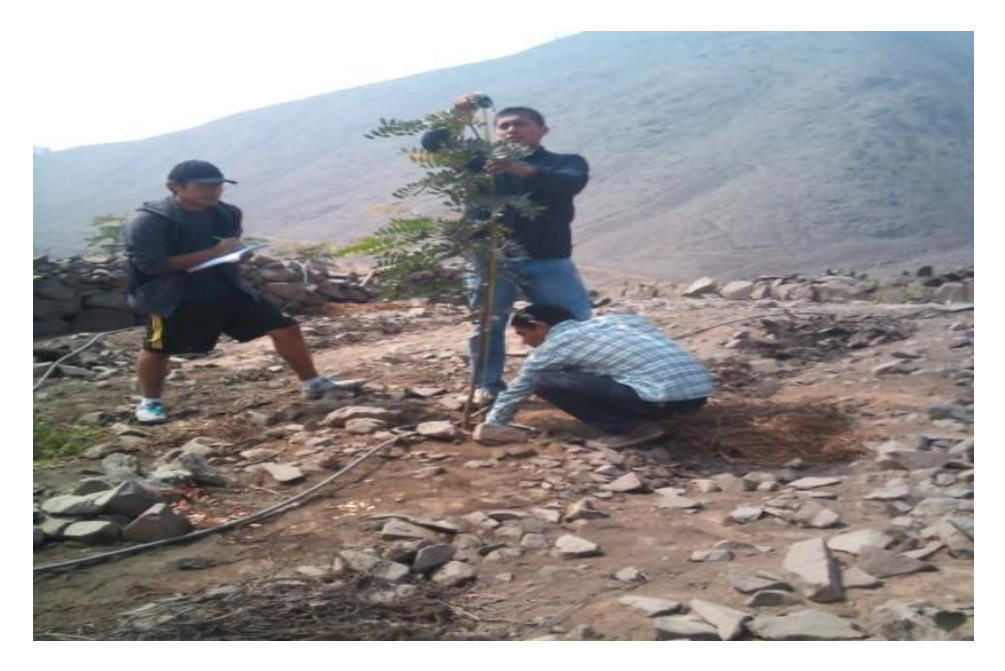

*Figura 10.* Toma de datos en árboles de tara en el CEU

6.5 Estudiante de Ingeniería Ambiental tomando datos de circunferencia y altura.

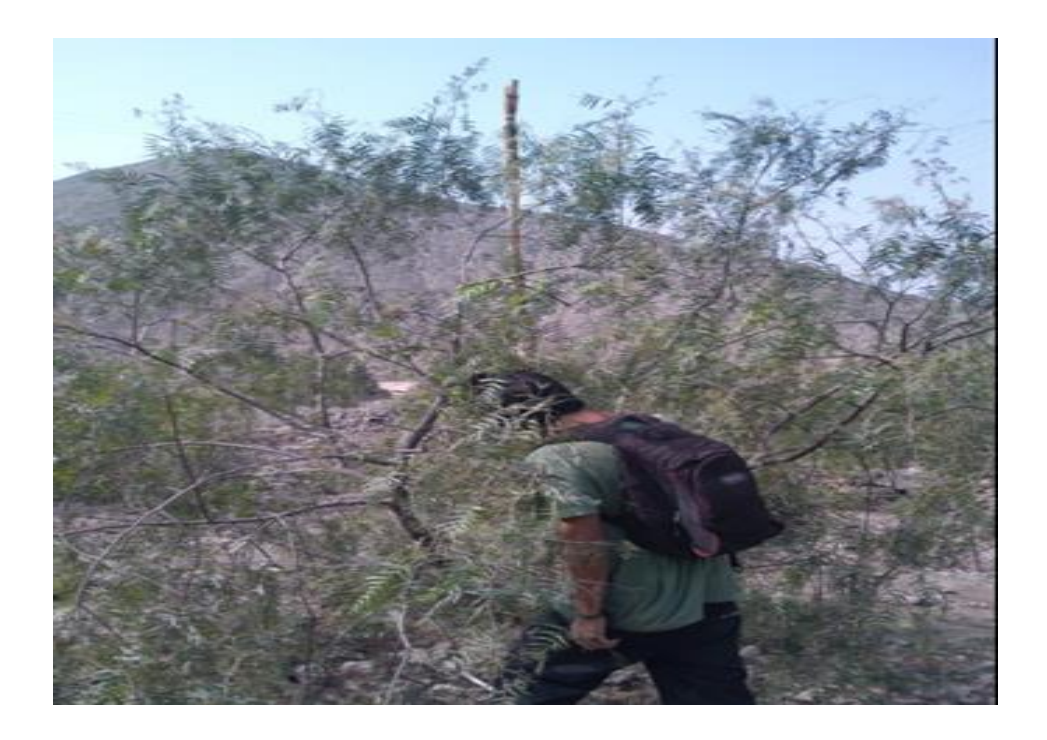

*Figura 11.* Toma de datos en árboles de molle en el CEU

6.6. Bachiller Iliana Gutiérrez revisando la toma de datos.

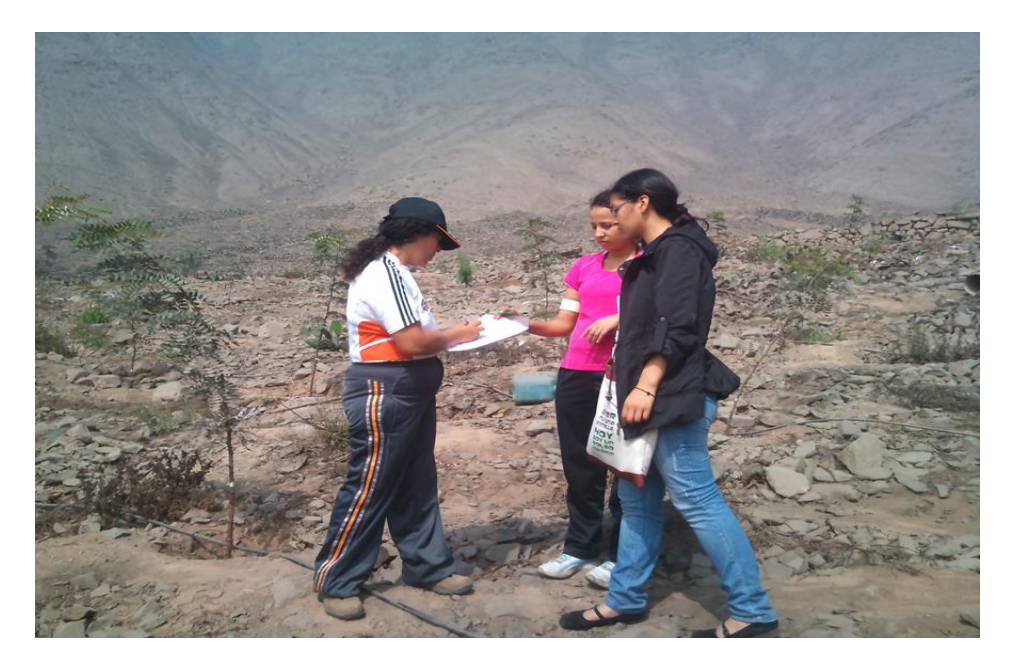

*Figura 12.* Registro de datos

6.7 Bachiller Iliana Gutiérrez después de la jornada de trabajo de campo con estudiantes de Ing. Ambiental.

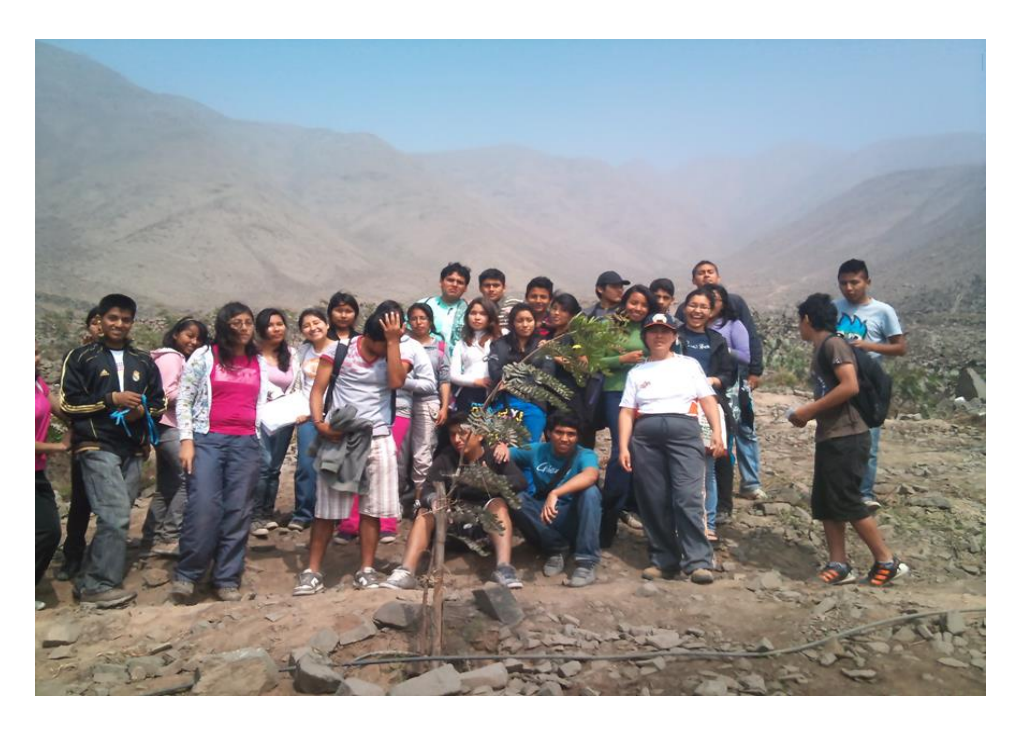

*Figura 13.* Equipo de trabajo de campo

6.8. Bachiller Iliana Gutiérrez explicando el trabajo de campo a estudiantes de Ing. Ambiental en el sistema agroforestal de lúcumas.

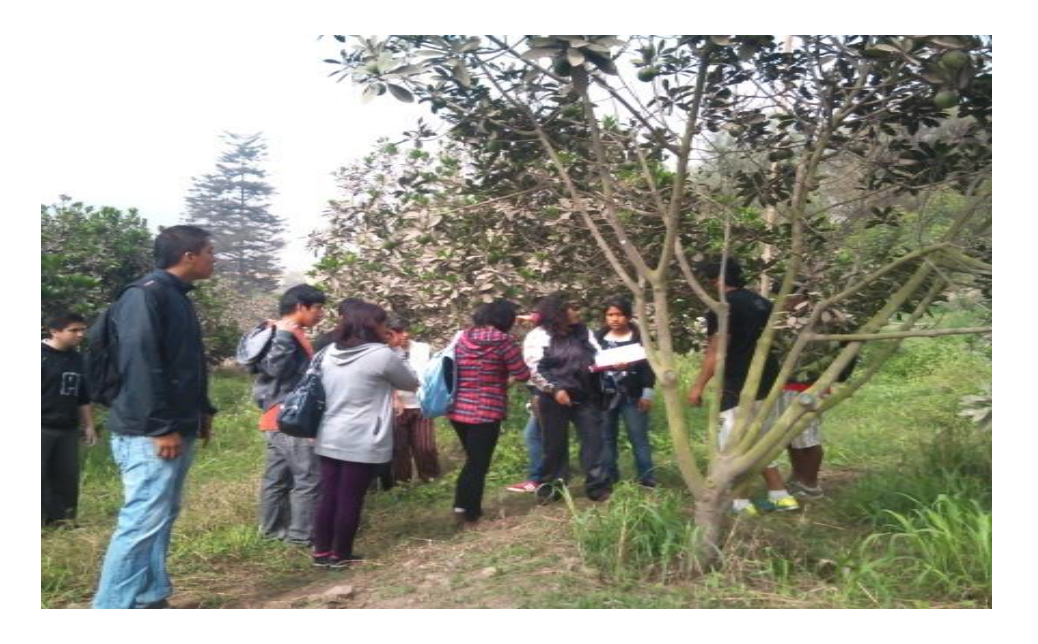

*Figura 14.* Indicaciones del trabajo de campo en plantaciones de lúcuma

6.9. Estudiantes de Ingeniería Ambiental delimitando el terreno en las lúcumas.

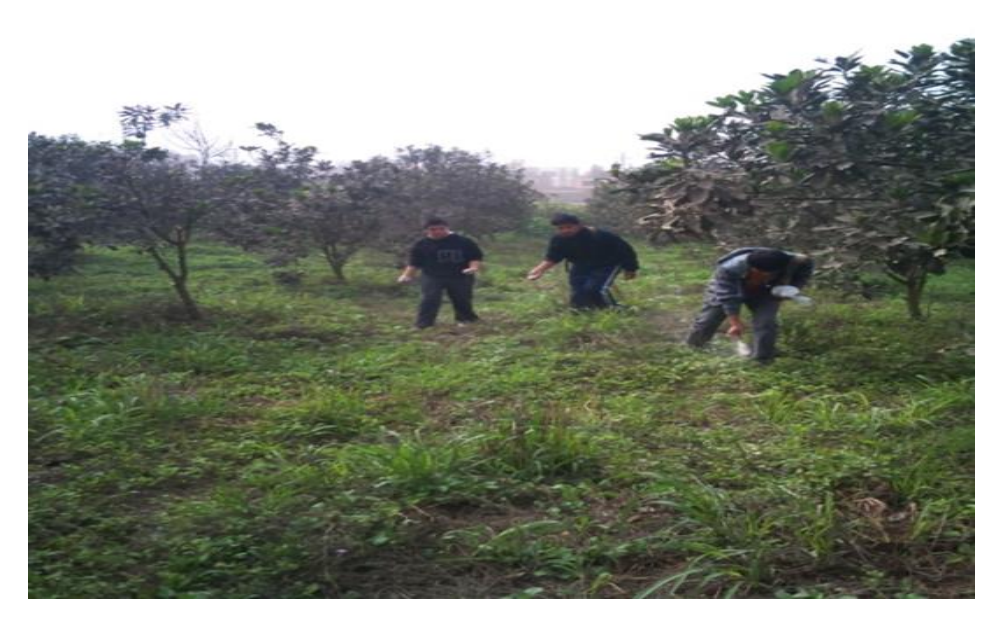

*Figura 15.* Delimitación del terreno en plantaciones de lúcuma

6.10 Estudiante de Ingeniería Ambiental realizando el inventario de árboles de lúcuma

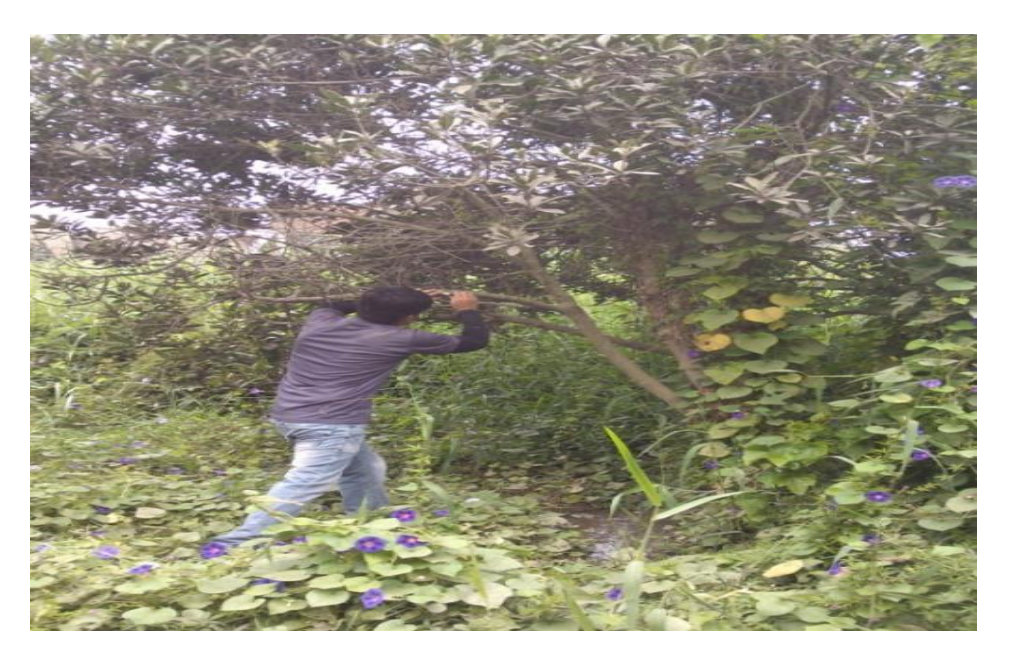

*Figura 16.* Inventario de árboles de lúcuma

6.11. Estudiante de Ingeniería Ambiental realizando la toma de datos de árboles de lúcuma.

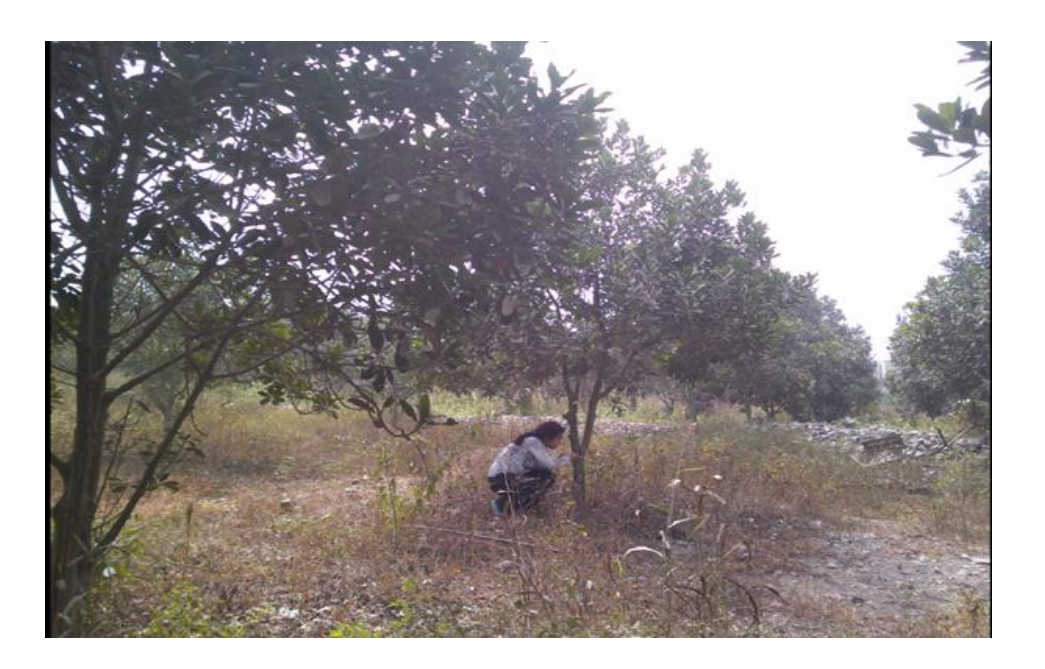

*Figura 17.* Toma de datos de árboles de lúcuma

6.12 Estudiantes de Ingeniería Ambiental concluyendo la toma de datos en las lúcumas.

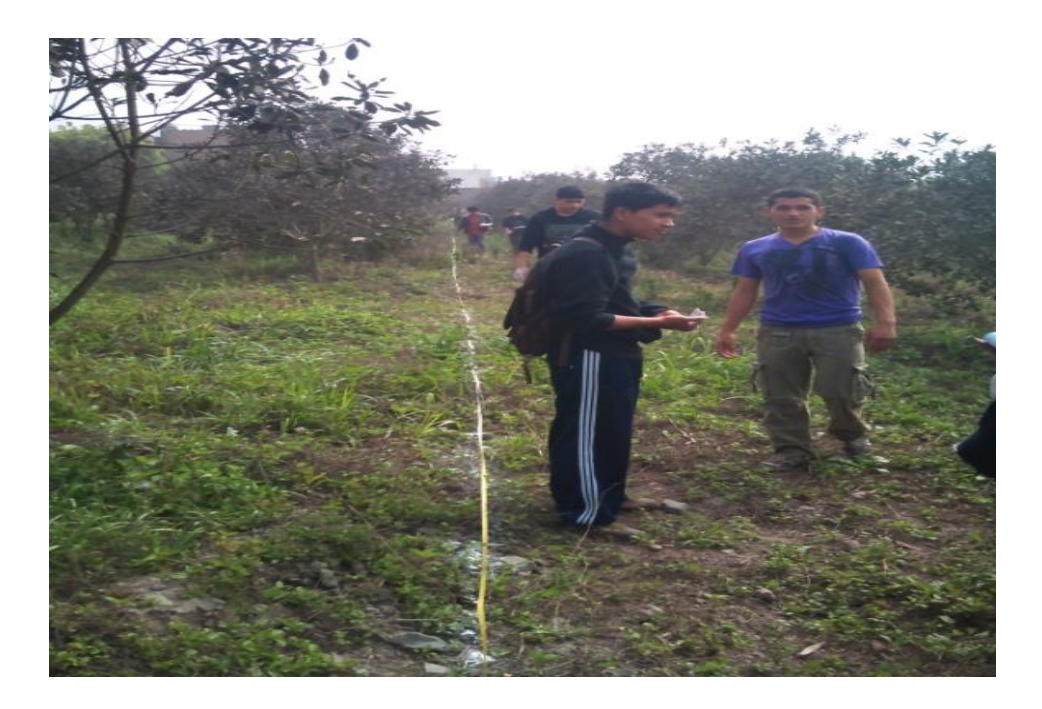

*Figura 17.* Finalizando toma de datos en plantaciones de lúcuma